Contrôle de Systèmes Linéaires et Continus Approches temporelle et fréquentielle

IS2 – Ingénierie Système

Benoît Marx

Centre de Recherche en Automatique de Nancy (CRAN) Ecole Nationale Supérieure de Géologie (ENSG)

disponible sur : arche.univ-lorraine.fr > L-INP > ENSGSI > 2AI > Automatique IS2

## <span id="page-1-0"></span>Plan du cours

### 1 Outils théoriques

- Signaux et systèmes
- [Transformation de Laplace](#page-26-0)
- **•** [Fonction de transfert](#page-38-0)
- Réponse temporelle

### $2$  Etude des systèmes du  $1<sup>er</sup>$  ordre

- · Définition et présentation
- Réponses temporelles
- $3$  Systèmes du  $2<sup>ème</sup>$  ordre
	- Définition et présentation
	- Réponses temporelles
- 4 Approche fréquentielle
	- [Diagrammes de Bode](#page-137-0)
	- · Réponse fréquentielle d'un système du 1er ordre
	- · Réponse fréquentielle d'un système d'ordre 2
	- · Réponse fréquentielle de système d'ordre supérieur à 2

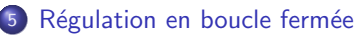

- **o** [Introduction](#page-173-0)
- **Effet de la boucle fermée sur un** système du 1er ordre
- **Effet de la boucle fermée sur un** système d'ordre 2
- · Schémas de régulation BO/BF
- 6 Analyse d'un système en BF
	- **•** Stabilité
	- **•** Précision
	- **•** [Robustesse](#page-214-0)
	- Quelques correcteurs élémentaires
		- [Objectifs](#page-228-0)
		- **•** [Proportionnel](#page-230-0)
		- [Retard de phase](#page-239-0)
		- Proportionnel intégral
		- [Avance de phase](#page-252-0)
		- Proportionnel intégral dérivé

 $QQ$ 

[RST](#page-265-0)

### <span id="page-2-0"></span>1.1 Signaux et systèmes

Qu'est ce qu'un système (physique, chimique, ...) ?

$$
\boxed{\text{Entrée(s)}{ \text{ SYSTEME}} \text{ } \text{Sortie(s) } }
$$

· un objet défini par une frontière, des variables d'entrée et de sortie

**K ロ ▶ K @ ▶ K 할 X X 할 X 및 할 X X Q Q O** 

· un ensemble d'éléments reliés par des liens fonctionnels

Qu'est ce qu'un système (physique, chimique, ...) ?

$$
\boxed{\text{Entrée(s)}{ }\text{SYSTEME} \text{ } \text{Sortie(s)}}
$$

- un objet défini par une frontière, des variables d'entrée et de sortie
- un ensemble d'éléments reliés par des liens fonctionnels

On représente un système par un modèle ...

• qui est un ensemble de relations mathématiques entre des grandeurs physiques,

- · qui approche le comportement réel du système,
- dont la complexité dépend de l'utilisation.

### **Signal**

Grandeur physique mesurable porteuse d'une information

**K ロ ▶ K @ ▶ K 할 X X 할 X 및 할 X X Q Q O \*** 

 $\rightarrow$  position, vitesse, température, ...

### **Signal**

Grandeur physique mesurable porteuse d'une information

 $\rightarrow$  position, vitesse, température, ...

### Quelques caractéristiques de signaux :

- monodimensionnel / vecteur
- $\bullet$  entrée / sortie du système
- $\bullet$  mesuré / non mesuré
- $\bullet$  contrôlable / incontrôlable
- dépendant du temps, de l'espace, de la fréquence, ...
- temps continu  $(x(t))$  connu  $\forall t$ ) ou discret  $(x(t))$  connu pour  $t = kT$ ,  $k \in \mathbb{N}$

### Système linéaire

Le système  $\Sigma$  est linéaire si, pour toutes constantes  $\alpha$  et  $\beta$ , et tous signaux d'entrée  $x_1(t)$  et  $x_2(t)$ , on a la propriété suivante :

- si le signal  $x_1(t)$  appliqué au système  $\Sigma$  provoque la sortie  $y_1(t)$
- si le signal  $x_2(t)$  appliqué au système  $\Sigma$  provoque la sortie  $y_2(t)$
- alors le signal  $x(t) = \alpha x_1(t) + \beta x_2(t)$  appliqué au système  $\Sigma$  provoque la sortie  $y(t) = \alpha y_1(t) + \beta y_2(t)$

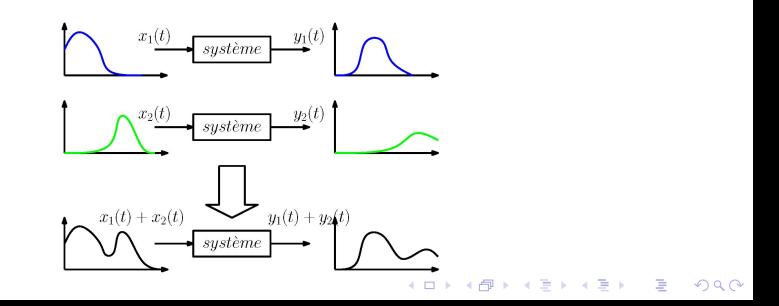

Si un système linéaire a plusieurs entrées, la réponse à toutes les entrées est la somme des réponses à chaque entrée, où la réponse à une entrée est obtenue en annulant les autres entrées.

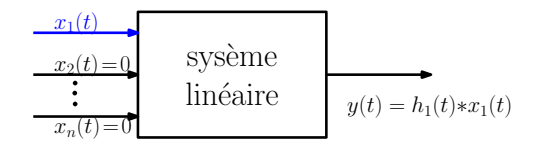

Si un système linéaire a plusieurs entrées, la réponse à toutes les entrées est la somme des réponses à chaque entrée, où la réponse à une entrée est obtenue en annulant les autres entrées.

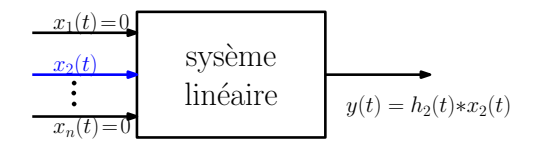

Si un système linéaire a plusieurs entrées, la réponse à toutes les entrées est la somme des réponses à chaque entrée, où la réponse à une entrée est obtenue en annulant les autres entrées.

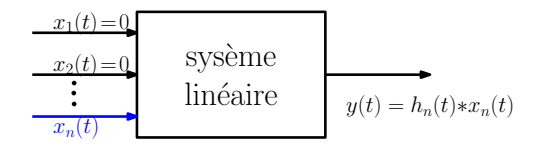

Si un système linéaire a plusieurs entrées, la réponse à toutes les entrées est la somme des réponses à chaque entrée, où la réponse à une entrée est obtenue en annulant les autres entrées.

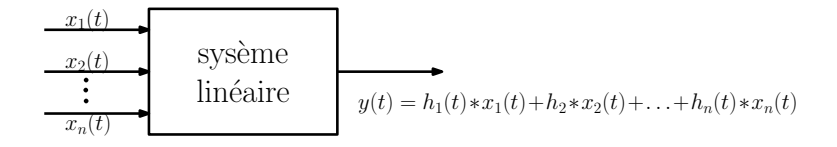

#### Système invariant dans le temps

Le système  $\Sigma$  est invariant dans le temps si :

- le signal  $x(t)$  appliqué au système  $\Sigma$  provoque la sortie  $y(t)$
- le signal  $x(t \tau)$  appliqué au système  $\Sigma$  provoque la sortie  $y(t \tau)$ , pour tout  $\tau$

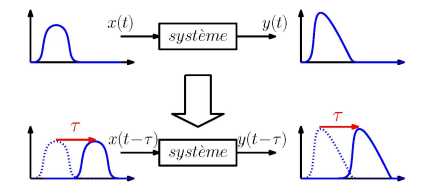

**KORK STRAIN A BAR SHOP** 

#### Système causal

L'effet (variation de la sortie) suit la cause (variation de l'entrée) dans le temps

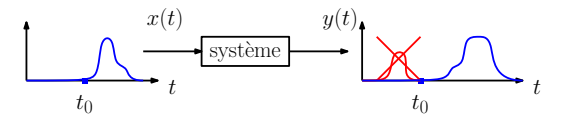

**KORK ERKER ADE YOUR** 

Globalement, l'entrée doit être dérivée moins de fois que la sortie car :

- $\int_0^t x(\tau)d\tau$  dépend du passé
- $\bullet$   $\dot{x}(t)$  dépend de l'avenir

#### Eq. diff. linéaire à coeff. constants  $\leftrightarrow$  syst. linéaire invariant et causal

Un système d'entrée  $x(t)$  et de sortie  $y(t)$  décrit par une équation différentielle linéaire à coefficients constants avec  $n \geq m$ :

$$
a_n \frac{d^n y(t)}{dt^n} + \cdots + a_1 \frac{dy(t)}{dt} + a_0 y(t) = b_m \frac{d^m x(t)}{dt^m} + \cdots + b_1 \frac{dx(t)}{dt} + b_0 x(t)
$$

**KORK ERKER ADE YOUR** 

est linéaire, invariant dans le temps et causal.

- Linéaire : pas de terme en  $x^2(t)$ ,  $\sqrt{y'(t)}$ ,  $x(t)/y^3(t)$ , etc
- Invariant dans le temps : pas de coeff variant  $a_1(t)$ , etc.
- Causal : y plus dérivé que x soit  $n \ge m$

### 1.2 Exemple : un réacteur chimique

On considère un réacteur chimique :

- $\bullet$  réaction  $A \rightarrow B$
- vitesse de réaction :  $k = k_0 e^{-\frac{k_3}{RT}}$
- $\bullet$  volume  $V$  constant

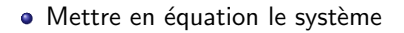

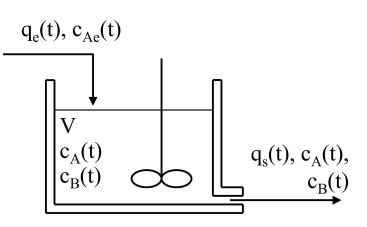

**KORK STRAIN A BAR SHOP** 

· Quelle hypothèse faire avoir un modèle linéaire, invariant et causal ?

### 1.2 Exemple : un réacteur chimique

On considère un réacteur chimique :

- réaction  $A \rightarrow B$
- vitesse de réaction :  $k = k_0 e^{-\frac{k_3}{RT}}$
- $\bullet$  volume  $V$  constant

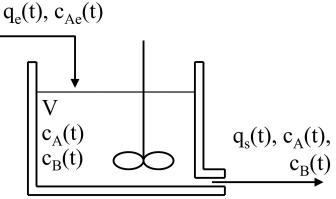

**KORK STRAIN A BAR SHOP** 

- Mettre en équation le système  $V\dot{c}_A(t) = q_e(t)c_{Ae}(t) - (q_s(t) + Vk)c_A(t)$  $V c_R(t) = -q_s(t) c_R(t) + V k c_A(t)$
- Quelle hypothèse faire avoir un modèle linéaire, invariant et causal?

### 1.2 Exemple : un réacteur chimique

On considère un réacteur chimique :

- réaction  $A \rightarrow B$
- vitesse de réaction :  $k = k_0 e^{-\frac{E_a}{RT}}$
- $\bullet$  volume  $V$  constant

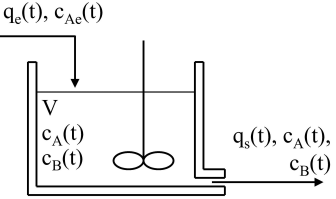

**KORK STRAIN A BAR SHOP** 

- Mettre en équation le système  $V\dot{c}_A(t) = q_e(t)c_{Ae}(t) - (q_s(t) + Vk)c_A(t)$  $V c_R(t) = -q_s(t) c_R(t) + V k c_A(t)$
- Quelle hypothèse faire avoir un modèle linéaire, invariant et causal? Pour V,  $q_e = q_s$  constants

$$
V\dot{c}_A(t) + (q_s + Vk)c_A(t) = q_e c_{Ae}(t)
$$
  

$$
V\dot{c}_B(t) + q_s c_B(t) = Vk c_A(t)
$$

### Malheureusement ...

... aucun système n'est réellement linéaire

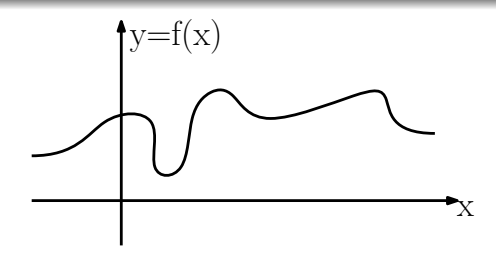

K ロ ▶ K @ ▶ K 할 > K 할 > 1 할 > 1 이익어

#### Malheureusement ...

... aucun système n'est réellement linéaire

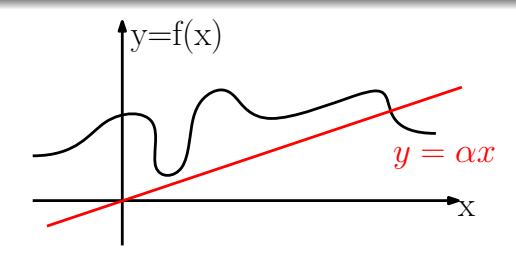

K ロ ▶ K @ ▶ K 할 X X 할 X 및 할 X 9 Q @

Un modèle linéaire d'un système non linéaire :

• est globalement faux

#### Malheureusement ...

... aucun système n'est réellement linéaire

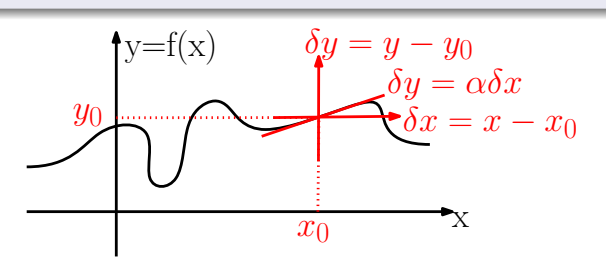

Un modèle linéaire d'un système non linéaire :

- est globalement faux
- · est une approximation valable localement autour d'un point de fonctionnement  $(x_0, y_0)$

**KORKA SERKER ORA** 

#### Malheureusement ...

... aucun système n'est réellement linéaire

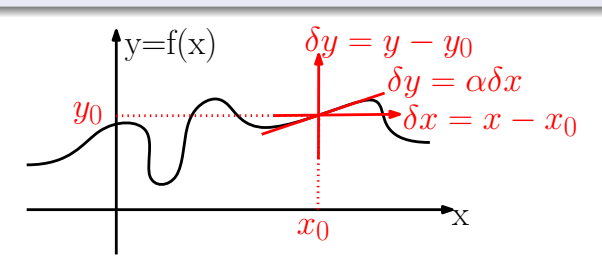

Un modèle linéaire d'un système non linéaire :

- est globalement faux
- · est une approximation valable localement autour d'un point de fonctionnement  $(x_0, y_0)$
- peut se déduire par linéarisation (developpement de Taylor)

$$
y(x) = y(x_0) + \frac{dy(x_0)}{dx}(x - x_0) + o(x - x_0)
$$

#### Malheureusement ...

... aucun système n'est réellement linéaire

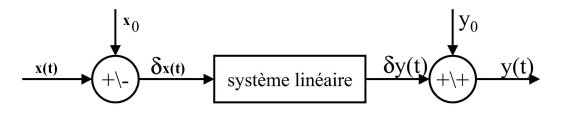

Un modèle linéaire d'un système non linéaire :

- est globalement faux
- · est une approximation valable localement autour d'un point de fonctionnement  $(x_0, y_0)$
- peut se déduire par linéarisation (developpement de Taylor)

$$
\delta y \approx \left(\frac{df}{dx}(x)\right)_{x=x_0} \delta x
$$

On considère un réacteur chimique :

- réaction  $A \rightarrow B$
- vitesse de réaction :  $k = k_0 e^{-\frac{E_a}{RT}}$
- volume V constant
- $q_e(t) = q_s(t)$

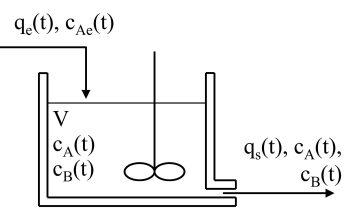

**KORK STRAIN A BAR SHOP** 

Comment obtenir un modèle linéaire dans le cas où  $q_s(t) = q_e(t)$  ?

On considère un réacteur chimique :

- réaction  $A \rightarrow B$
- vitesse de réaction :  $k = k_0 e^{-\frac{E_a}{RT}}$
- volume V constant

$$
\bullet \, q_e(t) = q_s(t)
$$

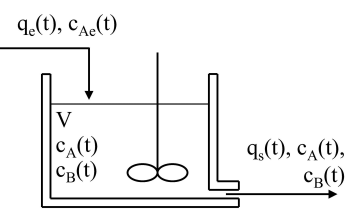

**KORK STRAIN A BAR SHOP** 

Comment obtenir un modèle linéaire dans le cas où  $q_s(t) = q_e(t)$  ?

• On suppose : 
$$
\begin{cases} q_e(t) \approx q_{e0} \\ c_{Ae}(t) \approx c_{Ae0} \end{cases} \Rightarrow \begin{cases} c_A(t) \approx \frac{q_{e0}}{q_{e0}+kV}c_{Ae0} \\ c_B(t) \approx \frac{kV}{q_{e0}+kV}c_{Ae0} \end{cases}
$$

On considère un réacteur chimique :

- réaction  $A \rightarrow B$
- vitesse de réaction :  $k = k_0 e^{-\frac{E_a}{RT}}$
- volume V constant
- $q_e(t) = q_s(t)$

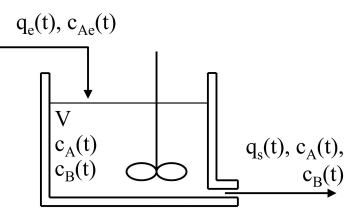

**KORKARYKERKE POLO** 

Comment obtenir un modèle linéaire dans le cas où  $q_s(t) = q_e(t)$  ?

• On suppose : 
$$
\begin{cases} q_e(t) \approx q_{e0} \\ c_{Ae}(t) \approx c_{Ae0} \end{cases} \Rightarrow \begin{cases} c_A(t) \approx \frac{q_{e0}}{q_{e0}+kV}c_{Ae0} \\ c_B(t) \approx \frac{kV}{q_{e0}+kV}c_{Ae0} \end{cases}
$$

• Faire le développement de Taylor autour de  $c_{Ae}(t) \approx c_{Ae0}$ ,  $q_e(t) \approx q_{e0}$ ,  $c_A(t) \approx c_{A0}$  et  $c_B(t) \approx c_{B0}$  de :  $\int \dot{c}_A(t) = \frac{q_e(t)}{V} (c_{Ae}(t) - c_A(t)) - k c_A(t)$  $\dot{c}_B(t) = -\frac{q_e(t)c_B(t)}{V} + k c_A(t)$ 

<span id="page-25-0"></span>On considère un réacteur chimique :

- réaction  $A \rightarrow B$
- vitesse de réaction :  $k = k_0 e^{-\frac{E_a}{RT}}$
- volume V constant
- $q_e(t) = q_s(t)$

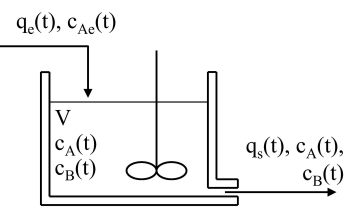

Comment obtenir un modèle linéaire dans le cas où  $q_s(t) = q_e(t)$ ?

• On suppose : 
$$
\begin{cases} q_e(t) \approx q_{e0} \\ c_{Ae}(t) \approx c_{Ae0} \end{cases} \Rightarrow \begin{cases} c_A(t) \approx \frac{q_{e0}}{q_{e0}+kV}c_{Ae0} \\ c_B(t) \approx \frac{kV}{q_{e0}+kV}c_{Ae0} \end{cases}
$$

• Faire le développement de Taylor autour de  $c_{Ae}(t) \approx c_{Ae0}$ ,  $q_e(t) \approx q_{e0}$ ,  $c_A(t) \approx c_{A0}$  et  $c_B(t) \approx c_{B0}$  de :  $\int \dot{c}_A(t) = \frac{q_e(t)}{V} (c_{Ae}(t) - c_A(t)) - k c_A(t)$  $\dot{c}_B(t) = -\frac{q_e(t)c_B(t)}{V} + k c_A(t)$ 

• Pour avoir :  $\int \delta {\cal C}_A(t) = \frac{{\cal C}_{Ae0} - {\cal C}_{A0}}{V} \delta q_e(t) + \frac{q_{e0}}{V} \delta {\cal C}_{Ae}(t) - \left(\frac{q_{e0}}{V} + k\right) \delta {\cal C}_A(t)$  $\dot{\delta c_B}(t) = \frac{-c_{B0}}{V} \delta q_{\rm e}(t) - \frac{q_{\rm e0}}{V} \delta c_B(t) + k \delta c_A(t)$ 

<span id="page-26-0"></span>Rappels. Définition et propriétés de la transformation de Laplace:

définition :  $\mathcal{L}(x(t)) = X(\rho) = \int_0^{+\infty} x(t)e^{-\rho t}dt$ ,  $\rho \in \mathbb{C}$ ,  $\mathbb{R}e(\rho) > 0$ 

**K ロ ▶ K @ ▶ K 할 X X 할 X → 할 X → 9 Q Q ^** 

Rappels. Définition et propriétés de la transformation de Laplace:

définition :  $\mathcal{L}(x(t)) = X(\rho) = \int_0^{+\infty} x(t)e^{-\rho t}dt$ ,  $\rho \in \mathbb{C}$ ,  $\mathbb{R}e(\rho) > 0$ 

4 D > 4 P + 4 B + 4 B + B + 9 Q O

**•** linéarité :  $\mathcal{L}(x_1(t) + x_2(t)) = X_1(p) + X_2(p)$ 

Rappels. Définition et propriétés de la transformation de Laplace:

définition :  $\mathcal{L}(x(t)) = X(\rho) = \int_0^{+\infty} x(t)e^{-\rho t}dt$ ,  $\rho \in \mathbb{C}$ ,  $\mathbb{R}e(\rho) > 0$ 

**KORKAR KERKER EL VOLO** 

**•** linéarité :  $\mathcal{L}(x_1(t) + x_2(t)) = X_1(p) + X_2(p)$ 

• derivation : 
$$
\mathcal{L}(x'(t)) = pX(p) - x(0)
$$

intégration :  $\mathcal{L}\left(\int_0^t x(u) du\right) = \frac{1}{\rho}X(\rho)$ 

#### Rappels. Définition et propriétés de la transformation de Laplace:

définition :  $\mathcal{L}(x(t)) = X(\rho) = \int_0^{+\infty} x(t)e^{-\rho t}dt$ ,  $\rho \in \mathbb{C}$ ,  $\mathbb{R}e(\rho) > 0$ 

4 D > 4 P + 4 B + 4 B + B + 9 Q O

**•** linéarité :  $\mathcal{L}(x_1(t) + x_2(t)) = X_1(p) + X_2(p)$ 

• derivation : 
$$
\mathcal{L}(x'(t)) = pX(p) - x(0)
$$

- intégration :  $\mathcal{L}\left(\int_0^t x(u) du\right) = \frac{1}{\rho}X(\rho)$
- convolution :  $\mathcal{L}(x(t) \star y(t)) = X(p)Y(p)$

#### Rappels. Définition et propriétés de la transformation de Laplace:

définition :  $\mathcal{L}(x(t)) = X(\rho) = \int_0^{+\infty} x(t)e^{-\rho t}dt$ ,  $\rho \in \mathbb{C}$ ,  $\mathbb{R}e(\rho) > 0$ 

**KORKAR KERKER EL VOLO** 

**•** linéarité :  $\mathcal{L}(x_1(t) + x_2(t)) = X_1(p) + X_2(p)$ 

• derivation : 
$$
\mathcal{L}(x'(t)) = pX(p) - x(0)
$$

- intégration :  $\mathcal{L}\left(\int_0^t x(u) du\right) = \frac{1}{\rho}X(\rho)$
- convolution :  $\mathcal{L}(x(t) \star y(t)) = X(p)Y(p)$
- valeur initiale :  $\lim_{t\to 0} x(t) = \lim_{p\to\infty} pX(p)$
- valeur finale :  $\lim_{t\to\infty} x(t) = \lim_{n\to 0} pX(p)$

#### Rappels. Définition et propriétés de la transformation de Laplace:

- définition :  $\mathcal{L}(x(t)) = X(\rho) = \int_0^{+\infty} x(t)e^{-\rho t}dt$ ,  $\rho \in \mathbb{C}$ ,  $\mathbb{R}e(\rho) > 0$
- **•** linéarité :  $\mathcal{L}(x_1(t) + x_2(t)) = X_1(p) + X_2(p)$

• derivation : 
$$
\mathcal{L}(x'(t)) = pX(p) - x(0)
$$

- intégration :  $\mathcal{L}\left(\int_0^t x(u) du\right) = \frac{1}{\rho}X(\rho)$
- convolution :  $\mathcal{L}(x(t) \star y(t)) = X(p)Y(p)$
- valeur initiale :  $\lim_{t\to 0} x(t) = \lim_{p\to\infty} pX(p)$
- valeur finale :  $\lim_{t\to\infty} x(t) = \lim_{n\to 0} pX(p)$

#### principal intérêt

La transformation de Laplace convertit une eq. diff. linéaire à coefficients constants en une équation polynômiale en  $p$ .

 $\rightarrow$  dans l'exemple du réacteur on peut écrire :  $\Delta \mathcal{C}_{B}(\rho) = \frac{\textit{num}(p)}{\textit{den}(p)}\Delta\mathcal{C}_{A}(\rho) + \ldots$ 

 $\to$  autour [d](#page-26-0)'une position d'équilibre on peut écrire :  $\Delta\,Y(p)=\frac{num(p)}{den(p)}\Delta X(p)$  $\Delta\,Y(p)=\frac{num(p)}{den(p)}\Delta X(p)$  $\Delta\,Y(p)=\frac{num(p)}{den(p)}\Delta X(p)$  $\Delta\,Y(p)=\frac{num(p)}{den(p)}\Delta X(p)$  $\Delta\,Y(p)=\frac{num(p)}{den(p)}\Delta X(p)$  $\Delta\,Y(p)=\frac{num(p)}{den(p)}\Delta X(p)$ 

Rappels. Quelques transformées utiles :

Rappels. Quelques transformées utiles :

• dirac :  $\mathcal{L}(\delta(t)) = 1$ 

**K ロ ▶ K @ ▶ K 할 X X 할 X → 할 X → 9 Q Q ^** 

#### Rappels. Quelques transformées utiles :

- dirac :  $\mathcal{L}(\delta(t)) = 1$
- échelon :  $\mathcal{L}(\Gamma(t)) = \frac{1}{\rho}$
- exponentielle :  $\mathcal{L}(e^{-at}) = \frac{1}{p+a}$

**KORKA SERKER ORA** 

#### Rappels. Quelques transformées utiles :

- dirac :  $\mathcal{L}(\delta(t)) = 1$
- échelon :  $\mathcal{L}(\Gamma(t)) = \frac{1}{\rho}$
- exponentielle :  $\mathcal{L}(e^{-at}) = \frac{1}{p+a}$
- rampe :  $\mathcal{L}(t) = \frac{1}{\rho^2}$
## 1.3 Transformation de Laplace (suite)

**KORKA SERKER ORA** 

#### Rappels. Quelques transformées utiles :

- dirac :  $\mathcal{L}(\delta(t)) = 1$
- échelon :  $\mathcal{L}(\Gamma(t)) = \frac{1}{\rho}$
- exponentielle :  $\mathcal{L}(e^{-at}) = \frac{1}{p+a}$
- rampe :  $\mathcal{L}(t) = \frac{1}{\rho^2}$
- cosinus :  $\mathcal{L}(\cos(\omega t)) = \frac{p}{p^2 + \omega^2}$

• sinus: 
$$
\mathcal{L}(\sin(\omega t)) = \frac{\omega}{p^2 + \omega^2}
$$

### 1.3 Transformation de Laplace (suite)

#### Rappels. Quelques transformées utiles :

- dirac :  $\mathcal{L}(\delta(t)) = 1$ échelon :  $\mathcal{L}(\Gamma(t)) = \frac{1}{\rho}$ exponentielle :  $\mathcal{L}(e^{-at}) = \frac{1}{p+a}$ rampe :  $\mathcal{L}(t) = \frac{1}{\rho^2}$ cosinus :  $\mathcal{L}(\cos(\omega t)) = \frac{p}{p^2 + \omega^2}$ sinus :  $\mathcal{L}(\sin(\omega t)) = \frac{\omega}{p^2 + \omega^2}$ puissance :  $\mathcal{L}(t^n) = \frac{n!}{p^{n+1}}$
- puissance x exponentiel :  $\mathcal{L}(t^n e^{-at}) = \frac{n!}{(p+a)^{n+1}}$

**KORKA SERKER ORA** 

K ロ ▶ K @ ▶ K 할 > K 할 > 1 할 > 1 이익어

Pour  $V$ ,  $q_e$  et  $q_s$  constants

· Equations différentielles

$$
\begin{cases}\nV\dot{c}_A(t) + (q_s + Vk)c_A(t) &= q_e c_{Ae}(t) \\
V\dot{c}_B(t) + q_s c_B(t) &= Vk c_A(t)\n\end{cases}
$$

Pour  $V$ ,  $q_e$  et  $q_s$  constants

· Equations différentielles

$$
\begin{cases}\nV\dot{c}_A(t) + (q_s + Vk)c_A(t) &= q_e c_{Ae}(t) \\
V\dot{c}_B(t) + q_s c_B(t) &= Vk c_A(t)\n\end{cases}
$$

**• Transformée de Laplace** 

$$
\begin{cases} C_A(p) = \left(\frac{q_e}{Vp + q_e + kV}\right) C_{Ae}(p) + \left(\frac{V_{CA}(0)}{Vp + q_e + kV}\right) \\ C_B(p) = \left(\frac{kV}{Vp + q_e}\right) C_A(p) + \left(\frac{V_{CB}(0)}{Vp + q_e}\right) \end{cases}
$$

(on peut aussi se débarrasser des C.I. en considérant des variations autour d'un point d'équilibre coïncidant avec l'état à  $t = 0$ )

**KORKA SERKER ORA** 

Pour  $V$ ,  $q_e$  et  $q_s$  constants

· Equations différentielles

$$
\begin{cases}\nV\dot{c}_A(t) + (q_s + Vk)c_A(t) &= q_e c_{Ae}(t) \\
V\dot{c}_B(t) + q_s c_B(t) &= Vk c_A(t)\n\end{cases}
$$

**• Transformée de Laplace** 

$$
\begin{cases} C_A(p) = \left(\frac{q_e}{Vp + q_e + kV}\right) C_{Ae}(p) + \left(\frac{V_{CA}(0)}{Vp + q_e + kV}\right) \\ C_B(p) = \left(\frac{kV}{Vp + q_e}\right) C_A(p) + \left(\frac{V_{CB}(0)}{Vp + q_e}\right) \end{cases}
$$

(on peut aussi se débarrasser des C.I. en considérant des variations autour d'un point d'équilibre coïncidant avec l'état à  $t = 0$ )

**•** Schéma bloc

$$
C_{Ae}(p) \xrightarrow[Vp+q_e+kV]{} \begin{array}{|c|c|} \hline c_A(p) & \text{ $\mathbb{R}V$} & \text{ $\mathbb{C}$_B(p) }\\ \hline \end{array}
$$

**KORKA SERKER ORA** 

Pour V constant et  $q_e(t) = q_s(t)$ , on définit  $\delta * (t) = * (t) - *_0$ **Equations différentielles** 

$$
\begin{array}{c}\n\mathsf{Equations}\n\text{unferetimes} \\
\begin{cases}\n\dot{\delta c}_A(t) = \frac{c_{Ae0} - c_{A0}}{V} \delta q_e(t) + \frac{q_{e0}}{V} \delta c_{Ae}(t) - \left(\frac{q_{e0}}{V} + k\right) \delta c_A(t) \\
\dot{\delta c}_B(t) = \frac{-c_{B0}}{V} \delta q_e(t) - \frac{q_{e0}}{V} \delta c_B(t) + k \delta c_A(t)\n\end{cases}\n\end{array}
$$

**K ロ ▶ K @ ▶ K 할 X X 할 X 및 할 X X Q Q O** 

Pour V constant et  $q_e(t) = q_s(t)$ , on définit  $\delta * (t) = * (t) - *_0$ 

- Equations différentielles  $\int \delta c_A(t) = \frac{c_{Ae0} - c_{A0}}{V} \delta q_e(t) + \frac{q_{e0}}{V} \delta c_{Ae}(t) - \left(\frac{q_{e0}}{V} + k\right) \delta c_A(t)$  $\dot{\delta c_B}(t) = \frac{-c_{B0}}{V} \delta q_e(t) - \frac{q_{e0}}{V} \delta c_B(t) + k \delta c_A(t)$
- **Transformée de Laplace**

$$
\begin{cases} \Delta C_A(p) = \left( \frac{C_{Ae0} - C_{A0}}{Vp + q_{e0} + kV} \right) \Delta Q_e(p) + \left( \frac{q_{e0}}{Vp + q_{e0} + kV} \right) \Delta C_{Ae}(p) \\ \Delta C_B(p) = \left( \frac{-c_{B0}}{Vp + q_{e0}} \right) \Delta Q_e(p) + \left( \frac{kV}{Vp + q_{e0}} \right) \Delta C_A(p) \end{cases}
$$

**KORKAR KERKER EL VOLO** 

Pour V constant et  $q_e(t) = q_s(t)$ , on définit  $\delta * (t) = * (t) - *_0$ 

- Equations différentielles  $\int \delta c_A(t) = \frac{c_{Ae0} - c_{A0}}{V} \delta q_e(t) + \frac{q_{e0}}{V} \delta c_{Ae}(t) - \left(\frac{q_{e0}}{V} + k\right) \delta c_A(t)$  $\dot{\delta c_B}(t) = \frac{-c_{B0}}{V} \delta q_e(t) - \frac{q_{e0}}{V} \delta c_B(t) + k \delta c_A(t)$
- **Transformée de Laplace**

$$
\begin{cases} \Delta C_A(p) = \left(\frac{c_{Ae0} - c_{A0}}{Vp + q_{e0} + kV}\right) \Delta Q_e(p) + \left(\frac{q_{e0}}{Vp + q_{e0} + kV}\right) \Delta C_{Ae}(p) \\ \Delta C_B(p) = \left(\frac{-c_{B0}}{Vp + q_{e0}}\right) \Delta Q_e(p) + \left(\frac{kV}{Vp + q_{e0}}\right) \Delta C_A(p) \end{cases}
$$

· Schéma bloc

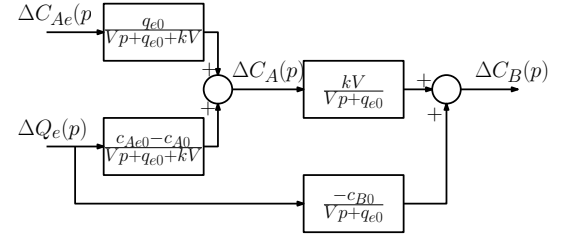

**KORKAR KERKER EL VOLO** 

# 1.4 Fonction de transfert

Dans l'exemple précédent :

$$
C_A(p) = \underbrace{\left(\frac{q_e}{Vp + q_e + kV}\right) C_{Ae}(p)}_{entr\acute{e}/sortie} + \underbrace{\left(\frac{Vc_A(0)}{Vp + q_e + kV}\right)}_{conditions\ intiales}
$$

**KORK STRAIN A BAR SHOP** 

Plus généralement:

#### La fonction de transfert...

- $\bullet$  est le lien entrée / sortie, sans les conditions initiales
- $\bullet$  est une fraction rationnelle en  $p$
- s'obtient à partir de l'équation différentielle
- e est définie par la T.L. de la réponse à  $x(t) = \delta(t)$

La fonction de transfert s'obtient également à partir de l'équation différentielle entrée/sortie :

La fonction de transfert s'obtient également à partir de l'équation différentielle entrée/sortie :

On considère l'équation différentielle :

$$
\sum_{i=0}^n a_i \frac{d^i y(t)}{dt^i} = \sum_{j=0}^m b_j \frac{d^j x(t)}{dt^j}
$$

**K ロ ▶ K @ ▶ K 할 X X 할 X 및 할 X X Q Q O** 

La fonction de transfert s'obtient également à partir de l'équation différentielle entrée/sortie :

On considère l'équation différentielle :

$$
\sum_{i=0}^n a_i \frac{d^i y(t)}{dt^i} = \sum_{j=0}^m b_j \frac{d^j x(t)}{dt^j}
$$

• après transformation de Laplace, on obtient :

$$
\sum_{i=0}^{n} a_i \left( p^i Y(p) - \sum_{k=0}^{i-1} p^{i-1-k} y^{(k)}(0^+) \right) = \sum_{j=0}^{m} b_j \left( p^j X(p) - \sum_{k=0}^{j-1} p^{j-1-k} x^{(k)}(0^+) \right)
$$

**K ロ ▶ K @ ▶ K 할 X X 할 X 및 할 X X Q Q O** 

La fonction de transfert s'obtient également à partir de l'équation différentielle entrée/sortie :

On considère l'équation différentielle :

$$
\sum_{i=0}^n a_i \frac{d^i y(t)}{dt^i} = \sum_{j=0}^m b_j \frac{d^j x(t)}{dt^j}
$$

• après transformation de Laplace, on obtient :

$$
\sum_{i=0}^{n} a_i \left( p^{i} Y(p) - \sum_{k=0}^{i-1} p^{i-1-k} y^{(k)}(0^+) \right) = \sum_{j=0}^{m} b_j \left( p^{j} X(p) - \sum_{k=0}^{j-1} p^{j-1-k} x^{(k)}(0^+) \right)
$$

autrement dit :

$$
Y(p) = \underbrace{\frac{\sum_{j=0}^{m} b_j p^j}{\sum_{i=0}^{n} a_i p^i}}_{H(p)} X(p) + \underbrace{\frac{\sum_{i=0}^{n} \sum_{k=0}^{i-1} a_i p^{i-1-k} y^{(k)}(0^+)}{\sum_{i=0}^{n} a_i p^i}}_{C.I. \text{ sur } y(t) \text{ et } x(t)} - \underbrace{\frac{\sum_{j=0}^{m} \sum_{k=0}^{j-1} b_j p^{j-1-k} x^{(k)}(0^+)}{\sum_{i=0}^{n} a_i p^i}}_{C.I. \text{ sur } y(t) \text{ et } x(t)}
$$

La fonction de transfert s'obtient également à partir de l'équation différentielle entrée/sortie :

On considère l'équation différentielle :

$$
\sum_{i=0}^n a_i \frac{d^i y(t)}{dt^i} = \sum_{j=0}^m b_j \frac{d^j x(t)}{dt^j}
$$

• après transformation de Laplace, on obtient :

$$
\sum_{i=0}^{n} a_i \left( p^{i} Y(p) - \sum_{k=0}^{i-1} p^{i-1-k} y^{(k)}(0^+) \right) = \sum_{j=0}^{m} b_j \left( p^{j} X(p) - \sum_{k=0}^{j-1} p^{j-1-k} x^{(k)}(0^+) \right)
$$

autrement dit :

$$
Y(p) = \underbrace{\frac{\sum_{j=0}^{m} b_j p^j}{\sum_{i=0}^{n} a_i p^i}}_{H(p)} X(p) + \underbrace{\frac{\sum_{i=0}^{n} \sum_{k=0}^{i-1} a_i p^{i-1-k} y^{(k)} (0^+)}{\sum_{i=0}^{n} a_i p^i}}_{C.I. \text{ sur } y(t) \text{ et } x(t)} - \frac{\sum_{j=0}^{m} \sum_{k=0}^{j-1} b_j p^{j-1-k} x^{(k)} (0^+)}{\sum_{i=0}^{n} a_i p^i}
$$

pour des conditions initiales nulles, il vient :

$$
Y(p) = H(p)X(p) \quad \text{avec} \quad H(p) = \frac{b_m p^m + \dots + b_1 p + b_0}{a_n p^n + \dots + a_1 p + a_0}
$$

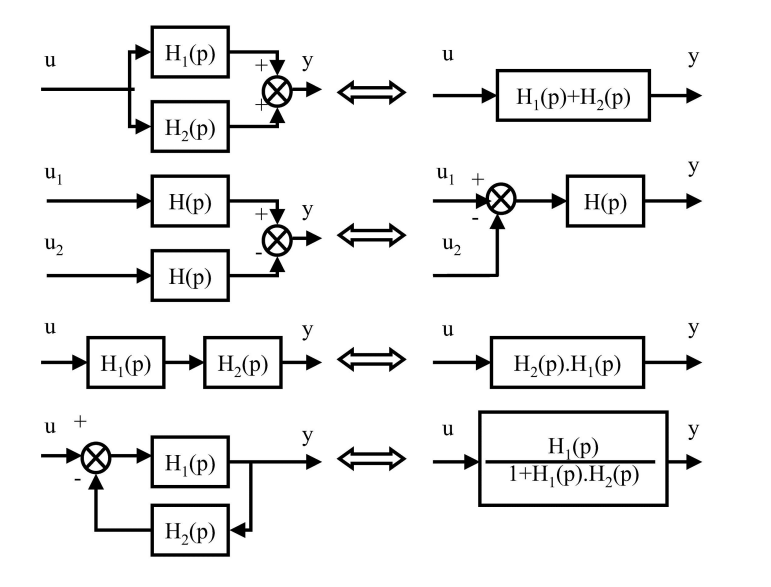

K ロ > K @ > K 할 > K 할 > → 할 → 9 Q @

Fonction de transfert en boucle fermée :

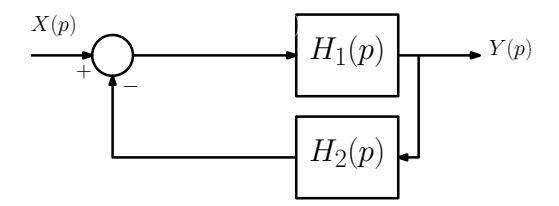

Fonction de transfert en boucle fermée :

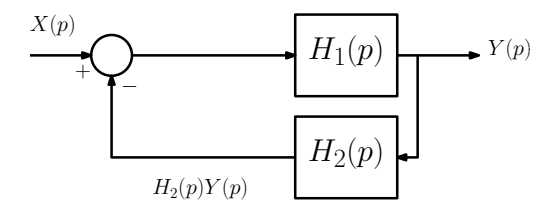

Fonction de transfert en boucle fermée :

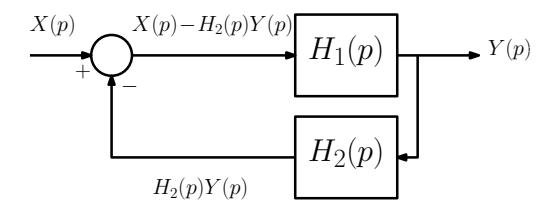

Fonction de transfert en boucle fermée :

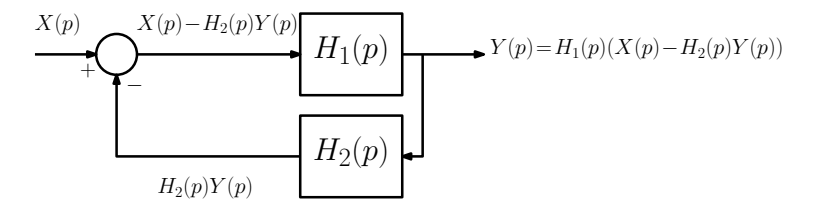

Fonction de transfert en boucle fermée :

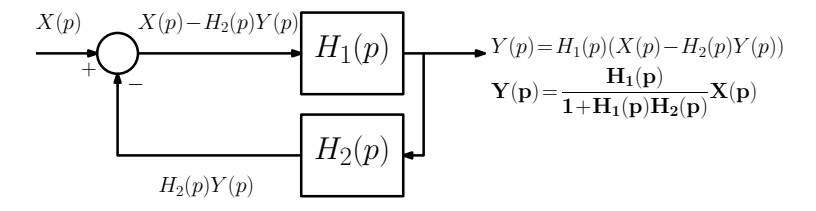

Fonction de transfert en boucle fermée :

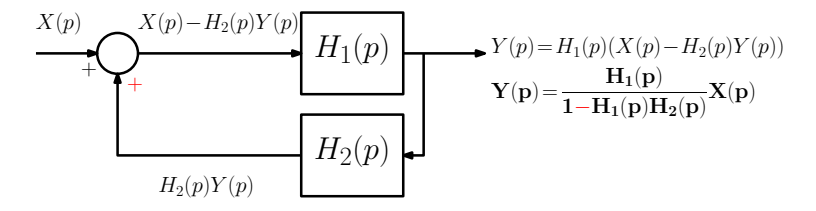

La sortie d'un système linéaire peut s'écrire :

$$
Y(p) = H(p)X(p) + \sum_{k=0}^{n-1} \frac{Num_{k1}(p)}{Den(p)} y^{(k)}(0) + \sum_{k=0}^{m-1} \frac{Num_{k2}(p)}{Den(p)} x^{(k)}(0)
$$

K ロ ▶ K @ ▶ K 할 ▶ K 할 ▶ | 할 | ⊙Q @

La sortie d'un système linéaire peut s'écrire :

$$
Y(p) = \frac{Num(p)}{Den(p)}
$$

K ロ K K (P) K (E) K (E) X (E) X (P) K (P)

La sortie d'un système linéaire peut s'écrire :

$$
Y(p) = \frac{Num(p)}{Den(p)}
$$

Après décomposition en éléments simples, trois cas sont à distinguer :

KID KA KERKER KID KO

La sortie d'un système linéaire peut s'écrire :

$$
Y(p) = \frac{Num(p)}{Den(p)}
$$

Après décomposition en éléments simples, trois cas sont à distinguer :

- pôle simple réel distinct :  $Y(p) = \frac{1}{p-p_0} + \ldots$ 
	- $\rightarrow$  réponse en exponentielle :  $y(t) = e^{p_0 t} + \dots$
	- $\rightarrow$  convergeant si le pôle est négatif

La sortie d'un système linéaire peut s'écrire :

$$
Y(p) = \frac{Num(p)}{Den(p)}
$$

Après décomposition en éléments simples, trois cas sont à distinguer :

- pôle simple réel distinct :  $Y(p) = \frac{1}{p-p_0} + \ldots$ 
	- $\rightarrow$  réponse en exponentielle :  $y(t) = e^{p_0 t} + \dots$
	- $\rightarrow$  convergeant si le pôle est négatif
- pôle réel multiple :  $Y(\rho) = \frac{1}{(\rho \rho_0)^k} + \ldots$ 
	- $\rightarrow$  réponse en exponentielle  $*$  puissance de  $t$  :  $\,y(t)=\frac{1}{(k-1)!}t^{k-1}e^{p_0t}+\dots$

4 0 > 4 4 + 4 3 + 4 3 + 5 + 9 4 0 +

 $\rightarrow$  convergeant si le pôle est négatif

La sortie d'un système linéaire peut s'écrire :

$$
Y(p) = \frac{Num(p)}{Den(p)}
$$

Après décomposition en éléments simples, trois cas sont à distinguer :

• pôle simple réel distinct : 
$$
Y(p) = \frac{1}{p-p_0} + \dots
$$

- $\rightarrow$  réponse en exponentielle :  $y(t) = e^{p_0 t} + \dots$
- $\rightarrow$  convergeant si le pôle est négatif
- pôle réel multiple :  $Y(\rho) = \frac{1}{(\rho \rho_0)^k} + \ldots$ 
	- $\rightarrow$  réponse en exponentielle  $*$  puissance de  $t$  :  $\,y(t)=\frac{1}{(k-1)!}t^{k-1}e^{p_0t}+\dots$
	- $\rightarrow$  convergeant si le pôle est négatif
- pôles complexes conjugués :  $Y(p) = \frac{z}{p-p_0} + \frac{\overline{z}}{p-\overline{p_0}} + \dots$  (où  $p_0 = \alpha + i\beta$ )
	- $\rightarrow$  réponse sinusoïdale  $*$  exponentielle :  $y(t)=2|z|e^{\alpha t}\cos(\arg(z)+\beta t)+\dots$
	- $\rightarrow$  convergeant si le pôle est à partie réelle négative

# 2.1 Définition et intérêt des systèmes du  $1<sup>er</sup>$  ordre

#### Définition

Un système du 1<sup>er</sup> ordre est décrit par l'équation différentielle :

$$
T\frac{dy(t)}{dt} + y(t) = Kx(t)
$$

sa fonction de transfert est :  $H(p) = \frac{K}{1+Tp}$ 

#### Vocabulaire :

- $\overline{T}$  est appelé constante de temps (unité : s)
- K est appelé *gain statique*,  $\overline{a}$  (unité :  $\overline{c}$  dépend)

# 2.1 Définition et intérêt des systèmes du  $1<sup>er</sup>$  ordre

#### Définition

Un système du  $1<sup>er</sup>$  ordre est décrit par l'équation différentielle :

$$
T\frac{dy(t)}{dt} + y(t) = Kx(t)
$$

sa fonction de transfert est :  $H(p) = \frac{K}{1+Tp}$ 

#### Vocabulaire :

- $\overline{T}$  est appelé *constante de temps* (unité : s)
- $\bullet$  K est appelé gain statique,  $\bullet$  (unité :  $\circ$ a dépend)

#### Permet de modéliser un système dont la sortie :

- $\bullet$  ... suit l'entrée avec un temps de réponse, quantifié par  $T$
- $\bullet$  ... amplifie l'entrée en régime permanent  $(K = y(\infty)/x(\infty))$

#### Quelle est la sortie  $y(t)$  lorsque :

- $x(t)$  est une impulsion?  $(X(p) = 1)$
- $x(t)$  est un échelon?  $(X(p) = \frac{1}{p})$
- $x(t)$  est une sinusoïde?  $(X(p) = \frac{\omega}{p^2 + \omega^2})$

(réponse impulsionnelle) (réponse indicielle) (réponse fréquentielle)

#### Quelle est la sortie  $y(t)$  lorsque :

- $x(t)$  est une impulsion?  $(X(p) = 1)$
- $x(t)$  est un échelon?  $(X(p) = \frac{1}{p})$
- $x(t)$  est une sinusoïde?  $(X(p) = \frac{\omega}{p^2 + \omega^2})$

(réponse impulsionnelle) (réponse indicielle) (réponse fréquentielle)

4 0 > 4 4 + 4 3 + 4 3 + 5 + 9 4 0 +

#### Méthode:

Calculs de  $y(t) = \mathcal{L}^{-1}\left(\frac{K}{1+T_p}X(p)\right)$  pour les différentes entrées possibles.

On considère une entrée impulsionnelle :  $x(t) = \delta(t)$ 

• Pour  $y(0^-) = 0$ , la T.L. de la sortie est donnée par :

$$
Y(\rho) = \frac{K}{1+T\rho}1 = \frac{K/T}{\rho+1/T}
$$

**K ロ X (日) X 제공 X 제공 X 기능 및 10 이익(예)** 

On considère une entrée impulsionnelle :  $x(t) = \delta(t)$ 

• Pour  $y(0^-) = 0$ , la T.L. de la sortie est donnée par :

$$
Y(p) = \frac{K}{1+Tp}1 = \frac{K/T}{p+1/T}
$$

· La réponse temporelle est donc :

$$
y(t) = \frac{K}{T}e^{-t/T}
$$

On considère une entrée impulsionnelle :  $x(t) = \delta(t)$ 

• Pour  $y(0^-) = 0$ , la T.L. de la sortie est donnée par :

$$
Y(\rho) = \frac{K}{1+T\rho}1 = \frac{K/T}{\rho+1/T}
$$

· La réponse temporelle est donc :

$$
y(t) = \frac{K}{T}e^{-t/T}
$$

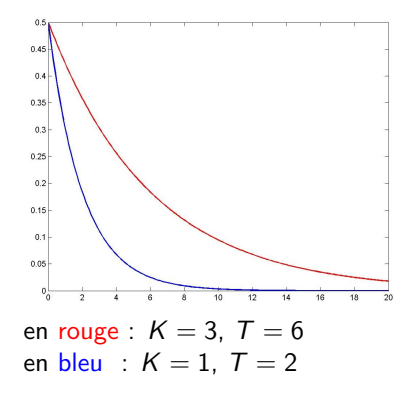

On considère une entrée impulsionnelle :  $x(t) = \delta(t)$ 

• Pour  $y(0^-) = 0$ , la T.L. de la sortie est donnée par :

$$
Y(\rho) = \frac{K}{1+T\rho}1 = \frac{K/T}{\rho+1/T}
$$

· La réponse temporelle est donc :

$$
y(t) = \frac{K}{T}e^{-t/T}
$$

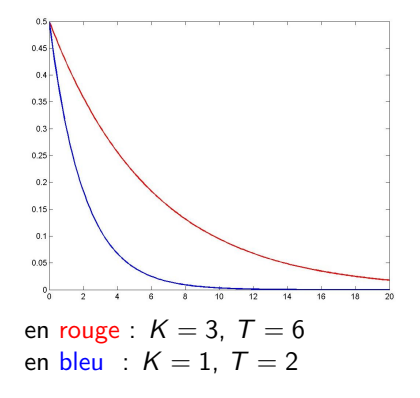

**A** noter : discontinuité en  $t = 0$  :  $\lim_{t\to 0^-}$  = 0  $\neq \lim_{t\to 0^+}$  =  $K/T$ 

 $\mathbf{A} \equiv \mathbf{A} + \mathbf{B} + \mathbf{A} + \mathbf{B} + \math$  $QQ$ 

#### 2.2 Réponse indicielle d'un système du  $1<sup>er</sup>$  ordre

On considère une entrée échelon unitaire :  $x(t) = \Gamma(t)$ 

• Pour  $y(0) = 0$ , la T.L. de la sortie est donnée par :

$$
Y(\rho) = \frac{K}{(1+T\rho)\rho} = K\left(\frac{1}{\rho} - \frac{1}{\rho+1/T}\right)
$$
On considère une entrée échelon unitaire :  $x(t) = \Gamma(t)$ 

• Pour  $y(0) = 0$ , la T.L. de la sortie est donnée par :

$$
Y(p) = \frac{K}{(1+Tp)p} = K\left(\frac{1}{p} - \frac{1}{p+1/T}\right)
$$

La réponse indicielle d'un syst. du  $\overline{1}^{er}$  ordre est :

$$
y(t) = K\left(1 - e^{-t/T}\right)
$$

 $\bullet$  K donne le gain statique (rapport des signaux en régime permanent)

**KORK ERKER ADE YOUR** 

 $\bullet$  T quantifie la vitesse du système

K ロ > K @ > K 할 > K 할 > → 할 → ⊙ Q @

#### Influence du gain statique  $K$

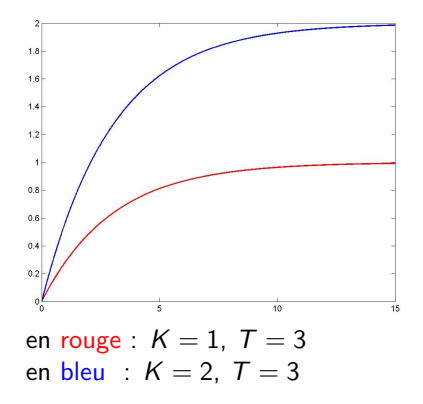

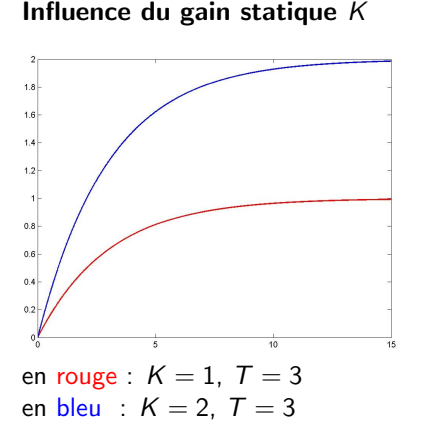

#### Influence du temps de réponse T

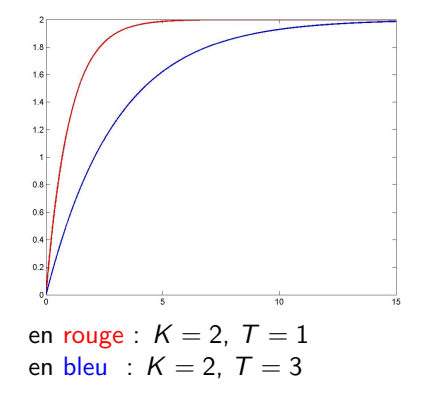

### Quelques données à retenir :

- · temps de réponse à 5% :  $t_{5\%} \approx 3T$
- · temps de réponse à 2% :  $t_{2\%} \approx 4T$
- · temps de réponse à 1% :  $t_{1\%} \approx 5T$

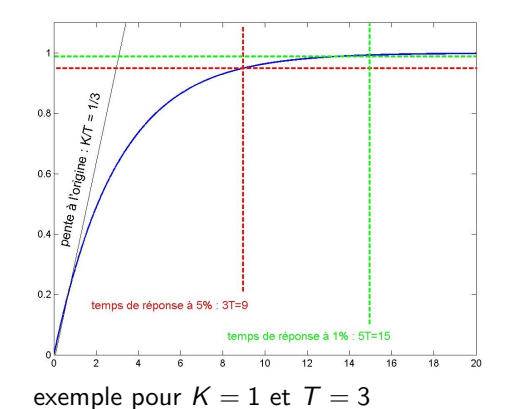

 $\mathbf{A} \equiv \mathbf{A} + \mathbf{A} + \math$ 

 $2990$ 

### <span id="page-76-0"></span>Quelques données à retenir :

- · temps de réponse à 5% :  $t_{5\%} \approx 3T$
- · temps de réponse à 2% :  $t_{2\%}\approx 4\,T$
- · temps de réponse à 1% :  $t_{1\%} \approx 5T$
- valeur finale pour  $x(t) = \Gamma(t)$ :  $\lim_{t\to\infty} y(t) = K$
- · valeur initiale de la pente :  $\dot{v}(0) = K/T$

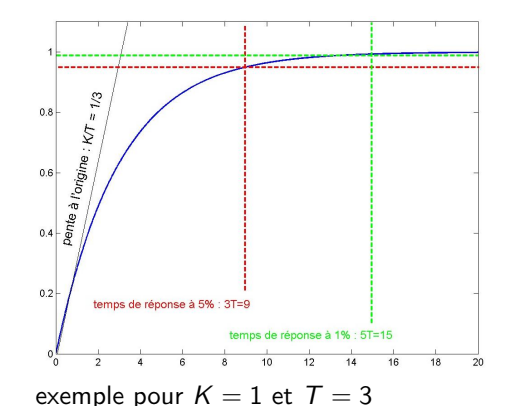

**KOD KAR KED KED E YORA** 

<span id="page-77-0"></span>On considère une entrée sinusoïdale :  $x(t) = \sin(\omega t)$ 

• Pour  $y(0) = 0$ , la T.L. de la sortie est donnée par :

$$
Y(p) = \frac{K}{1 + Tp} \left(\frac{\omega}{p^2 + \omega^2}\right)
$$
  
=  $\frac{K}{1 + T^2 \omega^2} \left(\frac{T\omega}{p + 1/T} + \frac{\omega}{\frac{p^2 + \omega^2}{\sinus}} - \frac{T\omega p}{\frac{p^2 + \omega^2}{\cosinus}}\right)$ 

**K ロ ▶ K @ ▶ K 할 X X 할 X 및 할 X X Q Q O** 

On considère une entrée sinusoïdale :  $x(t) = \sin(\omega t)$ 

• Pour  $y(0) = 0$ , la T.L. de la sortie est donnée par :

$$
\begin{aligned} \n\mathcal{N}(p) &= \frac{K}{1+Tp} \left( \frac{\omega}{p^2 + \omega^2} \right) \\ \n&= \frac{K}{1+T^2\omega^2} \left( \frac{T\omega}{p+1/T} + \frac{\omega}{\underbrace{p^2 + \omega^2}_{\text{sinus}}} - \frac{T\omega p}{\underbrace{p^2 + \omega^2}_{\text{cosinus}}} \right) \n\end{aligned}
$$

La réponse sinusoïdale d'un syst. du 1<sup>er</sup> ordre est :

$$
y(t) = \underbrace{\frac{\omega KT}{1+T^2\omega^2}e^{-t/T}}_{transitive} + \underbrace{\frac{K}{\sqrt{1+T^2\omega^2}}\sin(\omega t - A\tan(\omega T))}_{permanent}
$$

**KORK ERKER ADE YOUR** 

On considère une entrée sinusoïdale :  $x(t) = \sin(\omega t)$ 

• Pour  $y(0) = 0$ , la T.L. de la sortie est donnée par :

$$
\begin{aligned} \n\mathcal{L}(p) &= \frac{K}{1+Tp} \left( \frac{\omega}{p^2 + \omega^2} \right) \\ \n&= \frac{K}{1+T^2\omega^2} \left( \frac{T\omega}{p+1/T} + \frac{\omega}{\underbrace{p^2 + \omega^2}_{\text{sinus}}} - \frac{T\omega p}{\underbrace{p^2 + \omega^2}_{\text{cosinus}}} \right) \n\end{aligned}
$$

La réponse sinusoïdale d'un syst. du 1<sup>er</sup> ordre est :

$$
y(t) = \underbrace{\frac{\omega KT}{1+T^2\omega^2}e^{-t/T}}_{transitive} + \underbrace{\frac{K}{\sqrt{1+T^2\omega^2}}\sin(\omega t - A\tan(\omega T))}_{permanent}
$$

**K ロ ▶ K @ ▶ K 할 X X 할 X → 할 X → 9 Q Q ^** 

 $\bullet$  la sortie oscille à la même fréquence  $\omega$  que l'entrée

<span id="page-80-0"></span>On considère une entrée sinusoïdale :  $x(t) = \sin(\omega t)$ 

• Pour  $y(0) = 0$ , la T.L. de la sortie est donnée par :

$$
\begin{aligned} \n\mathcal{N}(p) &= \frac{K}{1+Tp} \left( \frac{\omega}{p^2 + \omega^2} \right) \\ \n&= \frac{K}{1+T^2\omega^2} \left( \frac{T\omega}{p+1/T} + \frac{\omega}{\underbrace{p^2 + \omega^2}_{\text{sinus}}} - \frac{T\omega p}{\underbrace{p^2 + \omega^2}_{\text{cosinus}}} \right) \n\end{aligned}
$$

La réponse sinusoïdale d'un syst. du 1<sup>er</sup> ordre est :

$$
y(t) = \underbrace{\frac{\omega KT}{1+T^2\omega^2}e^{-t/T}}_{\text{transitive}} + \underbrace{\frac{K}{\sqrt{1+T^2\omega^2}}\sin(\omega t - \text{Atan}(\omega T))}_{\text{permanent}}
$$

- $\bullet$  la sortie oscille à la même fréquence  $\omega$  que l'entrée
- le signal d'entrée est amplifié de  $|H(j\omega)| = \frac{K}{\sqrt{1+\tau^2\omega^2}}$

<span id="page-81-0"></span>On considère une entrée sinusoïdale :  $x(t) = \sin(\omega t)$ 

• Pour  $y(0) = 0$ , la T.L. de la sortie est donnée par :

$$
\begin{aligned} \n\mathcal{L}(p) &= \frac{K}{1+Tp} \left( \frac{\omega}{p^2 + \omega^2} \right) \\ \n&= \frac{K}{1+T^2\omega^2} \left( \frac{T\omega}{p+1/T} + \frac{\omega}{\underbrace{p^2 + \omega^2}_{\text{sinus}}} - \frac{T\omega p}{\underbrace{p^2 + \omega^2}_{\text{cosinus}}} \right) \n\end{aligned}
$$

La réponse sinusoïdale d'un syst. du 1<sup>er</sup> ordre est :

$$
y(t) = \underbrace{\frac{\omega KT}{1+T^2\omega^2}e^{-t/T}}_{transitive} + \underbrace{\frac{K}{\sqrt{1+T^2\omega^2}}\sin(\omega t - A\tan(\omega T))}_{permanent}
$$

- $\bullet$  la sortie oscille à la même fréquence  $\omega$  que l'entrée
- le signal d'entrée est amplifié de  $|H(j\omega)| = \frac{K}{\sqrt{1+\tau^2\omega^2}}$
- le signal d'entrée est déphasé de  $Arg(H(j\omega)) = -Atan(\omega T)$

# <span id="page-82-0"></span>2.2 Exemples de réponses sinusoïdales d'un système du 1<sup>er</sup> ordre

On considère une entrée de la forme :  $u(t) = \sin(\omega t)$ Rappel :

$$
y(t) = \frac{\omega KT}{1+T^2\omega^2}e^{-t/T} + \frac{K}{\sqrt{1+T^2\omega^2}}\sin(\omega t - A\tan(\omega T))
$$

**KORK ERKER ER AGA** 

Réponse pour  $K = 1$ ,  $T = 0.5$  et  $\omega = 1$ 

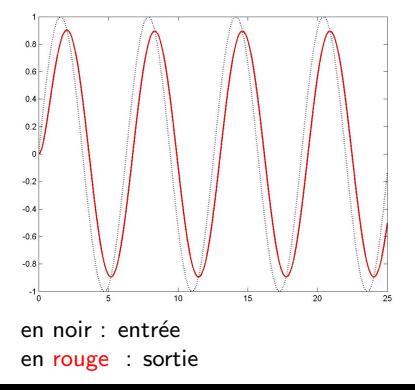

# <span id="page-83-0"></span>2.2 Exemples de réponses sinusoïdales d'un système du 1<sup>er</sup> ordre

On considère une entrée de la forme :  $u(t) = \sin(\omega t)$ Rappel:

$$
y(t) = \frac{\omega K T}{1 + T^2 \omega^2} e^{-t/T} + \frac{K}{\sqrt{1 + T^2 \omega^2}} \sin(\omega t - A \tan(\omega T))
$$

Réponse pour  $K=1$ ,  $T=0.5$  et  $\omega=1$ 

Réponse pour  $K=1$ ,  $T=0.5$  et  $\omega=10$ 

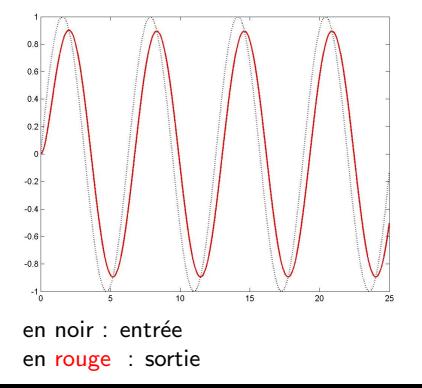

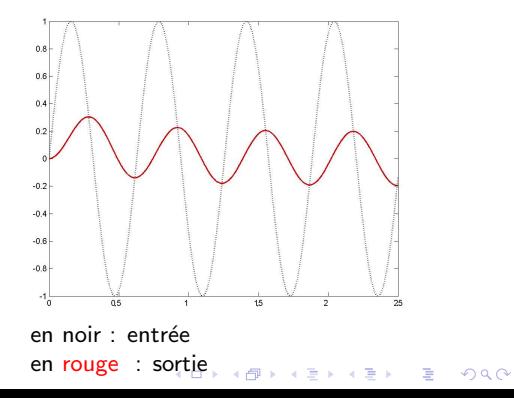

## <span id="page-84-0"></span>3.1 Définition et intérêt des systèmes d'ordre 2

### Définition

Un système du deuxième ordre est décrit par l'équation différentielle :

$$
\frac{1}{\omega_0^2}\frac{d^2y(t)}{dt^2} + \frac{2z}{\omega_0}\frac{dy(t)}{dt} + y(t) = Kx(t)
$$

**K ロ ▶ K @ ▶ K 할 X X 할 X → 할 X → 9 Q Q ^** 

sa fonction de transfert est :  $H(p) = \frac{K}{\frac{1}{\omega_0^2} \rho^2 + \frac{2z}{\omega_0} \rho + 1}$ 

## 3.1 Définition et intérêt des systèmes d'ordre 2

### Définition

Un système du deuxième ordre est décrit par l'équation différentielle :

$$
\frac{1}{\omega_0^2}\frac{d^2y(t)}{dt^2} + \frac{2z}{\omega_0}\frac{dy(t)}{dt} + y(t) = Kx(t)
$$

sa fonction de transfert est :  $H(p) = \frac{K}{\frac{1}{\omega_0^2} \rho^2 + \frac{2z}{\omega_0} \rho + 1}$ 

### Vocabulaire :

- $\bullet$   $\omega_0$  est appelé *pulsation propre* (unité : rad/s)
- z est appelé coefficient d'amortissement (sans unité)
- $\bullet$  K est appelé gain statique,  $\bullet$  (unité :  $\varsigma$ a dépend)

K ロ ▶ K @ ▶ K 할 ▶ K 할 ▶ 이 할 → 9 Q @

## <span id="page-86-0"></span>3.1 Définition et intérêt des systèmes d'ordre 2

### Définition

Un système du deuxième ordre est décrit par l'équation différentielle :

$$
\frac{1}{\omega_0^2}\frac{d^2y(t)}{dt^2} + \frac{2z}{\omega_0}\frac{dy(t)}{dt} + y(t) = Kx(t)
$$

sa fonction de transfert est :  $H(p) = \frac{K}{\frac{1}{\omega_0^2} \rho^2 + \frac{2z}{\omega_0} \rho + 1}$ 

### Vocabulaire :

- $\bullet$   $\omega_0$  est appelé *pulsation propre* (unité : rad/s)
- z est appelé coefficient d'amortissement (sans unité)
- K est appelé *gain statique*,  $\overline{a}$  (unité :  $\overline{c}$  dépend)

### Permet de modéliser un système dont la sortie :

- $\bullet$  ... suit l'entrée avec un temps de réponse
- ... oscille éventuellement avant de se stabiliser ( $\neq 1^{er}$ ordre)
- $\bullet$  ... varie peu au début de la réponse ( $\neq 1^{er}$ ordre)

4 0 > 4 4 + 4 3 + 4 3 + 5 + 9 4 0 +

## <span id="page-87-0"></span>3.2 Réponses temporelles d'un système d'ordre 2

### Quelle est la sortie  $y(t)$  lorsque :

- $\bullet$  x(t) est une impulsion?
- $\bullet$  x(t) est un échelon?
- $x(t)$  est une sinusoïde?

(réponse impulsionnelle) (réponse indicielle) (réponse fréquentielle)

**KORK ERKER ADE YOUR** 

## 3.2 Réponses temporelles d'un système d'ordre 2

### Quelle est la sortie  $y(t)$  lorsque :

- $\bullet$  x(t) est une impulsion?
- $\bullet$  x(t) est un échelon?
- $\bullet$  x(t) est une sinusoïde?

(réponse impulsionnelle) (réponse indicielle) (réponse fréquentielle)

## Méthode: Calculs de  $y(t) = \mathcal{L}^{-1}\left(\frac{K}{\frac{1}{\omega^2}p^2 + \frac{2z}{\omega_0}p + 1}X(p)\right)$  pour les différentes entrées possibles.

On considère une entrée impulsionnelle :  $x(t) = \delta(t)$ 

• Pour  $y(0^-) = 0$ , la T.L. de la sortie est donnée par :

$$
Y(\rho) = \frac{K\omega_0^2}{p^2 + 2z\omega_0 p + \omega_0^2} 1 = \frac{K\omega_0^2}{p_1 - p_2} \left( \frac{1}{p - p_1} - \frac{1}{p - p_2} \right)
$$

**K ロ ▶ K @ ▶ K 할 X X 할 X → 할 X → 9 Q Q ^** 

 $\bullet$  Trois cas sont à distinguer suivant la valeur de  $z$  :

On considère une entrée impulsionnelle :  $x(t) = \delta(t)$ 

• Pour  $y(0^-) = 0$ , la T.L. de la sortie est donnée par :

$$
Y(\rho) = \frac{K\omega_0^2}{p^2 + 2z\omega_0 p + \omega_0^2} 1 = \frac{K\omega_0^2}{p_1 - p_2} \left( \frac{1}{p - p_1} - \frac{1}{p - p_2} \right)
$$

 $\bullet$  Trois cas sont à distinguer suivant la valeur de  $z$ :

 $\bullet$   $z > 1 \Rightarrow$  combinaison linéaire d'exponentielles :

$$
y(t) = \frac{K\omega_0}{2\sqrt{z^2 - 1}} e^{-z\omega_0 t} \left( e^{\omega_0 \sqrt{z^2 - 1}t} - e^{-\omega_0 \sqrt{z^2 - 1}t} \right)
$$

On considère une entrée impulsionnelle :  $x(t) = \delta(t)$ 

• Pour  $y(0^-) = 0$ , la T.L. de la sortie est donnée par :

$$
Y(\rho) = \frac{K\omega_0^2}{p^2 + 2z\omega_0 p + \omega_0^2} 1 = \frac{K\omega_0^2}{p_1 - p_2} \left( \frac{1}{p - p_1} - \frac{1}{p - p_2} \right)
$$

 $\bullet$  Trois cas sont à distinguer suivant la valeur de  $z$ :

 $\bullet$   $z > 1 \Rightarrow$  combinaison linéaire d'exponentielles :

$$
y(t) = \frac{K\omega_0}{2\sqrt{z^2 - 1}} e^{-z\omega_0 t} \left( e^{\omega_0 \sqrt{z^2 - 1}t} - e^{-\omega_0 \sqrt{z^2 - 1}t} \right)
$$

•  $z = 1 \Rightarrow$  exponentielle  $\times$  t :

$$
y(t) = K\omega_0^2 t e^{-\omega_0 t}
$$

On considère une entrée impulsionnelle :  $x(t) = \delta(t)$ 

• Pour  $y(0^-) = 0$ , la T.L. de la sortie est donnée par :

$$
Y(\rho) = \frac{K\omega_0^2}{p^2 + 2z\omega_0 p + \omega_0^2} 1 = \frac{K\omega_0^2}{p_1 - p_2} \left( \frac{1}{p - p_1} - \frac{1}{p - p_2} \right)
$$

 $\bullet$  Trois cas sont à distinguer suivant la valeur de  $z$ :

 $\bullet$   $z > 1 \Rightarrow$  combinaison linéaire d'exponentielles :

$$
y(t) = \frac{K\omega_0}{2\sqrt{z^2 - 1}} e^{-z\omega_0 t} \left( e^{\omega_0 \sqrt{z^2 - 1}t} - e^{-\omega_0 \sqrt{z^2 - 1}t} \right)
$$

•  $z = 1 \Rightarrow$  exponentielle  $\times$  t :

$$
y(t) = K\omega_0^2 t e^{-\omega_0 t}
$$

•  $z < 1 \Rightarrow$  oscillations amorties :

$$
y(t) = \frac{K\omega_0}{\sqrt{1-z^2}}e^{-z\omega_0 t}\sin(\omega_0\sqrt{1-z^2}t)
$$

#### Exemples de réponses impulsionnelles d'un système d'ordre 2 :

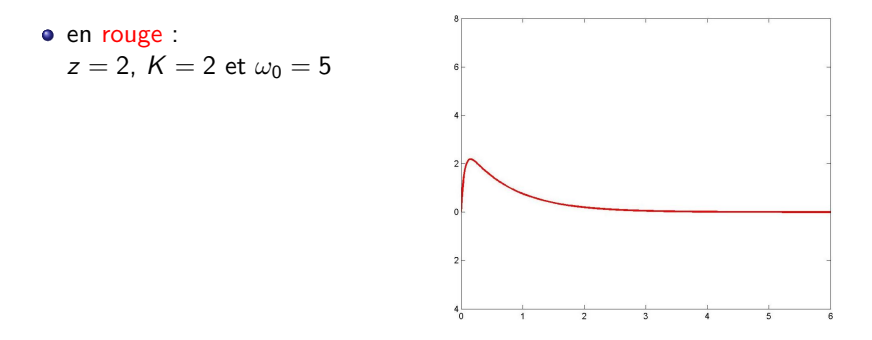

#### Exemples de réponses impulsionnelles d'un système d'ordre 2 :

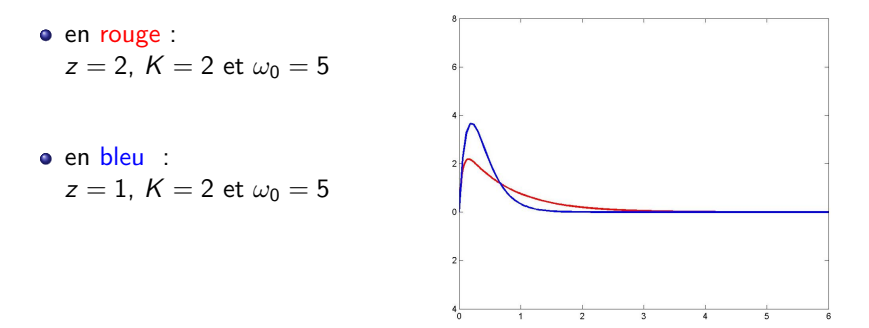

#### <span id="page-95-0"></span>Exemples de réponses impulsionnelles d'un système d'ordre 2 :

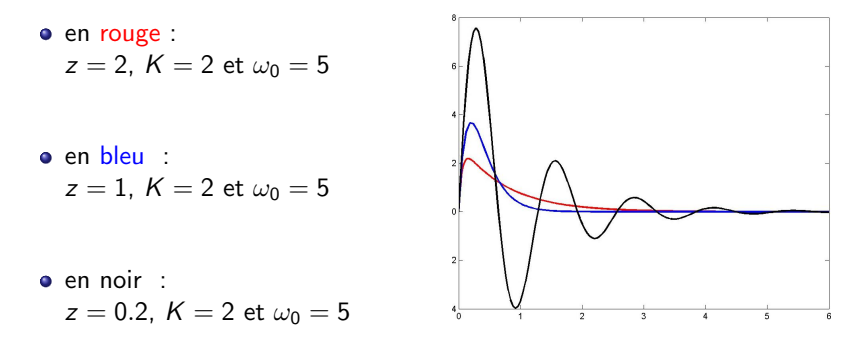

**KOD KAR KED KED E YORA** 

<span id="page-96-0"></span>On considère une entrée indicielle :  $x(t) = \Gamma(t)$ 

 $\bullet$  Pour  $y(0^-) = 0$ , la T.L. de la sortie est donnée par :

$$
Y(\rho)=\frac{K\omega_0^2}{\rho^2+2z\omega_0\rho+\omega_0^2}\frac{1}{\rho}
$$

**K ロ ▶ K @ ▶ K 할 X X 할 X → 할 X → 9 Q Q ^** 

On considère une entrée indicielle :  $x(t) = \Gamma(t)$ 

 $\bullet$  Pour  $y(0^-) = 0$ , la T.L. de la sortie est donnée par :

$$
Y(\rho)=\frac{K\omega_0^2}{\rho^2+2z\omega_0\rho+\omega_0^2}\frac{1}{\rho}
$$

**K ロ ▶ K @ ▶ K 할 X X 할 X → 할 X → 9 Q Q ^** 

• Pour  $z > 1 \Rightarrow$  racines réelles simples

On considère une entrée indicielle :  $x(t) = \Gamma(t)$ 

 $\bullet$  Pour  $y(0^-) = 0$ , la T.L. de la sortie est donnée par :

$$
Y(\rho)=\frac{K\omega_0^2}{\rho^2+2z\omega_0\rho+\omega_0^2}\frac{1}{\rho}
$$

• Pour  $z > 1 \Rightarrow$  racines réelles simples

Les 3 racines simples sont :

$$
p_0 = 0 \quad , \quad p_1 = -z \omega_0 + \omega_0 \sqrt{z^2 - 1} \quad {\rm et} \quad p_2 = -z \omega_0 - \omega_0 \sqrt{z^2 - 1}
$$

K ロ ▶ K @ ▶ K 할 > K 할 > 1 할 > 1 이익어

On considère une entrée indicielle :  $x(t) = \Gamma(t)$ 

 $\bullet$  Pour  $y(0^-) = 0$ , la T.L. de la sortie est donnée par :

$$
Y(\rho)=\frac{K\omega_0^2}{\rho^2+2z\omega_0\rho+\omega_0^2}\frac{1}{\rho}
$$

• Pour  $z > 1 \Rightarrow$  racines réelles simples

Les 3 racines simples sont :

$$
p_0 = 0 \quad , \quad p_1 = -z \omega_0 + \omega_0 \sqrt{z^2 - 1} \quad {\rm et} \quad p_2 = -z \omega_0 - \omega_0 \sqrt{z^2 - 1}
$$

• La décomposition en éléments simples donne :

$$
Y(p) = \frac{K\omega_0^2}{p_1p_2} \left( \frac{1}{p} + \frac{1}{p_1 - p_2} \left( \frac{p_2}{p - p_1} - \frac{p_1}{p - p_2} \right) \right)
$$

<span id="page-100-0"></span>On considère une entrée indicielle :  $x(t) = \Gamma(t)$ 

 $\bullet$  Pour  $y(0^-) = 0$ , la T.L. de la sortie est donnée par :

$$
Y(\rho)=\frac{K\omega_0^2}{\rho^2+2z\omega_0\rho+\omega_0^2}\frac{1}{\rho}
$$

• Pour  $z > 1 \Rightarrow$  racines réelles simples

Les 3 racines simples sont :

$$
p_0 = 0 \quad , \quad p_1 = -z \omega_0 + \omega_0 \sqrt{z^2 - 1} \quad {\rm et} \quad p_2 = -z \omega_0 - \omega_0 \sqrt{z^2 - 1}
$$

• La décomposition en éléments simples donne :

$$
Y(\rho) = \frac{K\omega_0^2}{p_1p_2} \left( \frac{1}{p} + \frac{1}{p_1 - p_2} \left( \frac{p_2}{p - p_1} - \frac{p_1}{p - p_2} \right) \right)
$$

• La réponse temporelle est donc :

$$
y(t)=K\left(1+\frac{e^{-z\omega_0 t}}{2\sqrt{z^2-1}}\left((-z-\sqrt{z^2-1})e^{\omega_0\sqrt{z^2-1}t}-(\sqrt{z^2-1}-z)e^{-\omega_0\sqrt{z^2-1}t}\right)\right)
$$

#### 

<span id="page-101-0"></span>On considère une entrée indicielle :  $x(t) = \Gamma(t)$ 

 $\bullet$  Pour  $y(0^-) = 0$ , la T.L. de la sortie est donnée par :

$$
Y(\rho)=\frac{K\omega_0^2}{\rho^2+2z\omega_0\rho+\omega_0^2}\frac{1}{\rho}
$$

• Pour  $z > 1 \Rightarrow$  racines réelles simples

Les 3 racines simples sont :

$$
p_0 = 0 \quad , \quad p_1 = -z \omega_0 + \omega_0 \sqrt{z^2 - 1} \quad {\rm et} \quad p_2 = -z \omega_0 - \omega_0 \sqrt{z^2 - 1}
$$

• La décomposition en éléments simples donne :

$$
Y(\rho) = \frac{K\omega_0^2}{p_1p_2} \left( \frac{1}{p} + \frac{1}{p_1 - p_2} \left( \frac{p_2}{p - p_1} - \frac{p_1}{p - p_2} \right) \right)
$$

• La réponse temporelle est donc :

$$
y(t)=K\left(1+\frac{e^{-z\omega_0t}}{2\sqrt{z^2-1}}\left((-z-\sqrt{z^2-1})e^{\omega_0\sqrt{z^2-1}t}-(\sqrt{z^2-1}-z)e^{-\omega_0\sqrt{z^2-1}t}\right)\right)
$$

 $2990$ 

• La valeu[r](#page-84-0) fin[a](#page-101-0)[le](#page-102-0)est  $K$  (le gain statique), attei[nte](#page-100-0) [pa](#page-102-0)r [v](#page-96-0)ale[u](#page-132-0)[rs](#page-87-0) [in](#page-132-0)fér[ie](#page-131-0)u[res](#page-0-0)

K □ ▶ K @ ▶ K 할 X K 할 X ( 할 X ) 9 Q Q ·

<span id="page-102-0"></span>• 
$$
Y(p)
$$
 est donnée par :  $Y(p) = \frac{K\omega_0^2}{p^2 + 2zw_0p + \omega_0^2} \frac{1}{p}$ 

• 
$$
Y(p)
$$
 est donnée par :  $Y(p) = \frac{K\omega_0^2}{p^2 + 2z\omega_0 p + \omega_0^2} \frac{1}{p}$ 

• Pour  $z = 1 \Rightarrow$  racine simple en  $p = 0$  et double en  $p = -\omega_0$ 

K ロ K K (P) K (E) K (E) X (E) X (P) K (P)

• 
$$
Y(p)
$$
 est donnée par :  $Y(p) = \frac{K\omega_0^2}{p^2 + 2z\omega_0 p + \omega_0^2} \frac{1}{p}$ 

• Pour  $z = 1 \Rightarrow$  racine simple en  $p = 0$  et double en  $p = -\omega_0$ • La T.L. de  $y(t)$  est alors :

$$
Y(\rho)=\frac{K\omega_0^2}{\rho(\rho+\omega_0)^2}
$$

**K ロ ▶ K @ ▶ K 할 X X 할 X → 할 X → 9 Q Q ^** 

• 
$$
Y(p)
$$
 est donnée par :  $Y(p) = \frac{K\omega_0^2}{p^2 + 2z\omega_0 p + \omega_0^2} \frac{1}{p}$ 

• Pour  $z = 1 \Rightarrow$  racine simple en  $p = 0$  et double en  $p = -\omega_0$ • La T.L. de  $y(t)$  est alors :

$$
Y(\rho)=\frac{K\omega_0^2}{\rho(\rho+\omega_0)^2}
$$

• La décomposition en éléments simples donne :

$$
Y(\rho) = K\left(\frac{1}{\rho} - \frac{1}{\rho + \omega_0} - \frac{\omega_0}{(\rho + \omega_0)^2}\right)
$$

**K ロ ▶ K @ ▶ K 할 X X 할 X → 할 X → 9 Q Q ^** 

• 
$$
Y(p)
$$
 est donnée par :  $Y(p) = \frac{K\omega_0^2}{p^2 + 2z\omega_0 p + \omega_0^2} \frac{1}{p}$ 

• Pour  $z = 1 \Rightarrow$  racine simple en  $p = 0$  et double en  $p = -\omega_0$ • La T.L. de  $y(t)$  est alors :

$$
Y(\rho)=\frac{K\omega_0^2}{\rho(\rho+\omega_0)^2}
$$

• La décomposition en éléments simples donne :

$$
Y(p) = K\left(\frac{1}{p} - \frac{1}{p + \omega_0} - \frac{\omega_0}{(p + \omega_0)^2}\right)
$$

• La réponse temporelle est donc :

$$
\boxed{y(t)=K\left(1-(1+\omega_0t)e^{-\omega_0t}\right)}
$$

K ロ ▶ K @ ▶ K 할 ▶ K 할 ▶ 이 할 → 9 Q @

• 
$$
Y(p)
$$
 est donnée par :  $Y(p) = \frac{K\omega_0^2}{p^2 + 2z\omega_0 p + \omega_0^2} \frac{1}{p}$ 

• Pour  $z = 1 \Rightarrow$  racine simple en  $p = 0$  et double en  $p = -\omega_0$ • La T.L. de  $y(t)$  est alors :

$$
Y(\rho)=\frac{K\omega_0^2}{\rho(\rho+\omega_0)^2}
$$

• La décomposition en éléments simples donne :

$$
Y(p) = K\left(\frac{1}{p} - \frac{1}{p + \omega_0} - \frac{\omega_0}{(p + \omega_0)^2}\right)
$$

• La réponse temporelle est donc :

$$
y(t) = K \left( 1 - (1 + \omega_0 t) e^{-\omega_0 t} \right)
$$

**KORK ERKER ADE YOUR** 

 $\bullet$  idem cas précédent : la valeur finale est K (le gain statique), atteinte par valeurs inférieures
K □ ▶ K @ ▶ K 할 X K 할 X T 할 X 1 9 Q Q \*

• 
$$
Y(p)
$$
 est donnée par :  $Y(p) = \frac{K\omega_0^2}{p^2 + 2zw_0p + \omega_0^2} \frac{1}{p}$ 

**K ロ ▶ K @ ▶ K 할 X X 할 X → 할 X → 9 Q Q ^** 

- $Y(p)$  est donnée par :  $Y(p) = \frac{K\omega_0^2}{p^2 + 2z\omega_0p + \omega_0^2}$  $\frac{1}{p}$
- Pour  $z < 1 \Rightarrow$  racines complexes conjuguées

- $Y(p)$  est donnée par :  $Y(p) = \frac{K\omega_0^2}{p^2 + 2z\omega_0p + \omega_0^2}$  $\frac{1}{p}$
- Pour  $z < 1 \Rightarrow$  racines complexes conjuguées
	- Les 3 racines simples sont :

$$
p_0 = 0 \quad , \quad p_1 = -z \omega_0 + j \omega_0 \sqrt{1-z^2} \quad {\rm et} \quad p_2 = -z \omega_0 - j \omega_0 \sqrt{1-z^2}
$$

K ロ ▶ K @ ▶ K 할 > K 할 > 1 할 > 1 이익어

- $Y(p)$  est donnée par :  $Y(p) = \frac{K\omega_0^2}{p^2 + 2z\omega_0p + \omega_0^2}$  $\frac{1}{p}$
- Pour  $z < 1 \Rightarrow$  racines complexes conjuguées
	- Les 3 racines simples sont :

$$
p_0 = 0 \quad , \quad p_1 = -z \omega_0 + j \omega_0 \sqrt{1-z^2} \quad {\rm et} \quad p_2 = -z \omega_0 - j \omega_0 \sqrt{1-z^2}
$$

• La décomposition en éléments simples donne :

$$
Y(\rho) = \frac{K\omega_0^2}{p_1p_2}\left(\frac{1}{p} + \frac{1}{p_1 - p_2}\left(\frac{p_2}{p - p_1} - \frac{p_1}{p - p_2}\right)\right)
$$

**K ロ ▶ K @ ▶ K 할 X X 할 X → 할 X → 9 Q Q ^** 

- $Y(p)$  est donnée par :  $Y(p) = \frac{K\omega_0^2}{p^2 + 2z\omega_0p + \omega_0^2}$  $\frac{1}{p}$
- Pour  $z < 1 \Rightarrow$  racines complexes conjuguées
	- Les 3 racines simples sont :

$$
p_0 = 0
$$
,  $p_1 = -z\omega_0 + j\omega_0\sqrt{1-z^2}$  et  $p_2 = -z\omega_0 - j\omega_0\sqrt{1-z^2}$ 

• La décomposition en éléments simples donne :

$$
Y(p) = \frac{K\omega_0^2}{p_1p_2}\left(\frac{1}{p} + \frac{1}{p_1 - p_2}\left(\frac{p_2}{p - p_1} - \frac{p_1}{p - p_2}\right)\right)
$$

• La réponse temporelle est donc :

$$
y(t) = K\left(1 - \frac{e^{-z\omega_0 t}}{\sqrt{1 - z^2}}\sin(\omega_0\sqrt{1 - z^2}t + \phi)\right), \text{ pour } \phi = \text{Atan}\left(\frac{\sqrt{1 - z^2}}{z}\right)
$$

K ロ ▶ K @ ▶ K 할 ▶ K 할 ▶ 이 할 → 9 Q @

- $Y(p)$  est donnée par :  $Y(p) = \frac{K\omega_0^2}{p^2 + 2z\omega_0p + \omega_0^2}$  $\frac{1}{p}$
- Pour  $z < 1 \Rightarrow$  racines complexes conjuguées
	- Les 3 racines simples sont :

$$
p_0 = 0
$$
,  $p_1 = -z\omega_0 + j\omega_0\sqrt{1-z^2}$  et  $p_2 = -z\omega_0 - j\omega_0\sqrt{1-z^2}$ 

• La décomposition en éléments simples donne :

$$
Y(p) = \frac{K\omega_0^2}{p_1p_2}\left(\frac{1}{p} + \frac{1}{p_1 - p_2}\left(\frac{p_2}{p - p_1} - \frac{p_1}{p - p_2}\right)\right)
$$

• La réponse temporelle est donc :

$$
y(t) = K\left(1 - \frac{e^{-z\omega_0 t}}{\sqrt{1 - z^2}}\sin(\omega_0\sqrt{1 - z^2}t + \phi)\right), \text{ pour } \phi = \text{Atan}\left(\frac{\sqrt{1 - z^2}}{z}\right)
$$

4 0 > 4 4 + 4 3 + 4 3 + 5 + 9 4 0 +

• La valeur finale est  $K$  (le gain statique), atteinte après des oscillations amorties

#### Exemples de réponses indicielles d'un système d'ordre 2 :

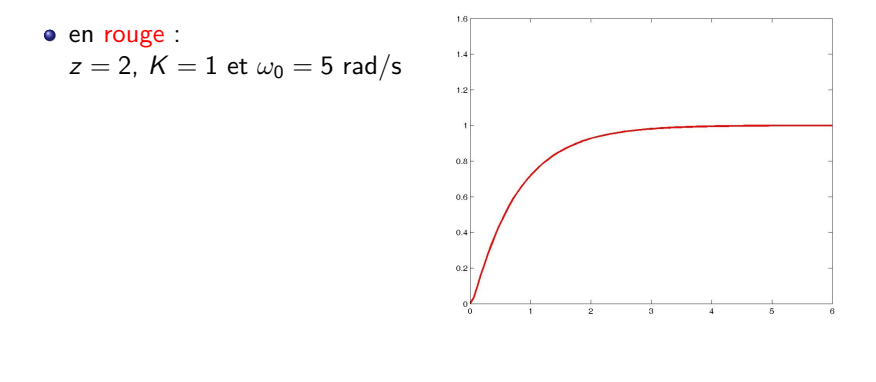

イロト イ押 トイヨト イヨト

 $2990$ 

B

#### Exemples de réponses indicielles d'un système d'ordre 2 :

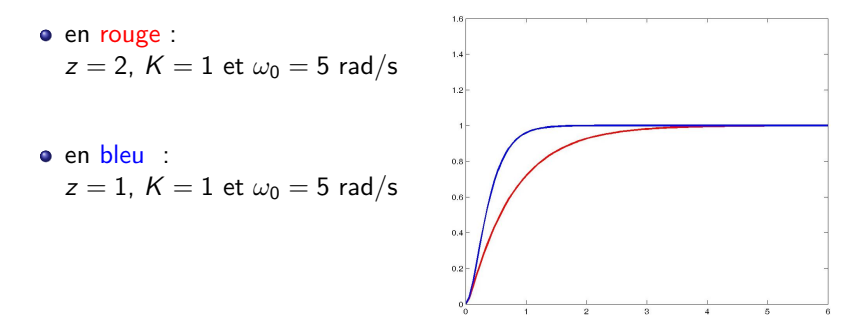

イロト イ押ト イヨト イヨト

 $2990$ 

B

#### Exemples de réponses indicielles d'un système d'ordre 2 :

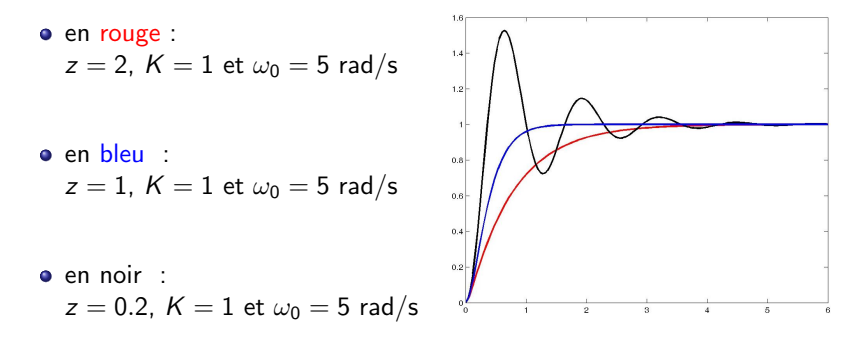

イロト イ押ト イヨト イヨト

 $2990$ 

#### Quelques données à retenir pour le cas  $z < 1$ :

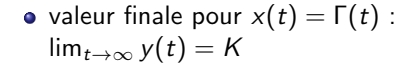

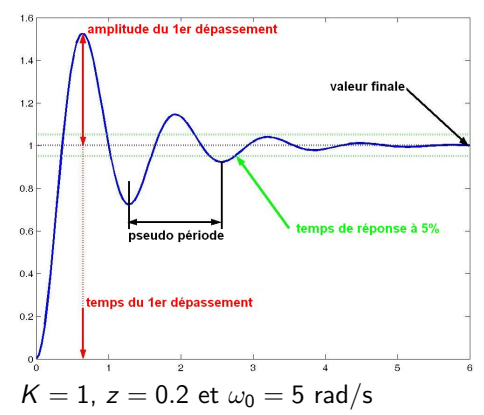

#### Quelques données à retenir pour le cas  $z < 1$ :

- valeur finale pour  $x(t) = \Gamma(t)$ :  $\lim_{t\to\infty} y(t) = K$
- · pseudo-période des oscillations :  $T_n = \frac{2\pi}{\omega_0\sqrt{1-z^2}}$

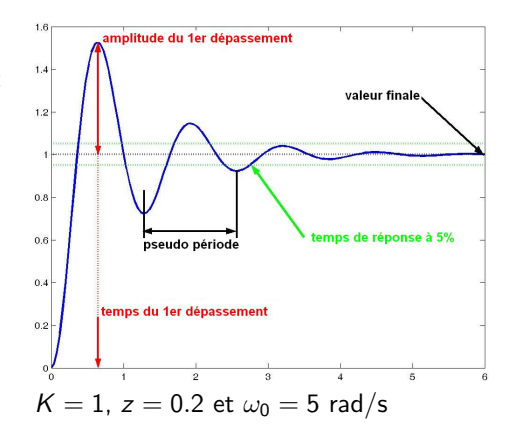

#### Quelques données à retenir pour le cas  $z < 1$ :

- valeur finale pour  $x(t) = \Gamma(t)$ :  $\lim_{t\to\infty} y(t) = K$
- · pseudo-période des oscillations :  $T_n = \frac{2\pi}{\omega_0\sqrt{1-z^2}}$
- **•** temps de réponse à  $x\%$  :

$$
t_{x\%} = \frac{\ln\left(\frac{100}{x\sqrt{1-z^2}}\right)}{z\omega_0}
$$

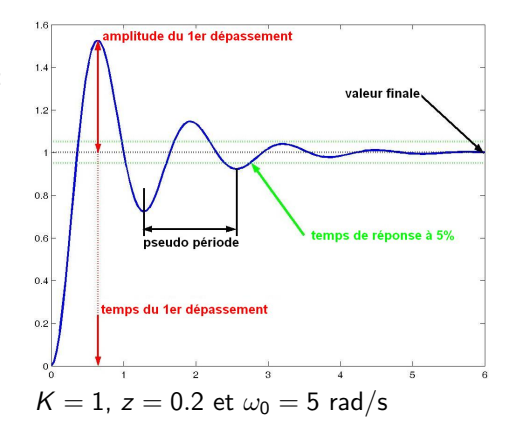

#### Quelques données à retenir pour le cas  $z < 1$ :

- valeur finale pour  $x(t) = \Gamma(t)$ :  $\lim_{t\to\infty} y(t) = K$
- · pseudo-période des oscillations :  $T_n = \frac{2\pi}{\omega_0\sqrt{1-z^2}}$
- **•** temps de réponse à  $x\%$  :

$$
t_{x\%} = \frac{\ln\left(\frac{100}{x\sqrt{1-z^2}}\right)}{z\omega_0}
$$
  
• temps de réponse à 5%  

$$
t_{5\%} \approx \frac{3}{z\omega_0}
$$

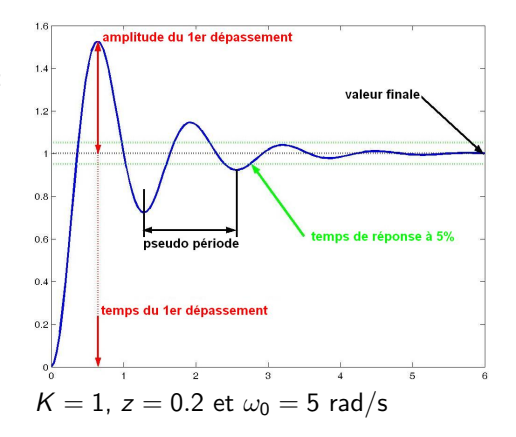

#### Quelques données à retenir pour le cas  $z < 1$ :

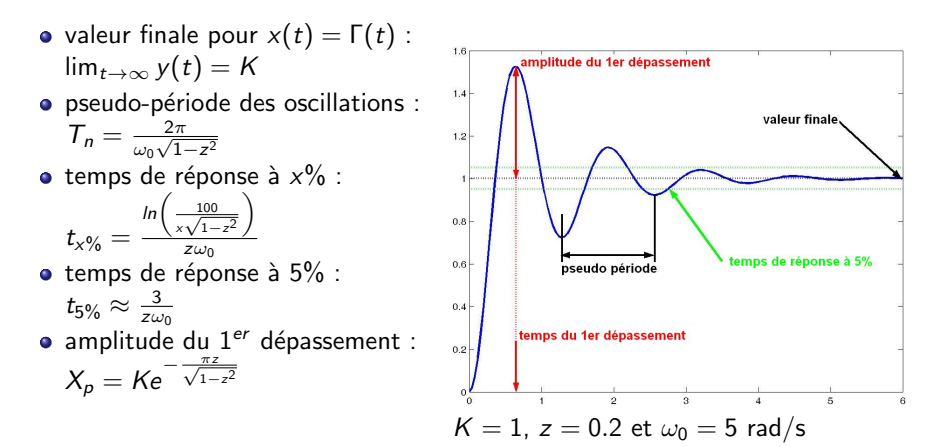

**KOD KAR KED KED E YORA** 

#### Quelques données à retenir pour le cas  $z < 1$ :

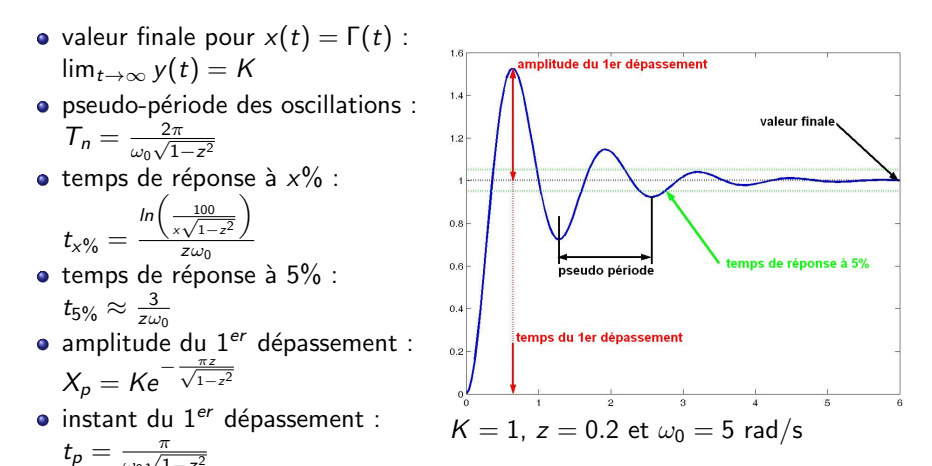

- Réponse de  $H(p)$  à  $X(p)$ :  $Y(p) = H(p)X(p)$
- En temporel : produit de convolution  $y(t) = h(t) * x(t)$  défini par :

$$
y(t) = \int_0^\infty h(\tau)x(t-\tau)d\tau
$$

K ロ ▶ K @ ▶ K 할 > K 할 > 1 할 > 1 이익어

- Réponse de  $H(p)$  à  $X(p)$ :  $Y(p) = H(p)X(p)$
- En temporel : produit de convolution  $y(t) = h(t) * x(t)$  défini par :

$$
y(t)=\int_0^\infty h(\tau)x(t-\tau)d\tau
$$

K ロ ▶ K @ ▶ K 할 ▶ K 할 ▶ 이 할 → 9 Q @

• Dans le cas  $x(t) = sin(\omega t)$  il vient :

$$
y(t) = \int_0^\infty h(\tau) \left( \frac{e^{i\omega(t-\tau)} - e^{-i\omega(t-\tau)}}{2i} \right) d\tau
$$

- Réponse de  $H(p)$  à  $X(p)$ :  $Y(p) = H(p)X(p)$
- En temporel : produit de convolution  $y(t) = h(t) * x(t)$  défini par :

$$
y(t) = \int_0^\infty h(\tau)x(t-\tau)d\tau
$$

• Dans le cas  $x(t) = sin(\omega t)$  il vient :

$$
y(t) = \int_0^\infty h(\tau) \left( \frac{e^{i\omega(t-\tau)} - e^{-i\omega(t-\tau)}}{2i} \right) d\tau
$$
  
=  $\left( \frac{e^{i\omega t}}{2i} \right) \left( \int_0^\infty h(\tau) e^{-i\omega \tau} d\tau \right) - \left( \frac{e^{-i\omega t}}{2i} \right) \left( \int_0^\infty h(\tau) e^{i\omega \tau} d\tau \right)$ 

K ロ ▶ K @ ▶ K 할 ▶ K 할 ▶ 이 할 → 9 Q @

- Réponse de  $H(p)$  à  $X(p)$  :  $Y(p) = H(p)X(p)$
- **■** En temporel : produit de convolution  $y(t) = h(t) * x(t)$  défini par :

$$
y(t) = \int_0^\infty h(\tau)x(t-\tau)d\tau
$$

• Dans le cas  $x(t) = sin(\omega t)$  il vient :

$$
y(t) = \int_0^\infty h(\tau) \left( \frac{e^{i\omega(t-\tau)} - e^{-i\omega(t-\tau)}}{2i} \right) d\tau
$$
  
=  $\left( \frac{e^{i\omega t}}{2i} \right) \underbrace{\left( \int_0^\infty h(\tau) e^{-i\omega \tau} d\tau \right)}_{H(p=i\omega)} - \left( \frac{e^{-i\omega t}}{2i} \right) \underbrace{\left( \int_0^\infty h(\tau) e^{i\omega \tau} d\tau \right)}_{H(p=i\omega)}.$ 

K ロ ▶ K @ ▶ K 할 ▶ K 할 ▶ 이 할 → 9 Q @

- Réponse de  $H(p)$  à  $X(p)$  :  $Y(p) = H(p)X(p)$
- **■** En temporel : produit de convolution  $y(t) = h(t) * x(t)$  défini par :

$$
y(t) = \int_0^\infty h(\tau)x(t-\tau)d\tau
$$

• Dans le cas  $x(t) = sin(\omega t)$  il vient :

$$
y(t) = \int_0^\infty h(\tau) \left( \frac{e^{i\omega(t-\tau)} - e^{-i\omega(t-\tau)}}{2i} \right) d\tau
$$
  
=  $\left( \frac{e^{i\omega t}}{2i} \right) \underbrace{\left( \int_0^\infty h(\tau) e^{-i\omega \tau} d\tau \right)}_{H(p=i\omega)} - \left( \frac{e^{-i\omega t}}{2i} \right) \underbrace{\left( \int_0^\infty h(\tau) e^{i\omega \tau} d\tau \right)}_{H(p=i\omega) = \overline{H(p=i\omega)}}$ 

• En posant  $|H(i\omega)| = G(\omega)$  et  $Arg(H(i\omega)) = \phi(\omega)$ , on a :

$$
y(t) = \left(\frac{e^{i\omega t}}{2i}\right) G(\omega) e^{i\phi(\omega)} - \left(\frac{e^{-i\omega t}}{2i}\right) G(\omega) e^{-i\phi(\omega)}
$$

4 0 > 4 4 + 4 3 + 4 3 + 5 + 9 4 0 +

- Réponse de  $H(p)$  à  $X(p)$  :  $Y(p) = H(p)X(p)$
- **■** En temporel : produit de convolution  $y(t) = h(t) * x(t)$  défini par :

$$
y(t) = \int_0^\infty h(\tau)x(t-\tau)d\tau
$$

• Dans le cas  $x(t) = sin(\omega t)$  il vient :

$$
y(t) = \int_0^\infty h(\tau) \left( \frac{e^{i\omega(t-\tau)} - e^{-i\omega(t-\tau)}}{2i} \right) d\tau
$$
  
=  $\left( \frac{e^{i\omega t}}{2i} \right) \underbrace{\left( \int_0^\infty h(\tau) e^{-i\omega \tau} d\tau \right)}_{H(p=i\omega)} - \left( \frac{e^{-i\omega t}}{2i} \right) \underbrace{\left( \int_0^\infty h(\tau) e^{i\omega \tau} d\tau \right)}_{H(p=-i\omega) = \overline{H(p=i\omega)}}$ 

• En posant  $|H(i\omega)| = G(\omega)$  et  $Arg(H(i\omega)) = \phi(\omega)$ , on a :

$$
y(t) = \left(\frac{e^{i\omega t}}{2i}\right) G(\omega) e^{i\phi(\omega)} - \left(\frac{e^{-i\omega t}}{2i}\right) G(\omega) e^{-i\phi(\omega)}
$$

• Finalement, sans hypothèse sur l'ordre de  $H(p)$ , on a :

$$
y(t) = G(\omega)\sin(\omega t + \phi(\omega))
$$

# 3.2 Réponse sinusoïdale d'un système d'ordre 2

La réponse sinusoïdale d'un système linéaire est :

$$
y(t) = |H(j\omega)| \sin(\omega t + Arg(H(j\omega)))
$$

K ロ ▶ K @ ▶ K 할 > K 할 > 1 할 > 1 이익어

## 3.2 Réponse sinusoïdale d'un système d'ordre 2

La réponse sinusoïdale d'un système linéaire est :

 $y(t) = |H(j\omega)| \sin(\omega t + Arg(H(j\omega)))$ 

4 0 > 4 4 + 4 3 + 4 3 + 5 + 9 4 0 +

- la sortie oscille à la même fréquence que l'entrée :  $\omega$
- le signal d'entrée est amplifié de  $G(\omega) = |H(j\omega)|$
- le signal d'entrée est déphasé de  $\phi(\omega) = Arg(H(j\omega))$

## 3.2 Réponse sinusoïdale d'un système d'ordre 2

#### La réponse sinusoïdale d'un système linéaire est :

 $y(t) = |H(j\omega)| \sin(\omega t + Arg(H(j\omega)))$ 

- la sortie oscille à la même fréquence que l'entrée :  $\omega$
- le signal d'entrée est amplifié de  $G(\omega) = |H(j\omega)|$
- le signal d'entrée est déphasé de  $\phi(\omega) = Arg(H(j\omega))$

#### La réponse sinusoïdale d'un système d'ordre 2 est :

$$
y(t) = G(\omega) \sin(\omega t + \phi(\omega))
$$
  
avec :  $G(\omega) = \frac{\kappa}{\sqrt{\left(1 - \frac{\omega^2}{\omega_0^2}\right)^2 + \left(2z\frac{\omega}{\omega_0}\right)^2}}$  et  $\phi(\omega) = -Atan\left(\frac{2z\frac{\omega}{\omega_0}}{1 - \left(\frac{\omega}{\omega_0}\right)^2}\right)$ 

4 0 > 4 4 + 4 3 + 4 3 + 5 + 9 4 0 +

# 4.1. Approche fréquentielle des systèmes linéaires

### Étude fréquentielle

Caractériser la réponse du système en fonction de la fréquence du signal d'entrée.

**KORK ERKER ADE YOUR** 

#### Exemples :

- $\bullet$  filtres : box/téléphone, box/ordinateurs
- $\bullet$  oreilles : homme/chien/baleine
- amortisseurs automobiles

# 4.1. Approche fréquentielle des systèmes linéaires

### Étude fréquentielle

Caractériser la réponse du système en fonction de la *fréquence* du signal d'entrée.

#### Exemples :

- $\bullet$  filtres : box/téléphone, box/ordinateurs
- $\bullet$  oreilles : homme/chien/baleine
- amortisseurs automobiles

#### Justification :

• Tout signal peut se décomposer en somme pondérée de sinus (Fourier)

**KORK ERKER ADE YOUR** 

Linéarité :  $y(\sum_i x_i(t)) = \sum_i y(x_i(t))$ 

# 4.1. Approche fréquentielle des systèmes linéaires

### Étude fréquentielle

Caractériser la réponse du système en fonction de la *fréquence* du signal d'entrée.

#### Exemples :

- $\bullet$  filtres : box/téléphone, box/ordinateurs
- $\bullet$  oreilles : homme/chien/baleine
- amortisseurs automobiles

#### Justification :

- Tout signal peut se décomposer en somme pondérée de sinus (Fourier)
- Linéarité :  $y(\sum_i x_i(t)) = \sum_i y(x_i(t))$

Réponse fréquentielle d'un système linéaire  $H(p)$  à  $x(t) = \sin(\omega t)$  $y(t) = [H(j\omega)]$  sin( $\omega t + Arg(H(j\omega))$ )  ${amplification}$   $G(\omega)$  déphasage  $\phi(\omega)$ 

**KORK ERKER ADE YOUR** 

## 4.1 Exemple de l'approche fréquentielle : une oreille

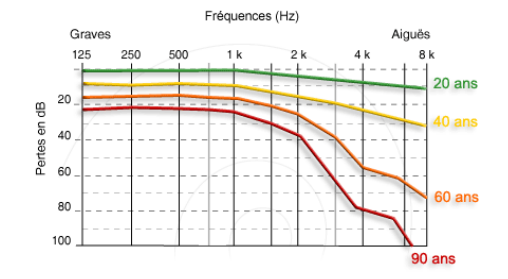

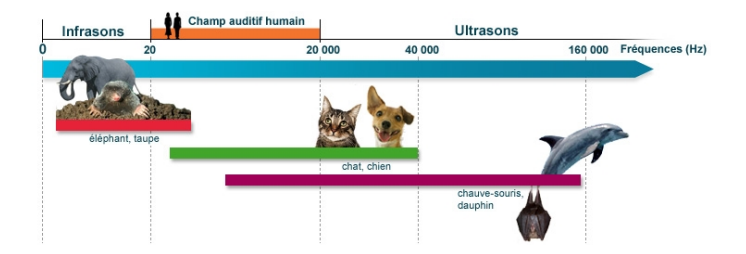

**KORK ERKER ER AGA** 

# 4.1 Exemple de l'approche fréquentielle : une enceinte

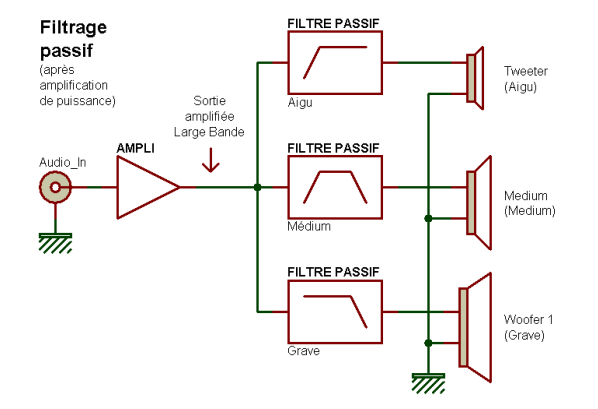

K ロ > K @ > K 할 > K 할 > 1 할 : ⊙ Q Q^

# 4.1(2.3) Diagrammes de Bode

#### Construction d'un diagramme de Bode

• tracé du gain en décibel :

$$
G_{dB}(\omega) = 20 \log(G(\omega)) = 20 \log(|H(j\omega)|)
$$

• tracé de la phase :

$$
\phi(\omega) = \text{Arg}(H(j\omega))
$$

**KORK STRAIN A BAR SHOP** 

• en fonction de  $ω$ , en échelle logarithmique (1 graduation  $\sim 10 \times ω$ )

#### Construction d'un diagramme de Bode

• tracé du gain en décibel :

$$
G_{dB}(\omega) = 20 \log(G(\omega)) = 20 \log(|H(j\omega)|)
$$

• tracé de la phase :

$$
\phi(\omega) = \text{Arg}(H(j\omega))
$$

**KORK STRAIN A BAR SHOP** 

• en fonction de ω, en échelle logarithmique (1 graduation  $\sim$  10  $\times$  ω)

#### Intérêts du diagramme de Bode :

- synthétique (grande échelle de variation de  $\omega$ )
- **·** lorsque deux systèmes sont mis en série :
	- les gains en décibels s'ajoutent
	- **·** les déphasages s'ajoutent

# 4.2(2.3) Diagramme de Bode d'un intégrateur pur

Fonction de transfert :

$$
H(p)=\frac{K}{p}
$$

**K ロ ▶ K @ ▶ K 할 X X 할 X 및 할 X X Q Q O \*** 

diagramme de Bode :

• gain en dB : 
$$
G_{dB}(\omega) = 20 \log \left( \left| \frac{K}{j\omega} \right| \right) = 20 \log(K) - 20 \log(\omega)
$$

déphasage :  $\phi(\omega) = -\frac{\pi}{2}$ 

# 4.2(2.3) Diagramme de Bode d'un intégrateur pur

Fonction de transfert :

$$
H(p)=\frac{K}{p}
$$

diagramme de Bode :

\n- gain en dB : 
$$
G_{dB}(\omega) = 20 \log \left( \left| \frac{K}{j\omega} \right| \right) = 20 \log(K) - 20 \log(\omega)
$$
\n- déphasage :  $\phi(\omega) = -\frac{\pi}{2}$
\n

**Exemple** :  $H(p) = \frac{100}{p}$ 

- pente du gain : −20 dB/dec
- **e** gain nul pour :  $\omega = K$
- o déphasage constant  $\phi(\omega) = -90^{\circ}$

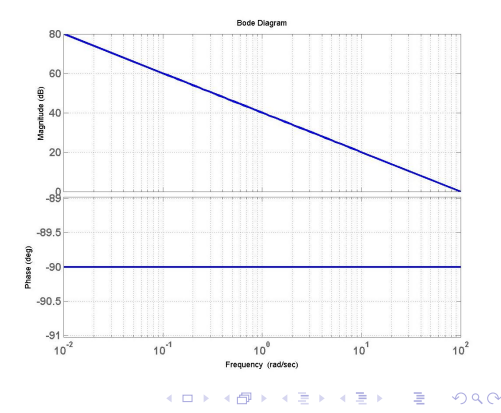

# $4.3(2.3)$  Réponse fréquentielle d'un système du 1er ordre

#### diagramme de Bode :

• gain en dB : 
$$
G_{dB}(\omega) = 20 \log \left( \left| \frac{K}{1 + jT\omega} \right| \right) = 20 \log(K) - 10 \log(1 + T^2\omega^2)
$$

**K ロ ▶ K @ ▶ K 할 X X 할 X → 할 X → 9 Q Q ^** 

• déphasage :  $\phi(\omega) = -Atan(\omega T)$ 

# 4.3(2.3) Réponse fréquentielle d'un système du 1er ordre

#### diagramme de Bode :

• gain en dB : 
$$
G_{dB}(\omega) = 20 \log \left( \left| \frac{K}{1 + jT\omega} \right| \right) = 20 \log(K) - 10 \log(1 + T^2\omega^2)
$$

• déphasage : 
$$
\phi(\omega) = -Atan(\omega \tau)
$$

**Exemple :**  $H(p) = \frac{10}{1+10p}$ 

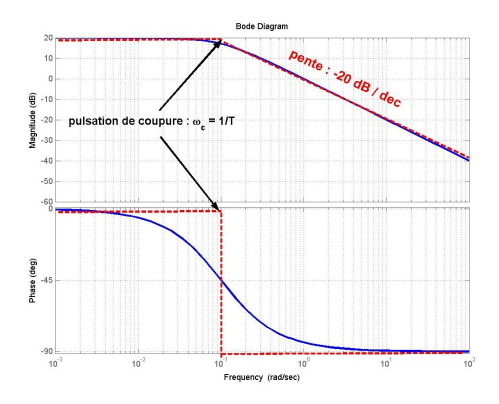

 $(1 - 4)$   $(1 - 4)$   $(1 - 4)$   $(1 - 4)$   $(1 - 4)$   $(1 - 4)$   $(1 - 4)$   $(1 - 4)$   $(1 - 4)$   $(1 - 4)$   $(1 - 4)$   $(1 - 4)$   $(1 - 4)$   $(1 - 4)$   $(1 - 4)$   $(1 - 4)$   $(1 - 4)$   $(1 - 4)$   $(1 - 4)$   $(1 - 4)$   $(1 - 4)$   $(1 - 4)$   $(1 - 4)$   $(1 - 4)$   $(1 -$ 

 $\Rightarrow$ 

 $2990$ 

# $4.3(2.3)$  Réponse fréquentielle d'un système du 1er ordre

#### diagramme de Bode :

• gain en dB : 
$$
G_{dB}(\omega) = 20 \log \left( \left| \frac{K}{1 + jT\omega} \right| \right) = 20 \log(K) - 10 \log(1 + T^2 \omega^2)
$$

$$
\bullet\;\text{déphasage}: \; \phi(\omega)=-\mathcal{A}\mathit{tan}(\omega\, \mathcal{T})
$$

**Exemple :**  $H(p) = \frac{10}{1+10p}$ • Basses fréquences :  $H(j\omega) \approx K$ 

$$
\Rightarrow \begin{cases} \mathsf{G}_{\mathsf{dB}}(\omega) \approx 20 \mathsf{logK} \\ \phi(\omega) \approx 0^o \end{cases}
$$

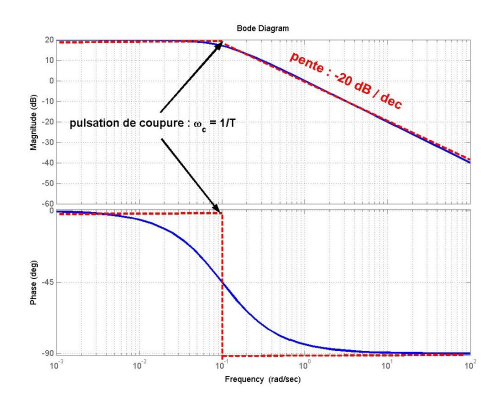

 $\mathbf{A} \equiv \mathbf{A} + \mathbf{B} + \mathbf{A} + \mathbf{B} + \math$ 

 $2990$
# <span id="page-144-0"></span> $4.3(2.3)$  Réponse fréquentielle d'un système du 1er ordre

### diagramme de Bode :

• gain en dB : 
$$
G_{dB}(\omega) = 20 \log \left( \left| \frac{K}{1 + jT\omega} \right| \right) = 20 \log(K) - 10 \log(1 + T^2\omega^2)
$$

$$
\bullet\;\text{déphasage}: \; \phi(\omega)=-\mathcal{A}\mathit{tan}(\omega\, \mathcal{T})
$$

Exemple : H(p) = <sup>10</sup> 1+10p Basses fr´equences : H(jω)≈K ( GdB (ω) ≈ 20logK ⇒ o φ(ω) ≈ 0 K Hautes fr´equences : H(jω)≈ jωT ( GdB (ω) ≈ 20logK − 20log(ωT) ⇒ φ(ω) ≈ −90<sup>o</sup> Bande passante -1 ex. BP `a −3 dB ω ∈ 0 T 

<span id="page-145-0"></span>On considère le système du deuxième ordre défini par :

$$
K = 1 \quad , \quad z = 0.3 \quad \text{et} \quad \omega_0 = 10 \text{ rad/s}
$$
\n
$$
H(\rho) = \frac{1}{0.01\rho^2 + 0.06\rho + 1}
$$

**KORK ERKER ADE YOUR** 

Influence de la pulsation du signal d'entrée sur la réponse :

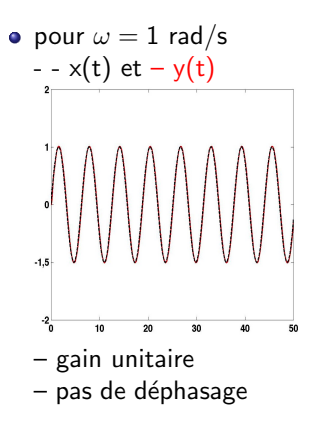

On considère le système du deuxième ordre défini par :

$$
K = 1 \quad , \quad z = 0.3 \quad \text{et} \quad \omega_0 = 10 \text{ rad/s}
$$
\n
$$
H(\rho) = \frac{1}{0.01\rho^2 + 0.06\rho + 1}
$$

 $2990$ 

Influence de la pulsation du signal d'entrée sur la réponse :

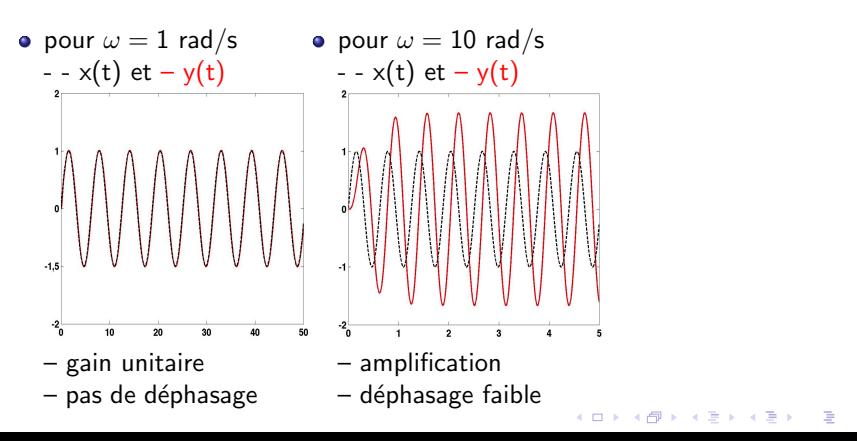

<span id="page-147-0"></span>On considère le système du deuxième ordre défini par :

$$
K = 1 \quad , \quad z = 0.3 \quad \text{et} \quad \omega_0 = 10 \text{ rad/s}
$$
\n
$$
H(p) = \frac{1}{0.01p^2 + 0.06p + 1}
$$

Influence de la pulsation du signal d'entrée sur la réponse :

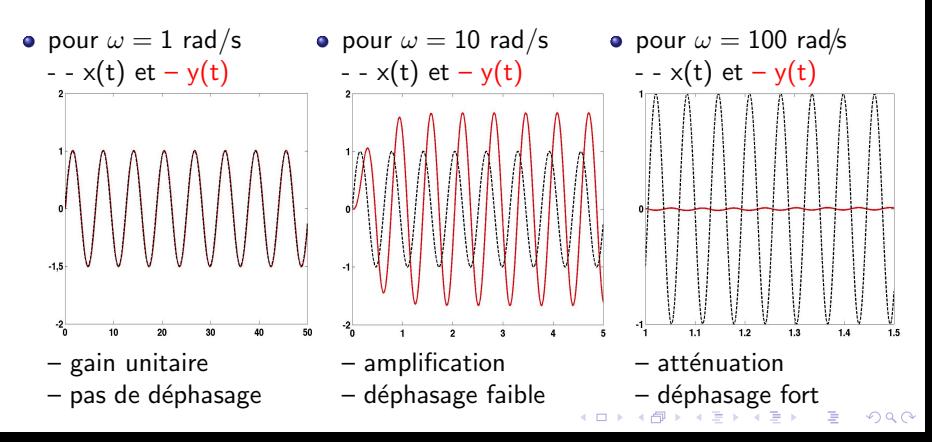

#### <span id="page-148-0"></span>diagramme de Bode :

\n- gain en dB : 
$$
G_{dB}(\omega) = 20 \log(K) - 10 \log\left(\left(1 - \frac{\omega^2}{\omega_0^2}\right)^2 + \left(2z\frac{\omega}{\omega_0}\right)^2\right)
$$
\n- déphasage :  $\phi(\omega) = -Atan\left(\frac{2z\frac{\omega}{\omega_0}}{1 - \left(\frac{\omega}{\omega_0}\right)^2}\right)$
\n

K □ ▶ K @ ▶ K 할 X K 할 X T 할 X 1 9 Q Q \*

#### diagramme de Bode :

\n- gain en dB : 
$$
G_{dB}(\omega) = 20 \log(K) - 10 \log\left(\left(1 - \frac{\omega^2}{\omega_0^2}\right)^2 + \left(2z\frac{\omega}{\omega_0}\right)^2\right)
$$
\n- déphasage :  $\phi(\omega) = -Atan\left(\frac{2z\frac{\omega}{\omega_0}}{1 - \left(\frac{\omega}{\omega_0}\right)^2}\right)$
\n

**Exemple :**  $H(p) = \frac{10}{p^2 + 4p + 1}$ 

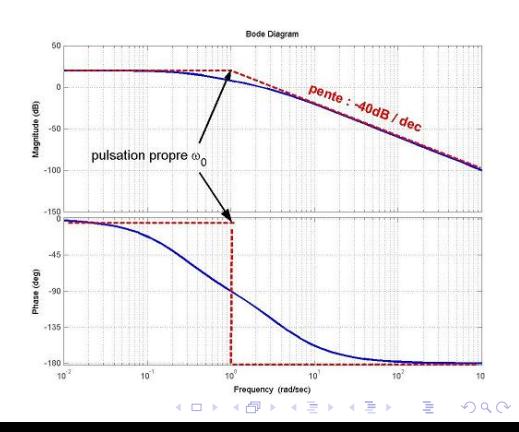

#### diagramme de Bode :

\n- gain en dB : 
$$
G_{dB}(\omega) = 20 \log(K) - 10 \log\left(\left(1 - \frac{\omega^2}{\omega_0^2}\right)^2 + \left(2z\frac{\omega}{\omega_0}\right)^2\right)
$$
\n- déphasage :  $\phi(\omega) = -Atan\left(\frac{2z\frac{\omega}{\omega_0}}{1 - \left(\frac{\omega}{\omega_0}\right)^2}\right)$
\n

**Exemple :**  $H(p) = \frac{10}{p^2 + 4p + 1}$ 

• Basses fréquences :  $H(j\omega) \approx K$ 

$$
\Rightarrow \begin{cases} \mathsf{G}_{\mathsf{dB}}(\omega) \approx 20 \mathsf{log}(K) \\ \phi(\omega) \approx 0^{\mathsf{o}} \end{cases}
$$

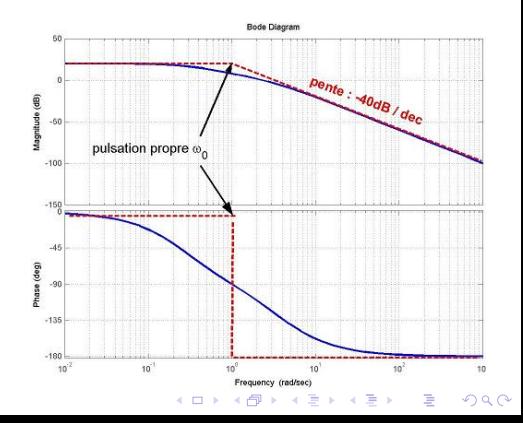

### diagramme de Bode :

\n- gainine de 20de.
\n- gain en dB: 
$$
G_{dB}(\omega) = 20 \log(K) - 10 \log\left(\left(1 - \frac{\omega^2}{\omega_0^2}\right)^2 + \left(2z\frac{\omega}{\omega_0}\right)^2\right)
$$
\n- déphasage:  $\phi(\omega) = -Atan\left(\frac{2z\frac{\omega}{\omega_0}}{1 - \left(\frac{\omega}{\omega_0}\right)^2}\right)$
\n

Exemple : H(p) = <sup>10</sup> p <sup>2</sup>+4p+1 Basses fr´equences : H(jω)≈K ( GdB (ω) ≈ 20log(K) ⇒ o φ(ω) ≈ 0 2 Kω Hautes fr´equences : H(jω)≈ 0 −ω<sup>2</sup> ( 2 GdB (ω) ≈ 20log(Kω <sup>0</sup> )−40log(ω) ⇒ φ(ω) ≈ −180<sup>o</sup>

### Phénomène de résonance :

$$
\bullet \ \text{si} \ z > \tfrac{1}{\sqrt{2}}
$$

 $\rightarrow$  le gain décroît pour tout  $\omega$ 

$$
\rightarrow \text{ exemple}: z = 2, K = 10 \text{ et } \newline \omega_0 = 1 \text{ rad/s}
$$

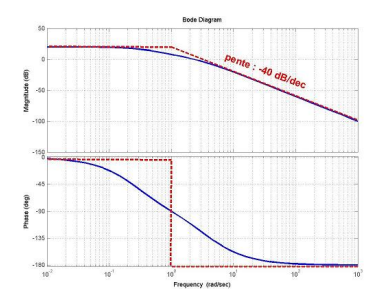

K ロ ▶ K @ ▶ K 할 > K 할 > 1 할 > 1 이익어

#### Phénomène de résonance :

- si  $z > \frac{1}{\sqrt{2}}$ 2
	- $\rightarrow$  le gain décroît pour tout  $\omega$
	- $\rightarrow$  exemple :  $z = 2$ ,  $K = 10$  et  $\omega_0 = 1$  rad/s

si  $z < \frac{1}{\sqrt{2}}$ 2

- $\rightarrow$  le gain présente un maximum ou résonance
- $\rightarrow$  le maximum est atteint en

$$
\omega_r=\omega_0\sqrt{1-2z^2}
$$

 $\omega_r$ : pulsation de résonance

 $\rightarrow$  exemple :  $z = 0.2$ ,  $K = 10$  et  $\omega_0 = 1$  rad/s

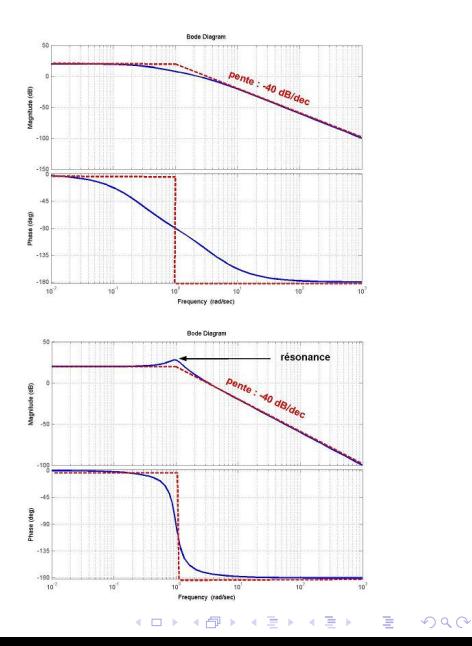

#### <span id="page-154-0"></span>Pour résumer :

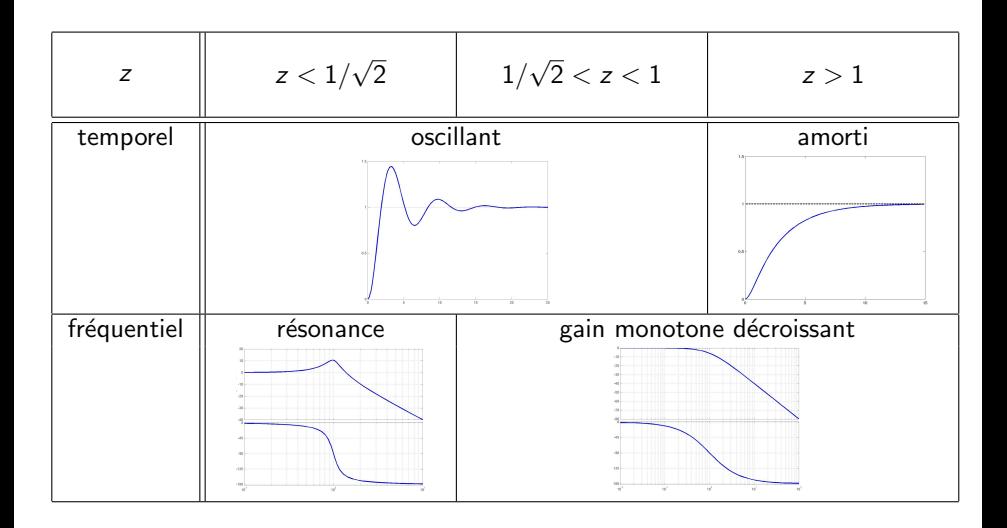

K ロ ▶ K @ ▶ K 할 ▶ K 할 ▶ 이 할 → 9 Q @

<span id="page-155-0"></span>On peut factoriser  $H(p)$  par ses pôles/zéros :

$$
H(p) = \frac{b_0 + b_1 p + b_2 p^2 + \cdots + b_m p^m}{a_0 + a_1 p + a_2 p^2 + \cdots + a_n p^n} = K_0 p^{\alpha} \frac{\prod_{k=1}^{n} (T_{zk} p + 1)}{\prod_{k=1}^{n} (T_{pk} p + 1)}
$$

**K ロ ▶ K @ ▶ K 할 X X 할 X → 할 X → 9 Q Q ^** 

On peut factoriser  $H(p)$  par ses pôles/zéros :

$$
H(p) = \frac{b_0 + b_1 p + b_2 p^2 + \cdots + b_m p^m}{a_0 + a_1 p + a_2 p^2 + \cdots + a_n p^n} = \mathsf{K}_0 p^{\alpha} \frac{\prod_{k=1}^{n} (T_{zk} p + 1)}{\prod_{k=1}^{n} (T_{pk} p + 1)}
$$

**KORK ERKER ADE YOUR** 

Le terme  $K_0$ 

- gain constant  $\rightarrow G_{dB}(\omega) = 20log(K_0)$
- phase constante  $\rightarrow \varphi(\omega) = 0$

On peut factoriser  $H(p)$  par ses pôles/zéros :

$$
H(p) = \frac{b_0 + b_1 p + b_2 p^2 + \cdots + b_m p^m}{a_0 + a_1 p + a_2 p^2 + \cdots + a_n p^n} = K_0 \mathbf{p}^{\alpha} \frac{\prod_{k=1}^{n} (T_{zk} p + 1)}{\prod_{k=1}^{n} (T_{pk} p + 1)}
$$

**KORK ERKER ADE YOUR** 

Le terme  $K_0$ 

• gain constant 
$$
\rightarrow
$$
  $G_{dB}(\omega) = 20log(K_0)$ 

phase <u>constante</u>  $\rightarrow \varphi(\omega) = 0$ 

Le terme  $p^{\alpha}$ 

- gain de <u>pente constante</u>  $\rightarrow \frac{dG_{dB}(\omega)}{d\omega} = 20\alpha \text{ dB/dec}$
- phase <u>constante</u>  $\rightarrow \varphi(\omega) = 90\alpha^{\circ}$

On peut factoriser  $H(p)$  par ses pôles/zéros :

$$
H(p) = \frac{b_0 + b_1 p + b_2 p^2 + \cdots + b_m p^m}{a_0 + a_1 p + a_2 p^2 + \cdots + a_n p^n} = K_0 p^{\alpha} \frac{\prod_{k=1}^{n} (T_{zk} p + 1)}{\prod_{k=1}^{n} (T_{pk} p + 1)}
$$

4 0 > 4 4 + 4 3 + 4 3 + 5 + 9 4 0 +

Le terme  $K_0$ 

- **•** gain constant  $\rightarrow$   $G_{dB}(\omega) = 20 \log(K_0)$
- phase constante  $\rightarrow \varphi(\omega) = 0$

Le terme  $p^{\alpha}$ 

- gain de <u>pente constante</u>  $\rightarrow \frac{dG_{dB}(\omega)}{d\omega} = 20\alpha \text{ dB/dec}$
- phase  $\frac{\text{constant}}{\sqrt{2}} \rightarrow \varphi(\omega) = 90 \alpha^{\circ}$

Chaque terme  $\frac{1}{\mathcal{T}_{\rho k}\rho+1}$  provoque, en  $\omega = 1/\mathcal{T}_{\rho k}$  :

- gain : une variation de la pente de −20 dB/dec
- $\bullet$  phase : une variation de la valeur de  $-90^\circ$

On peut factoriser  $H(p)$  par ses pôles/zéros :

$$
H(p) = \frac{b_0 + b_1 p + b_2 p^2 + \cdots + b_m p^m}{a_0 + a_1 p + a_2 p^2 + \cdots + a_n p^n} = K_0 p^{\alpha} \frac{\prod_{k=1}^{n} (\mathbf{T}_{2k} \mathbf{p} + \mathbf{1})}{\prod_{k=1}^{n} (\mathbf{T}_{pk} p + \mathbf{1})}
$$

4 0 > 4 4 + 4 3 + 4 3 + 5 + 9 4 0 +

Le terme  $K_0$ 

- **•** gain constant  $\rightarrow$   $G_{dB}(\omega) = 20 \log(K_0)$
- phase constante  $\rightarrow \varphi(\omega) = 0$

Le terme  $p^{\alpha}$ 

- gain de <u>pente constante</u>  $\rightarrow \frac{dG_{dB}(\omega)}{d\omega} = 20\alpha \text{ dB/dec}$
- phase  $\frac{\text{constant}}{\sqrt{2}} \rightarrow \varphi(\omega) = 90 \alpha^{\circ}$

Chaque terme  $\frac{1}{\mathcal{T}_{\rho k}\rho+1}$  provoque, en  $\omega = 1/\mathcal{T}_{\rho k}$  :

- gain : une variation de la pente de −20 dB/dec
- $\bullet$  phase : une variation de la valeur de  $-90^\circ$

Chaque terme  $T_{z k} p + 1$  provoque, en  $\omega = 1/T_{z k}$ :

- $\bullet$  gain : une variation de la pente de  $+20$  dB/dec
- phase : une variation de la valeur de  $+90^{\circ}$

· On considère le système :

$$
H(\rho)=\frac{100(\rho+1)^2}{(100\rho+1)(10\rho+1)(0.01\rho+1)}
$$

K ロ ▶ K @ ▶ K 할 ▶ K 할 ▶ ... 할 ... 900

· On considère le système :

$$
H(\rho)=\frac{100(\rho+1)^2}{(100\rho+1)(10\rho+1)(0.01\rho+1)}
$$

• gain statique  $K = 100$ 

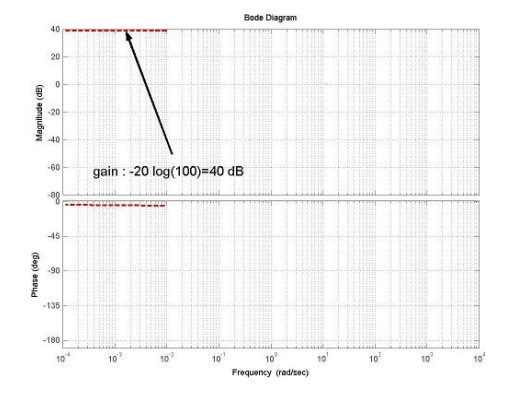

 $4$  ロ )  $4$   $\overline{r}$  )  $4$   $\overline{z}$  )  $4$   $\overline{z}$  )

· On considère le système :

$$
H(\rho)=\frac{100(\rho+1)^2}{(100\rho+1)(10\rho+1)(0.01\rho+1)}
$$

- gain statique  $K = 100$
- rupture  $\setminus$  en  $\omega = 0.01$

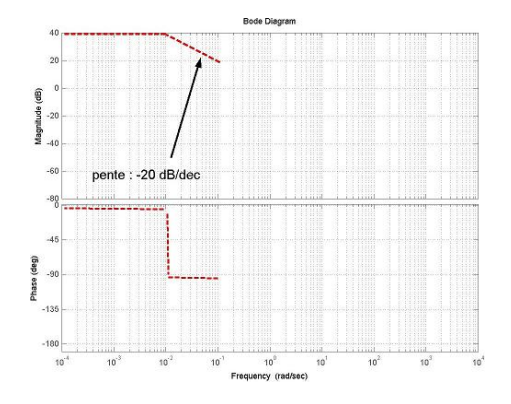

 $4$  ロ )  $4$   $\overline{r}$  )  $4$   $\overline{z}$  )  $4$   $\overline{z}$  )

· On considère le système :

$$
H(\rho)=\frac{100(\rho+1)^2}{(100\rho+1)(10\rho+1)(0.01\rho+1)}
$$

- gain statique  $K = 100$
- rupture  $\setminus$  en  $\omega = 0.01$
- rupture  $\setminus$  en  $\omega = 0.1$

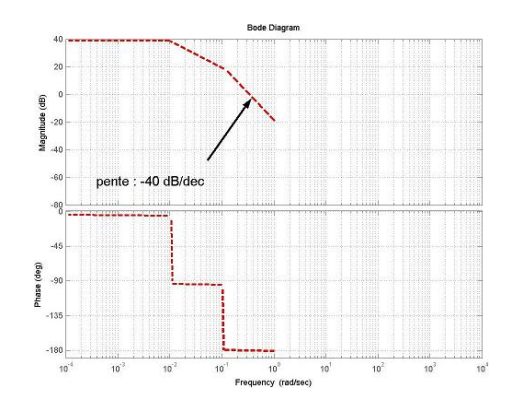

 $4$  ロ )  $4$   $\overline{P}$  )  $4$   $\overline{B}$  )  $4$   $\overline{B}$  )

· On considère le système :

$$
H(\rho)=\frac{100(\rho+1)^2}{(100\rho+1)(10\rho+1)(0.01\rho+1)}
$$

- gain statique  $K = 100$
- rupture  $\setminus$  en  $\omega = 0.01$
- rupture  $\setminus$  en  $\omega = 0.1$
- double rupture  $\nearrow$  en  $\omega = 1$

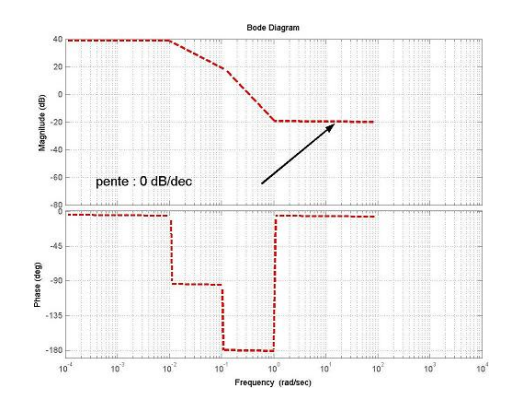

 $4$  ロ )  $4$   $\overline{r}$  )  $4$   $\overline{z}$  )  $4$   $\overline{z}$  )

· On considère le système :

$$
H(\rho)=\frac{100(\rho+1)^2}{(100\rho+1)(10\rho+1)(0.01\rho+1)}
$$

- gain statique  $K = 100$
- rupture  $\setminus$  en  $\omega = 0.01$
- rupture  $\setminus$  en  $\omega = 0.1$
- double rupture  $\nearrow$  en  $\omega = 1$
- rupture  $\searrow$  en  $\omega = 100$

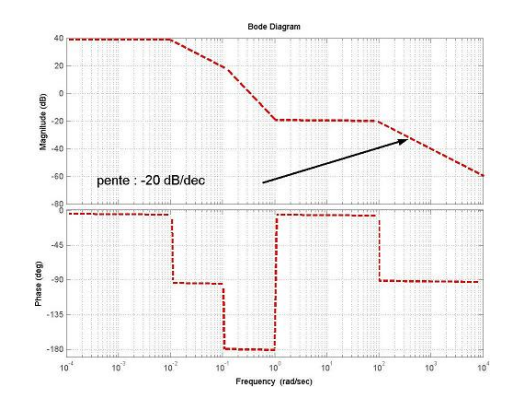

イロト イ押 トイヨト イヨト

· On considère le système :

$$
H(\rho)=\frac{100(\rho+1)^2}{(100\rho+1)(10\rho+1)(0.01\rho+1)}
$$

- gain statique  $K = 100$
- rupture  $\setminus$  en  $\omega = 0.01$
- rupture  $\setminus$  en  $\omega = 0.1$
- double rupture  $\nearrow$  en  $\omega = 1$
- rupture  $\searrow$  en  $\omega = 100$

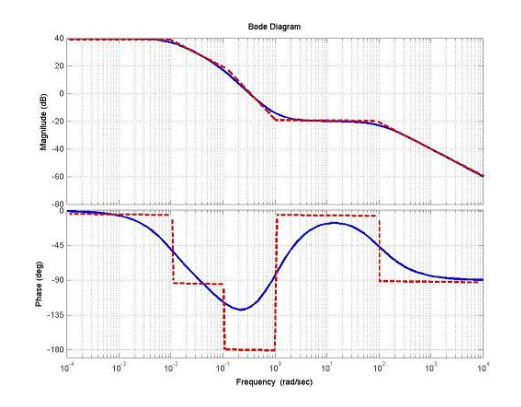

· On considère le système :

$$
H(\rho)=\frac{(10\rho+1)(0.1\rho+1)}{\rho(0.001\rho+1)^2}
$$

K □ ▶ K @ ▶ K 할 X K 할 X ( 할 X ) 9 Q Q ·

· On considère le système :

$$
H(\rho)=\frac{(10\rho+1)(0.1\rho+1)}{\rho(0.001\rho+1)^2}
$$

• intégrateur  $\frac{1}{p}$ 

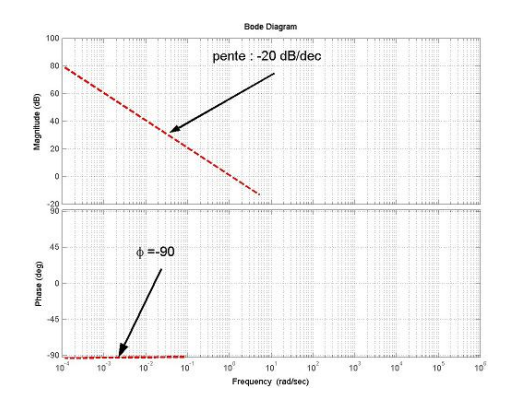

 $4$  ロ )  $4$   $\overline{r}$  )  $4$   $\overline{z}$  )  $4$   $\overline{z}$  )

 $299$ 

Þ

· On considère le système :

$$
H(\rho)=\frac{(10\rho+1)(0.1\rho+1)}{\rho(0.001\rho+1)^2}
$$

• intégrateur  $\frac{1}{p}$ 

$$
\bullet\ \ \textsf{rupture}\nearrow \textsf{en}\ \omega=0.1
$$

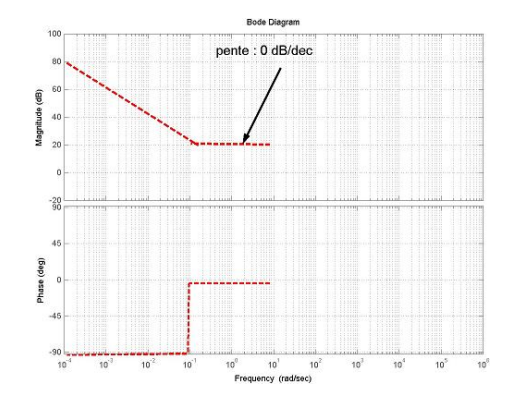

 $4$  ロ )  $4$   $\overline{r}$  )  $4$   $\overline{z}$  )  $4$   $\overline{z}$  )

 $299$ 

Þ

· On considère le système :

$$
H(\rho)=\frac{(10\rho+1)(0.1\rho+1)}{\rho(0.001\rho+1)^2}
$$

• intégrateur  $\frac{1}{p}$ 

• rupture 
$$
\nearrow
$$
 en  $\omega = 0.1$ 

• rupture  $\ge$  en  $\omega = 10$ 

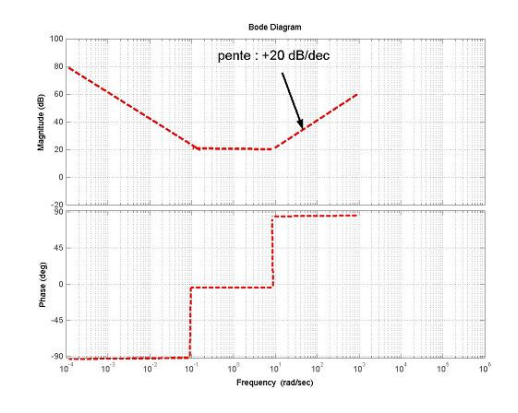

 $4$  ロ )  $4$   $\overline{r}$  )  $4$   $\overline{z}$  )  $4$   $\overline{z}$  )

 $299$ 

Þ

· On considère le système :

$$
H(\rho)=\frac{(10\rho+1)(0.1\rho+1)}{\rho(0.001\rho+1)^2}
$$

- intégrateur  $\frac{1}{p}$ • rupture  $\ge$  en  $\omega = 0.1$ 
	- rupture  $\ge$  en  $\omega = 10$
	- double rupture  $\setminus$  en  $\omega = 1000$

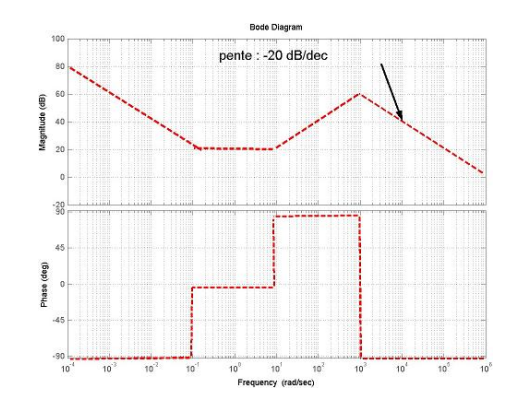

イロト イ押 トイヨト イヨト

 $2990$ 

B

<span id="page-172-0"></span>· On considère le système :

$$
H(\rho)=\frac{(10\rho+1)(0.1\rho+1)}{\rho(0.001\rho+1)^2}
$$

- intégrateur  $\frac{1}{p}$
- rupture  $\ge$  en  $\omega = 0.1$
- rupture  $\ge$  en  $\omega = 10$
- double rupture  $\setminus$  en  $\omega = 1000$

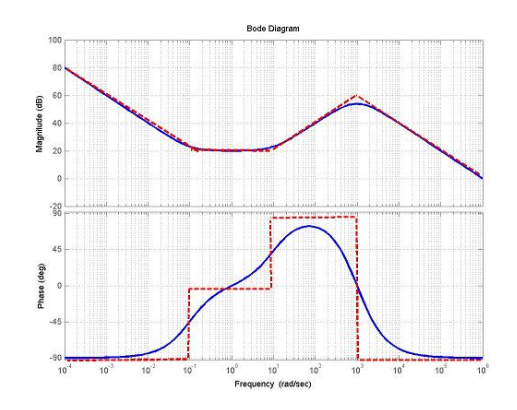

 $\left\{ \begin{array}{ccc} \pm & \pm & \pm \end{array} \right.$ 

 $\Rightarrow$ 

### <span id="page-173-0"></span>Pour améliorer les performances d'un système il faut :

- identifier les moyens d'action de l'opérateur
- **·** identifier les facteurs externes
- · définir les objectifs à atteindre

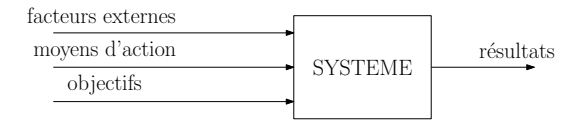

**KORK ERKER ADE YOUR** 

### Pour améliorer les performances d'un système il faut :

- identifier les moyens d'action de l'opérateur
- identifier les facteurs externes
- définir les objectifs à atteindre
- mesurer les résultats obtenus

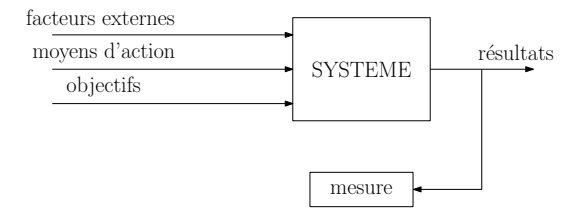

**KORK ERKER ADE YOUR** 

### Pour améliorer les performances d'un système il faut :

- identifier les moyens d'action de l'opérateur
- identifier les facteurs externes
- définir les objectifs à atteindre
- mesurer les résultats obtenus
- comparer résultats et objectifs
- adapter son action aux objectifs

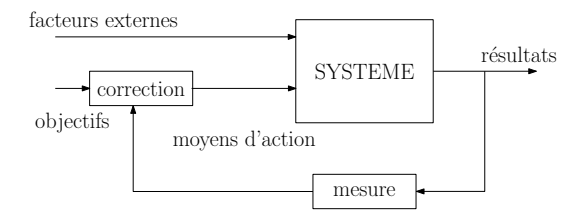

**KORK STRAIN A BAR SHOP** 

### Pour améliorer les performances d'un système il faut :

- identifier les moyens d'action de l'opérateur
- identifier les facteurs externes
- définir les objectifs à atteindre
- mesurer les résultats obtenus
- comparer résultats et objectifs
- adapter son action aux objectifs

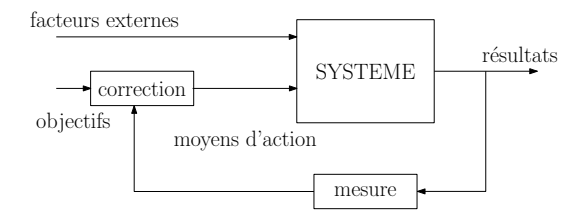

L'automatisation reproduit le comportement humain normal :

 $\text{observation} \rightarrow \text{r\'{e}flexion} \rightarrow \text{action}$ 

## 5.2 Effet de la boucle fermée sur un système du 1er ordre

- · On veut réguler la hauteur d'un réservoir en contrôlant le débit d'entrée :
	- action : débit  $q_e (t)$
	- $\bullet$  objectif : hauteur voulue  $h_{ref}(t)$
	- mesure : hauteur  $h_1(t)$

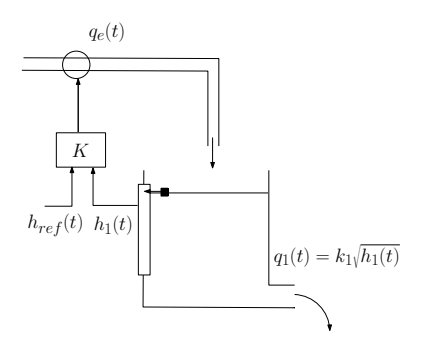

 $\left\{ \begin{array}{ccc} \pm & \pm & \pm \end{array} \right.$ 

B

 $2Q$ 

## 5.2 Effet de la boucle fermée sur un système du 1er ordre

- · On veut réguler la hauteur d'un réservoir en contrôlant le débit d'entrée :
	- action : débit  $q_e(t)$
	- $\bullet$  objectif : hauteur voulue  $h_{ref}(t)$
	- mesure : hauteur  $h_1(t)$

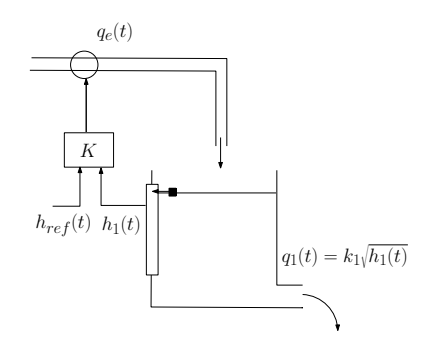

E LIZER KENNED K

 $2990$ 

**Boucle fermée :** on adapte la commande à la mesure:

$$
\bullet \ \begin{cases} \text{si } h_1(t) > h_{ref}(t) \to \text{ diminuer } q_e(t) \\ \text{si } h_1(t) < h_{ref}(t) \to \text{ augmenter } q_e(t) \end{cases} \Rightarrow q_e(t) = K(h_{ref}(t) - h_1(t))
$$

### 5.2 Effet de la boucle fermée sur un système du 1er ordre

• Le système en boucle fermée est décrit par :

 $\sinh(t) = q_e(t) - k_1 h_1(t)$  $q_e(t) = K(h_{ref}(t) - h_1(t))$ 

**K ロ ▶ K @ ▶ K 할 X X 할 X → 할 X → 9 Q Q ^**
• Le système en boucle fermée est décrit par :

$$
S\dot{h}_1(t) = q_e(t) - k_1h_1(t)
$$
  
\n
$$
q_e(t) = K(h_{ref}(t) - h_1(t))
$$

**Influence de K** sur les diagrammes de Bode et la réponse temporelle

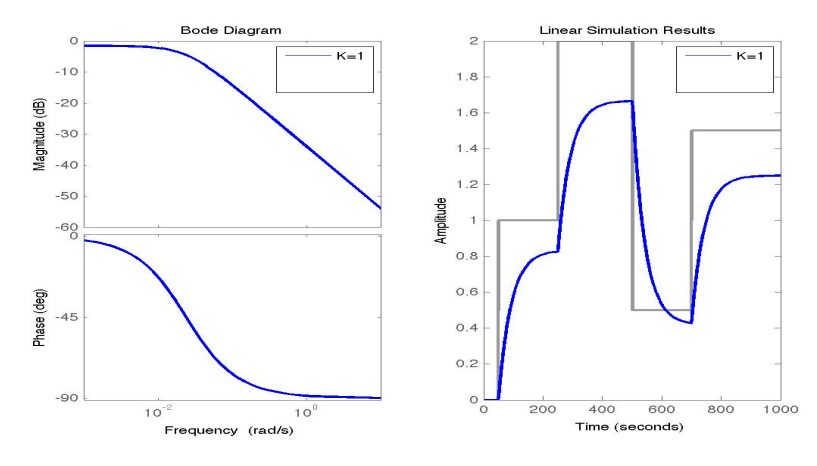

 $4$  ロ )  $4$   $\overline{r}$  )  $4$   $\overline{z}$  )  $4$   $\overline{z}$  )  $299$ Þ

• Le système en boucle fermée est décrit par :

$$
S\dot{h}_1(t) = q_e(t) - k_1h_1(t)
$$
  
\n
$$
q_e(t) = K(h_{ref}(t) - h_1(t))
$$

**Influence de K** sur les diagrammes de Bode et la réponse temporelle

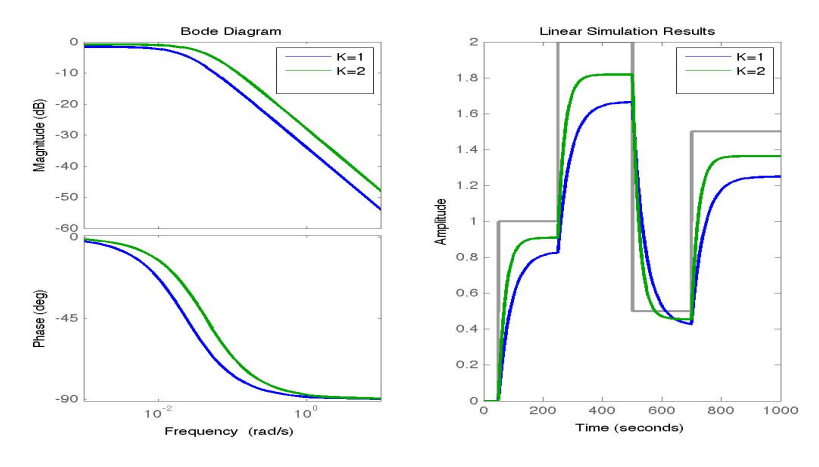

 $299$ イロト イ押ト イヨト イヨ

• Le système en boucle fermée est décrit par :

$$
S\dot{h}_1(t) = q_e(t) - k_1h_1(t)
$$
  
\n
$$
q_e(t) = K(h_{ref}(t) - h_1(t))
$$

**Influence de K** sur les diagrammes de Bode et la réponse temporelle

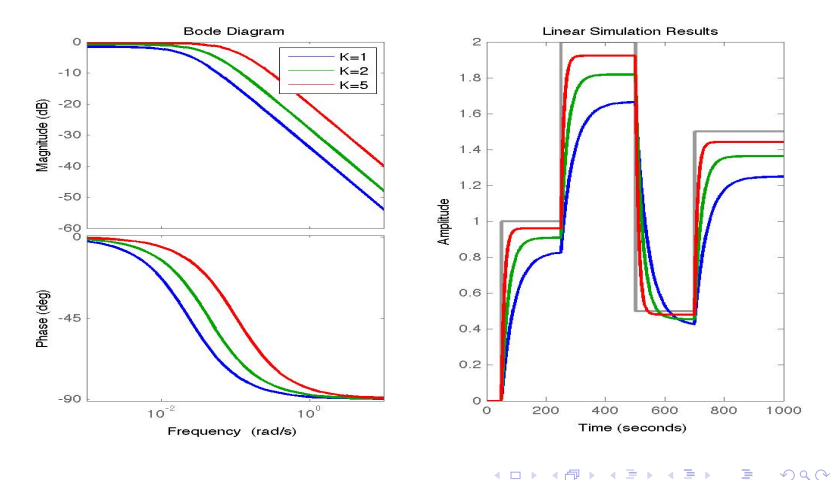

· Système du 1<sup>er</sup> ordre en boucle fermée avec un correcteur proportionnel

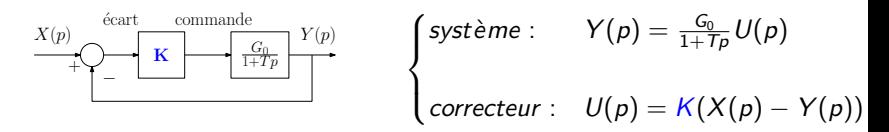

**K ロ ▶ K @ ▶ K 할 X X 할 X 및 할 X X Q Q O \*** 

• Système du 1<sup>er</sup> ordre en boucle fermée avec un correcteur proportionnel

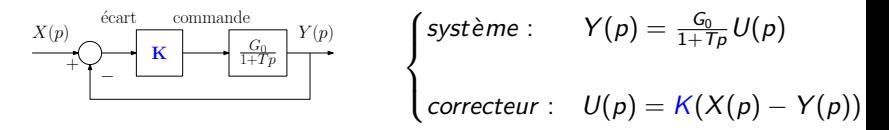

**K ロ ▶ K @ ▶ K 할 X X 할 X 및 할 X X Q Q O** 

• Le système en BF est un premier ordre :

$$
Y(p) = \frac{G_{BF}}{1+T_{BF}p}X(p) \quad \text{avec} \quad \begin{cases} G_{BF} = \frac{KG_0}{1+KG_0} & \xrightarrow{K>1} 1\\ T_{BF} = \frac{T}{1+KG_0} & \xrightarrow{K>>1} 0 \end{cases}
$$

• Système du 1<sup>er</sup> ordre en boucle fermée avec un correcteur proportionnel

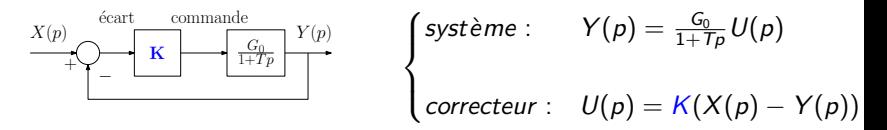

**KORKA SERKER ORA** 

• Le système en BF est un premier ordre :

$$
Y(\rho)=\frac{G_{BF}}{1+T_{BF}\rho}X(\rho)\quad\textrm{avec}\quad\begin{cases}G_{BF}=\frac{KG_0}{1+KG_0}\xrightarrow[K>>1]{}1\\T_{BF}=\frac{T}{1+KG_0}\xrightarrow[K>>1]{}0\end{cases}
$$

• Pour K grand :

- $+$  suivi unitaire de  $x(t)$  par  $y(t)$
- $+$  suivi rapide de  $x(t)$  par  $y(t)$
- − commande grande : coûteuse, bruit amplifié

- $\bullet$  On veut réguler  $h_2(t)$  la hauteur du deuxième réservoir en contrôlant le débit d'entrée :
	- action : débit  $q_e (t)$
	- $\bullet$  objectif : hauteur voulue  $h_{ref}(t)$
	- mesure : hauteur  $h_2(t)$

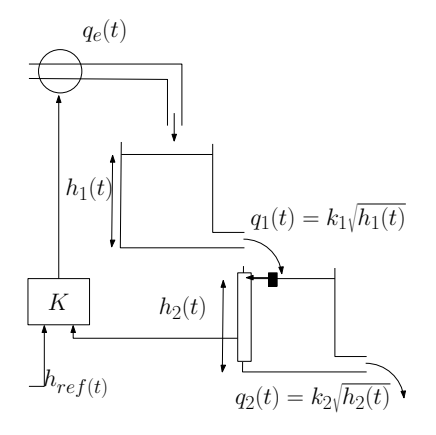

**KORK STRAIN A BAR SHOP** 

- $\bullet$  On veut réguler  $h_2(t)$  la hauteur du deuxième réservoir en contrôlant le débit d'entrée :
	- action : débit  $q_e(t)$
	- $\bullet$  objectif : hauteur voulue  $h_{ref}(t)$
	- mesure : hauteur  $h_2(t)$

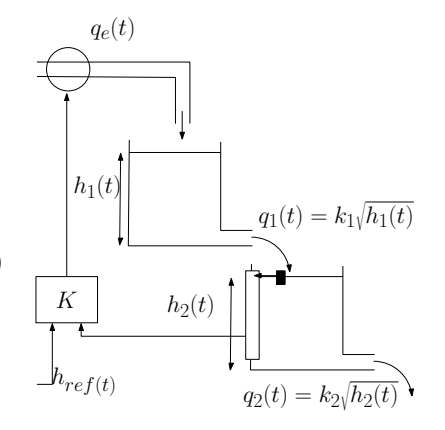

**KORKARYKERKE POLO** 

**Boucle fermée :** on adapte la commande à la mesure:  $\int \sin h_2(t) > h_{ref}(t) \rightarrow$  diminuer  $q_e(t)$ si  $h_2(t)$  <  $h_{ref}(t) \rightarrow \text{ augmenter } q_e(t)$  $\Rightarrow q_e(t) = K(h_{ref}(t) - h_2(t))$ 

· Le système en boucle fermée est décrit par :

$$
S_1 \dot{h}_1(t) = q_e(t) - k_1 h_1(t)
$$
  
\n
$$
S_2 \dot{h}_2(t) = k_1 h_1(t) - k_2 h_2(t)
$$
  
\n
$$
q_e(t) = K(h_{ref}(t) - h_2(t))
$$

K ロ ▶ K @ ▶ K 할 > K 할 > 1 할 > 1 이익어

• Le système en boucle fermée est décrit par :

$$
S_1 \dot{h}_1(t) = q_e(t) - k_1 h_1(t)
$$
  
\n
$$
S_2 \dot{h}_2(t) = k_1 h_1(t) - k_2 h_2(t)
$$
  
\n
$$
q_e(t) = K(h_{ref}(t) - h_2(t))
$$

 $\bullet$  Influence de K sur les diagrammes de Bode et la réponse temporelle

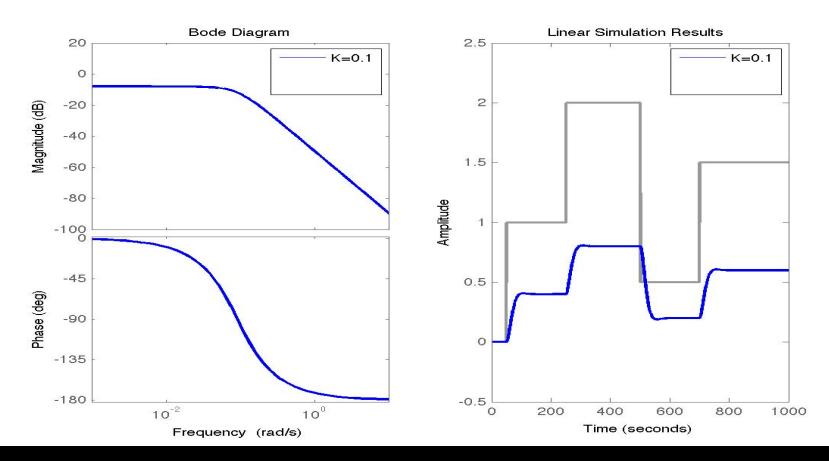

• Le système en boucle fermée est décrit par :

$$
S_1 \dot{h}_1(t) = q_e(t) - k_1 h_1(t)
$$
  
\n
$$
S_2 \dot{h}_2(t) = k_1 h_1(t) - k_2 h_2(t)
$$
  
\n
$$
q_e(t) = K(h_{ref}(t) - h_2(t))
$$

 $\bullet$  Influence de K sur les diagrammes de Bode et la réponse temporelle

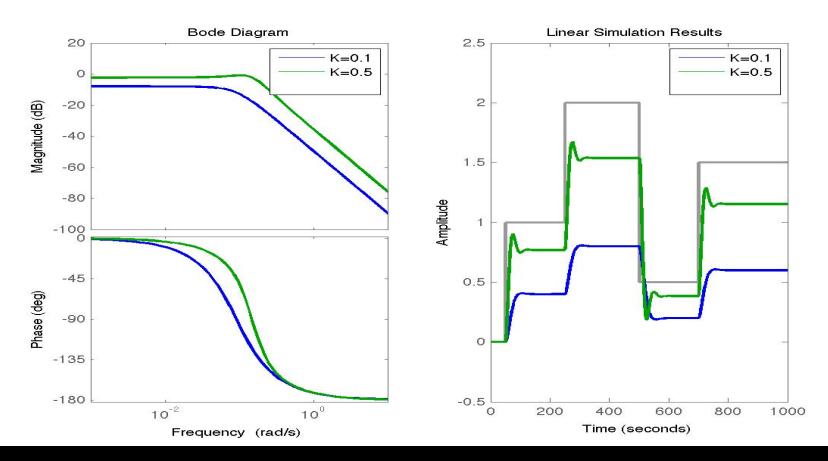

• Le système en boucle fermée est décrit par :

$$
S_1 \dot{h}_1(t) = q_e(t) - k_1 h_1(t)
$$
  
\n
$$
S_2 \dot{h}_2(t) = k_1 h_1(t) - k_2 h_2(t)
$$
  
\n
$$
q_e(t) = K(h_{ref}(t) - h_2(t))
$$

 $\bullet$  Influence de K sur les diagrammes de Bode et la réponse temporelle

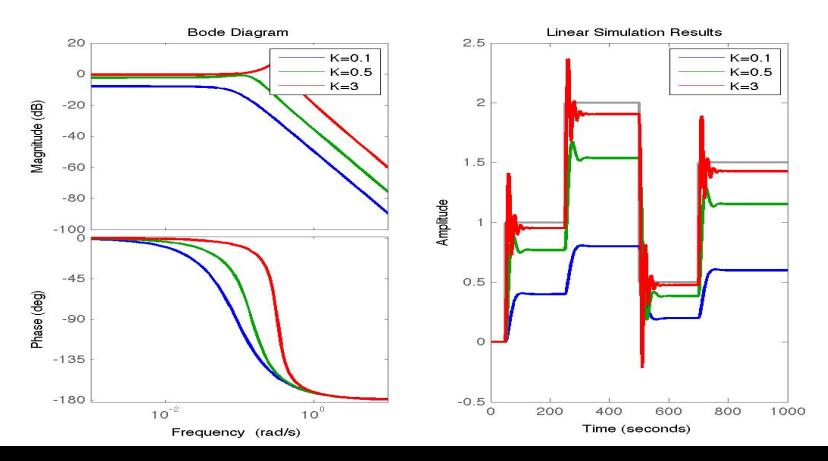

 $\bullet$  Le résultat précédent se généralise à tout système du 2<sup>ème</sup> ordre, régulé avec un correcteur proportionnel  $K$ :

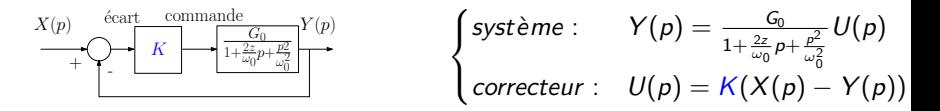

**K ロ ▶ K @ ▶ K 할 X X 할 X 및 할 X X Q Q O** 

 $\bullet$  Le résultat précédent se généralise à tout système du 2<sup>ème</sup> ordre, régulé avec un correcteur proportionnel  $K$  :

$$
\sum_{\mathcal{X}(p)} \sum_{\mathcal{Y}(p)} \underbrace{\left(\frac{C_0}{K}\right) \cdot \left(\frac{C_0}{1 + \frac{2z}{\omega_0} p + \frac{p_2}{\omega_0^2}}\right)}_{\text{correcteur :}} Y(p) = \frac{C_0}{1 + \frac{2z}{\omega_0} p + \frac{p^2}{\omega_0^2}} U(p)
$$

• Le système en BF est un second ordre :

$$
Y(p) = \frac{G_{BF}}{1 + \frac{2z_{BF}}{\omega_{BF}}p + \frac{p^2}{\omega_{BF}^2}}X(p) \text{ avec } \begin{cases} G_{BF} = \frac{KG_0}{1+KG_0} & \xrightarrow[K>>1] \\ \omega_{BF} = \omega_0\sqrt{1+KG_0} & \xrightarrow[K>>1] \\ z_{BF} = \frac{z}{\sqrt{1+KG_0}} & \xrightarrow[K>>1] \end{cases}
$$

K ロ ▶ K @ ▶ K 할 > K 할 > 1 할 > 1 이익어

 $\bullet$  Le résultat précédent se généralise à tout système du  $2^{\text{eme}}$  ordre, régulé avec un correcteur proportionnel  $K$ :

$$
\sum_{\mathcal{X}(p)} \sum_{\mathcal{Y}(p)} \underbrace{\left(\frac{C_0}{K}\right) \cdot \left(\frac{C_1}{1 + \frac{2z}{\omega_0} p + \frac{p_2}{\omega_0^2}}\right)}_{\text{correcteur :}} Y(p) = \frac{C_0}{1 + \frac{2z}{\omega_0} p + \frac{p^2}{\omega_0^2}} U(p)
$$

• Le système en BF est un second ordre :

$$
Y(p) = \frac{G_{BF}}{1 + \frac{2z_{BF}}{\omega_{BF}}p + \frac{p^2}{\omega_{BF}^2}}X(p) \text{ avec } \begin{cases} G_{BF} = \frac{KG_0}{1+KG_0} & \xrightarrow[K>>1] \\ \omega_{BF} = \omega_0\sqrt{1+KG_0} & \xrightarrow[K>>1] \\ z_{BF} = \frac{z}{\sqrt{1+KG_0}} & \xrightarrow[K>>1] \end{cases}
$$

**KORKA SERKER ORA** 

• Pour K grand :

- $+$  suivi unitaire de  $x(t)$  par  $y(t)$
- $+$  suivi rapide de  $x(t)$  par  $y(t)$
- − risque d'oscillations rapides ( $\omega_{BF}$  grand) et importantes ( $z_{BF}$  petit)
- − commande grande : coûteuse, bruit amplifié

### 5.3 Structures de commande en boucle ouverte

Hypothèse : une entrée de référence  $x_{ref}$  et une entrée de perturbation  $x_{pert}$ **Objectif :** suivre la référence  $x_{ref}$  malgré la perturbation  $x_{pert}$ 

Si aucune mesure n'est disponible

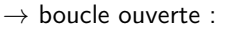

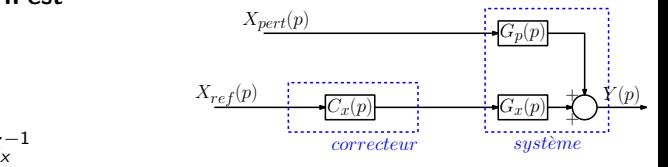

**KORK STRATER STRAKER** 

$$
C_x \approx G_x^{-1}
$$

### 5.3 Structures de commande en boucle ouverte

**Hypothèse :** une entrée de référence  $x_{ref}$  et une entrée de perturbation  $x_{net}$ **Objectif :** suivre la référence  $x_{ref}$  malgré la perturbation  $x_{pert}$ 

• Si la perturbation est mesurable

 $\rightarrow$  BO avec anticipation :

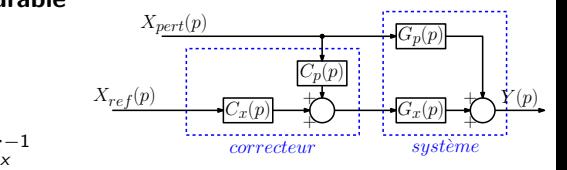

**KORK STRATER STRAKER** 

$$
\mathsf{C}_x \approx \mathsf{G}_x^{-1} \,\, \text{et} \,\, \mathsf{C}_p \approx - \mathsf{G}_p \mathsf{G}_x^{-1}
$$

### 5.3 Structures de commande en boucle fermée

**Hypothèse :** une entrée de référence  $x_{ref}$  et une entrée de perturbation  $x_{net}$ **Objectif :** suivre la référence  $x_{ref}$  malgré la perturbation  $x_{net}$ 

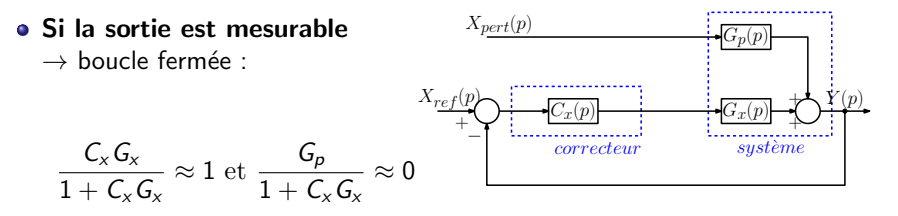

K ロ ▶ K @ ▶ K 할 ▶ K 할 ▶ 이 할 → 9 Q @

### 5.3 Structures de commande en boucle fermée

Hypothèse : une entrée de référence  $x_{ref}$  et une entrée de perturbation  $x_{pert}$ **Objectif :** suivre la référence  $x_{ref}$  malgré la perturbation  $x_{net}$ 

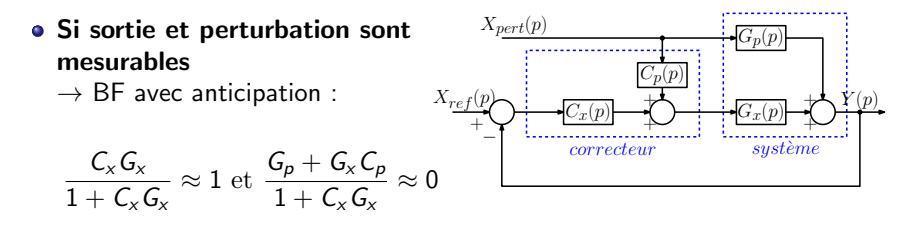

K ロ ▶ K @ ▶ K 할 ▶ K 할 ▶ 이 할 → 9 Q @

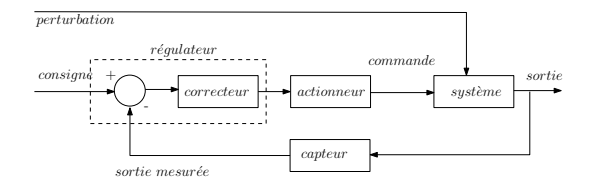

K ロ ▶ K @ ▶ K 할 > K 할 > 1 할 > 1 이익어

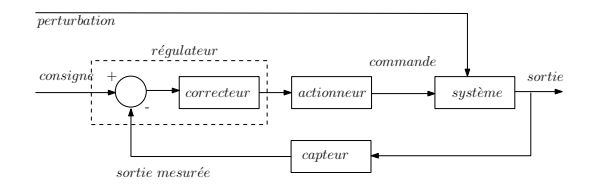

**KORK STRAIN A BAR SHOP** 

### Objectifs :

- suivi de consigne par la sortie
- **·** limiter l'influence des perturbations
- être robuste à des erreurs de modélisation

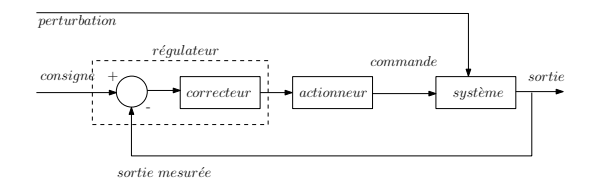

### Objectifs :

- suivi de consigne par la sortie
- **·** limiter l'influence des perturbations
- être robuste à des erreurs de modélisation

#### • Hypothèses :

• capteur rapide (/ au système)  $\rightarrow$  dynamique négligée

**KORK STRAIN A BAR SHOP** 

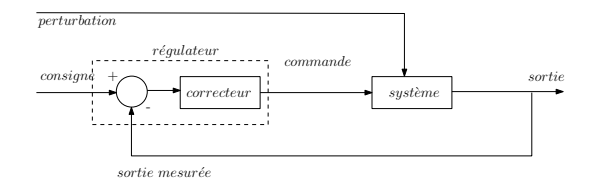

### Objectifs :

- suivi de consigne par la sortie
- **·** limiter l'influence des perturbations
- être robuste à des erreurs de modélisation

#### • Hypothèses :

- capteur rapide (/ au système)  $\rightarrow$  dynamique négligée
- actionneur rapide (/ au système)  $\rightarrow$  dynamique négligée (ou intégrée)

**KORK STRAIN A BAR SHOP** 

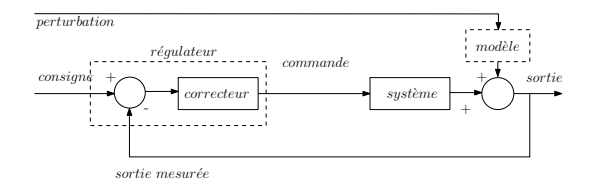

### Objectifs :

- suivi de consigne par la sortie
- **·** limiter l'influence des perturbations
- **•** être robuste à des erreurs de modélisation

### • Hypothèses :

- capteur rapide (/ au système)  $\rightarrow$  dynamique négligée
- actionneur rapide (/ au système)  $\rightarrow$  dynamique négligée (ou intégrée)

**KORK STRAIN A BAR SHOP** 

**·** perturbations en sortie (entrée oubliée), parfois modélisées

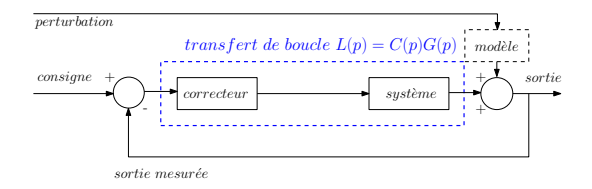

### Objectifs :

- suivi de consigne par la sortie
- **·** limiter l'influence des perturbations
- e être robuste à des erreurs de modélisation

### • Hypothèses :

- capteur rapide (/ au système)  $\rightarrow$  dynamique négligée
- actionneur rapide (/ au système)  $\rightarrow$  dynamique négligée (ou intégrée)
- **·** perturbations en sortie (entrée oubliée), parfois modélisées
- La synthèse du correcteur se fait à partir du transfert de boucle :

$$
L(p) = C(p)G(p)
$$

**KOD KAR KED KED E YORA** 

### 6.1 Performances et robustesse en BF

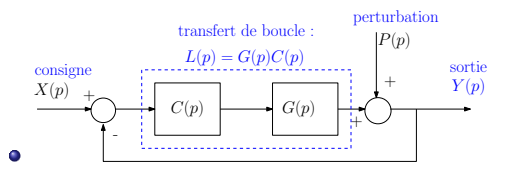

• Le système en BF est décrit par :

$$
Y(p) = \underbrace{\frac{L(p)}{1 + L(p)}}_{=F_{BF}, \text{ suivi de } X} X(p) + \underbrace{\frac{1}{1 + L(p)}}_{=S(p), \text{ sensibilité à } P} P(p)
$$

**KORK STRAIN A BAR SHOP** 

• Connaissant  $L(p) = G(p)C(p)$ , peut-on savoir si le système en BF...

- est stable ?
- suit précisément  $X(p)$  ?
- reste stable si le gain statique de  $G(p)$  varie ?
- reste stable si la phase de  $G(p)$  varie ?
- atténue les pertubations  $P(p)$  ?

## 6.2 Stabilité d'un système

#### Définition.

Un système est stable

- $\Leftrightarrow$  sa réponse impulsionnelle tend vers 0, quand  $t \to \infty$
- ⇔ toute entrée bornée provoque une sortie bornée
- ⇔ les pôles de la fonction de transfert sont tous à **partie réelle** strictement négative

#### Exemple :

$$
G(p) = \frac{p+1}{(p-1)(p+2)} \Rightarrow y(t) = a_1 e^{-2t} + a_2 e^t + \underbrace{\dots}_{\text{instable!}}.
$$

**KORK STRAIN A BAR SHOP** 

# 6.2 Stabilité d'un système

#### Définition.

Un système est **stable** 

- $\Leftrightarrow$  sa réponse impulsionnelle tend vers 0, quand  $t \to \infty$
- ⇔ toute entrée bornée provoque une sortie bornée
- ⇔ les pôles de la fonction de transfert sont tous à **partie réelle** strictement négative

#### Exemple :

$$
G(p) = \frac{p+1}{(p-1)(p+2)} \Rightarrow y(t) = a_1 e^{-2t} + a_2 e^t + \dots
$$
<sub>intstable!</sub>

**KORKA SERKER ORA** 

#### D'autres critères existent :

- o pour tester la stabilité sans calculer les pôles en BF ?  $\rightarrow$  critère de Routh
- · pour tester la stabilité en BF en connaissant la BO ?  $\rightarrow$  critère du revers

### 6.3 Précision statique en BF

• La réponse à  $X(p)$ , l'entrée de référence, est :

$$
Y(\rho)=\frac{L(\rho)}{1+L(\rho)}X(\rho)
$$

• L'erreur de régulation,  $e(t) = x(t) - y(t)$ , est donnée par :

$$
E(\rho)=\frac{1}{1+L(\rho)}\mathsf{X}(\rho)
$$

### 6.3 Précision statique en BF

• La réponse à  $X(p)$ , l'entrée de référence, est :

$$
Y(\rho)=\frac{L(\rho)}{1+L(\rho)}X(\rho)
$$

• L'erreur de régulation,  $e(t) = x(t) - y(t)$ , est donnée par :

$$
E(\rho)=\frac{1}{1+L(\rho)}X(\rho)
$$

• Pour une entrée constante,  $x(t) = x_0$ , l'erreur statique est

$$
e_{\infty} = \lim_{t \to +\infty} e(t)
$$
  
= 
$$
\lim_{p \to 0} \frac{1}{1 + L(p)} x_0
$$

### 6.3 Précision statique en BF

• La réponse à  $X(p)$ , l'entrée de référence, est :

$$
Y(\rho)=\frac{L(\rho)}{1+L(\rho)}X(\rho)
$$

• L'erreur de régulation,  $e(t) = x(t) - y(t)$ , est donnée par :

$$
E(\rho)=\frac{1}{1+L(\rho)}X(\rho)
$$

• Pour une entrée constante,  $x(t) = x_0$ , l'erreur statique est

$$
e_{\infty} = \lim_{t \to +\infty} e(t)
$$

$$
= \lim_{p \to 0} \frac{1}{1 + L(p)} x_0
$$

- Pour avoir  $e_{\infty}$  faible, il faut  $|L(p)| >> 1$  en basses fréquences
- Si  $L(p)$  contient un (ou plusieurs) intégrateur(s) ⇒  $e_{\infty} = 0$

### 6.3 Précision dynamique en BF

- Que devient l'erreur si  $x(t)$  n'est pas constant ?
- L'erreur de poursuite est toujours définie par  $e(t) = x(t) y(t)$ , donc :

$$
E(\rho) = \frac{1}{1 + L(\rho)} X(\rho)
$$
  

$$
e_{\infty} = \lim_{\rho \to 0} \rho \frac{1}{1 + L(\rho)} X(\rho)
$$

**K ロ ▶ K @ ▶ K 할 X X 할 X 및 할 X X Q Q O** 

### 6.3 Précision dynamique en BF

- Que devient l'erreur si  $x(t)$  n'est pas constant ?
- L'erreur de poursuite est toujours définie par  $e(t) = x(t) y(t)$ , donc :

$$
E(\rho) = \frac{1}{1 + L(\rho)} X(\rho)
$$
  

$$
e_{\infty} = \lim_{\rho \to 0} \rho \frac{1}{1 + L(\rho)} X(\rho)
$$

Quand  $x(t) = x_0 + \cdots + x_n t^n$ , il faut au moins  $(n+1)$  intégrateurs dans  $L(p)$  pour annuler  $e_{\infty}$ 

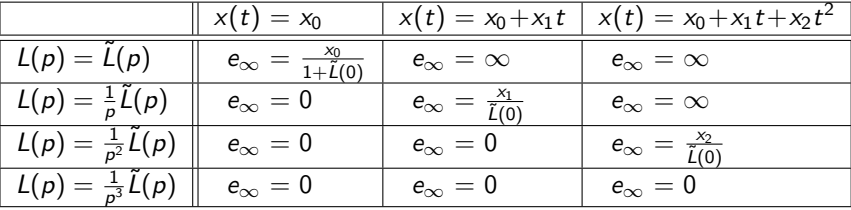

K ロ ▶ K @ ▶ K 할 ▶ K 할 ▶ 이 할 → 9 Q @

# 6.3 Suivi de référence variable : précision dynamique en BF

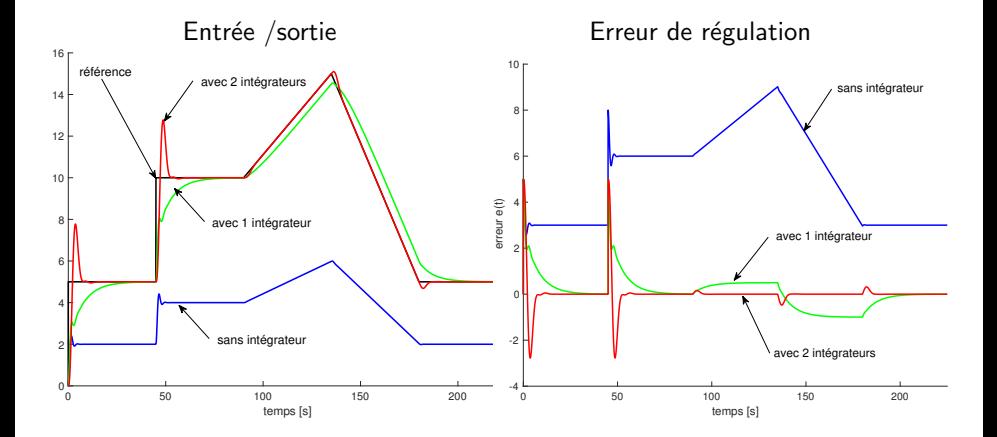

**KOD KARD KED KED E YORA** 

### 6.4 Marges de robustesse en BF

Réglage du correcteur sur un modèle du système  $=>$  stabilité

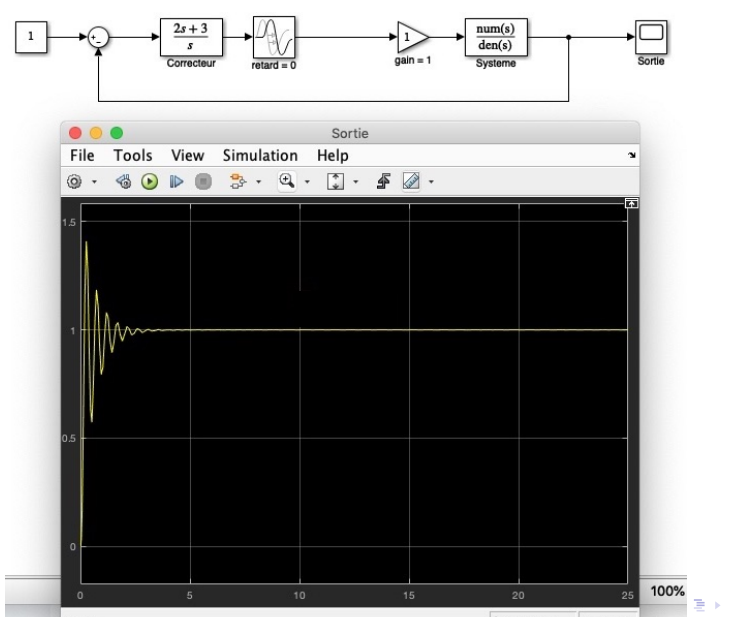

 $299$ 

### 6.4 Marges de robustesse en BF

Si le gain système est différent du modèle  $=>$  instabilité

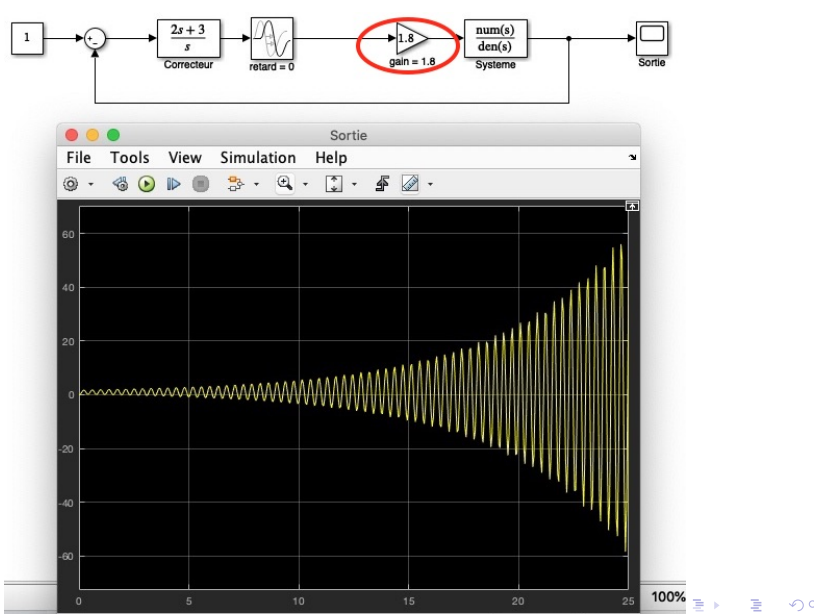
### 6.4 Marges de robustesse en BF

Si un retard de  $0.03$ s apparait  $\Rightarrow$  instabilité

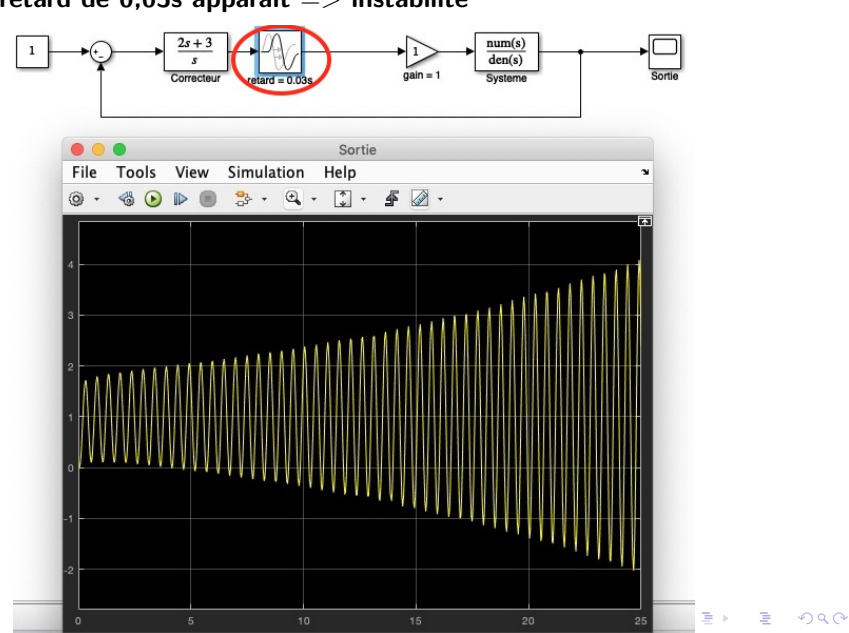

On ne connaît pas exactement  $L(p) \Rightarrow L(p) \neq -1$  ne suffit pas  $\Rightarrow$  L(p) ne doit pas passer près de -1

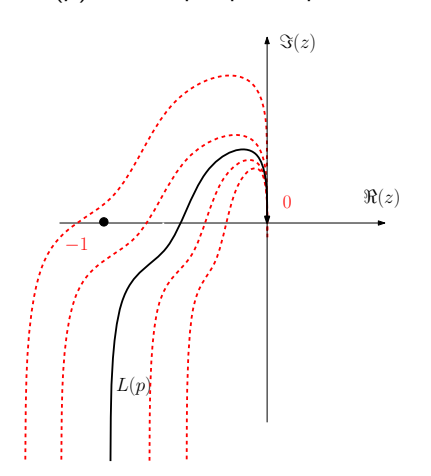

K ロ ▶ K @ ▶ K 할 > K 할 > 1 할 > 1 이익어

On ne connaît pas exactement  $L(p) \Rightarrow L(p) \neq -1$  ne suffit pas  $\Rightarrow$  L(p) ne doit pas passer près de -1

**Marge de gain** : gain max par lequel on peut multiplier  $L(p)$ sans passer par  $-1$ 

$$
M_G = \frac{1}{|L(j\omega_\pi)|}
$$

$$
\text{où } Arg(L(j\omega_{\pi})) = -\pi
$$

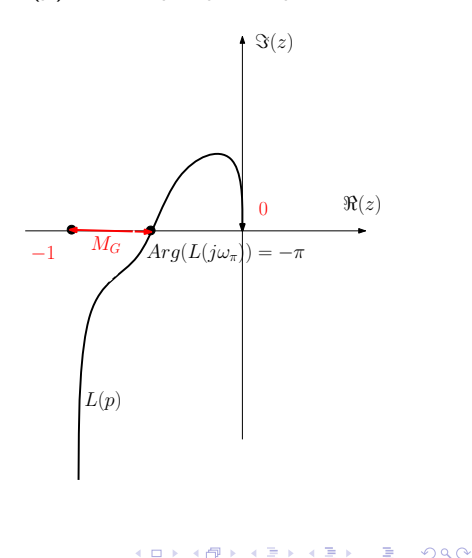

On ne connaît pas exactement  $L(p) \Rightarrow L(p) \neq -1$  ne suffit pas  $\Rightarrow$  L(p) ne doit pas passer près de -1

• Marge de gain : gain max par lequel on peut multiplier  $L(p)$ sans passer par  $-1$ 

 $M_G = \frac{1}{|L(j\omega_{\pi})|}$ 

où  $Arg(L(j\omega_{\pi})) = -\pi$ 

**• Marge de phase** : déphasage max qu'on peut ajouter à  $L(p)$ sans passer par  $-1$ 

 $M_{\phi} = Arg(L(j\omega_c)) + 180$ où  $|L(j\omega_c)| = 1$ 

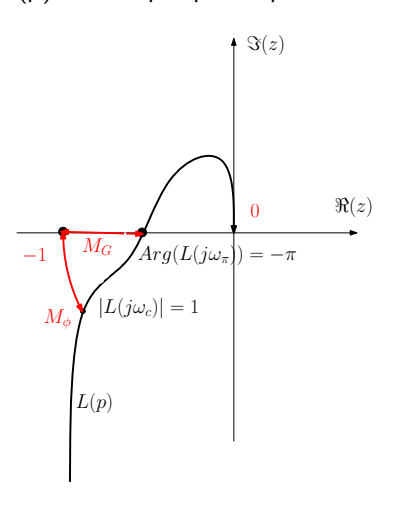

On ne connaît pas exactement  $L(p) \Rightarrow L(p) \neq -1$  ne suffit pas  $\Rightarrow$  L(p) ne doit pas passer près de -1

**• Marge de gain** : gain max par lequel on peut multiplier  $L(p)$ sans passer par  $-1$ 

 $M_G = \frac{1}{|L(j\omega_{\pi})|}$ 

où  $Arg(L(j\omega_{\pi})) = -\pi$ 

**• Marge de phase** : déphasage max qu'on peut ajouter à  $L(p)$ sans passer par  $-1$ 

 $M_{\phi} = Arg(L(j\omega_c)) + 180$ 

où  $|L(j\omega_c)| = 1$ 

• stabilité en BF  $\Leftrightarrow$ stabilité en BO et  $M_\phi > 0$ 

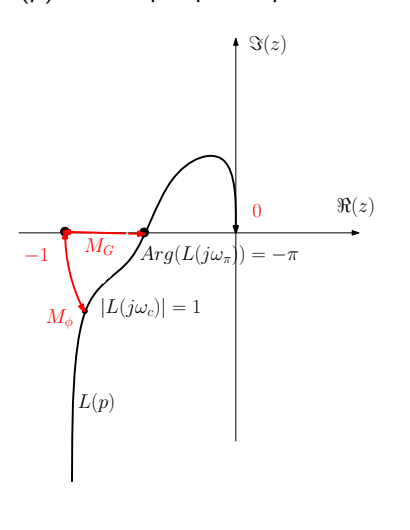

Les marges de robustesse se retrouvent sur le diagramme de Bode de  $L(p)$ 

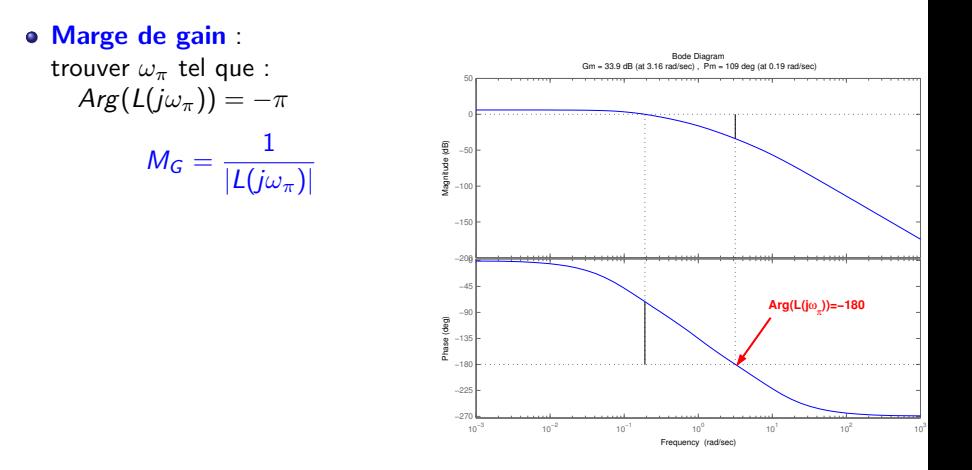

Les marges de robustesse se retrouvent sur le diagramme de Bode de  $L(p)$ 

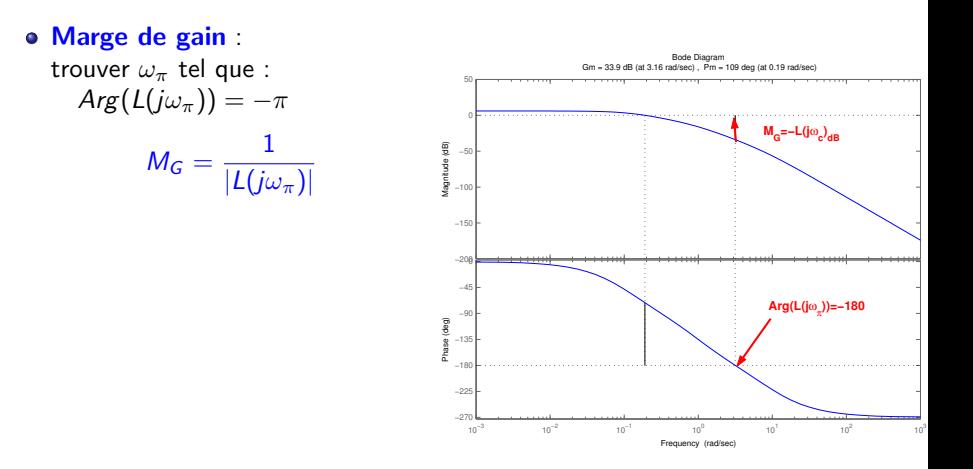

Les marges de robustesse se retrouvent sur le diagramme de Bode de  $L(p)$ 

### Marge de gain : trouver  $\omega_{\pi}$  tel que :  $Arg(L(i\omega_{\pi})) = -\pi$  $M_G = \frac{1}{1+Cr}$  $|L(j\omega_{\pi})|$

Marge de phase : trouver  $\omega_c$  tel que :  $|L(j\omega_c)|=1$ 

 $M_{\phi} = Arg(L(i\omega_c)) + 180$ 

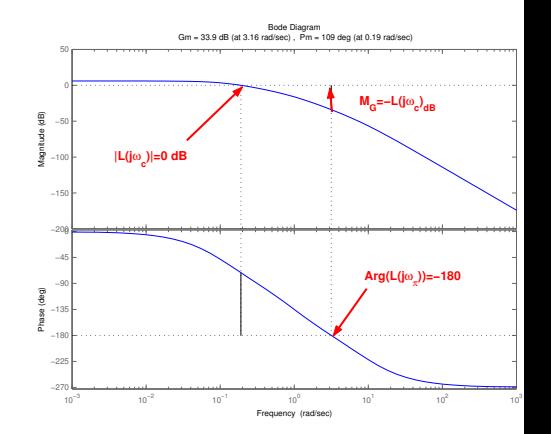

Les marges de robustesse se retrouvent sur le diagramme de Bode de  $L(p)$ 

#### Marge de gain : trouver  $\omega_{\pi}$  tel que :  $Arg(L(j\omega_{\pi})) = -\pi$  $M_G = \frac{1}{1+Cr}$  $|L(j\omega_{\pi})|$

Marge de phase : trouver  $\omega_c$  tel que :  $|L(j\omega_c)|=1$ 

 $M_{\phi} = Arg(L(i\omega_c)) + 180$ 

Valeurs indicatives :  $M_G \approx 6$  dB et  $M_\phi \approx 45^\circ$ (commande margin sous Matlab)

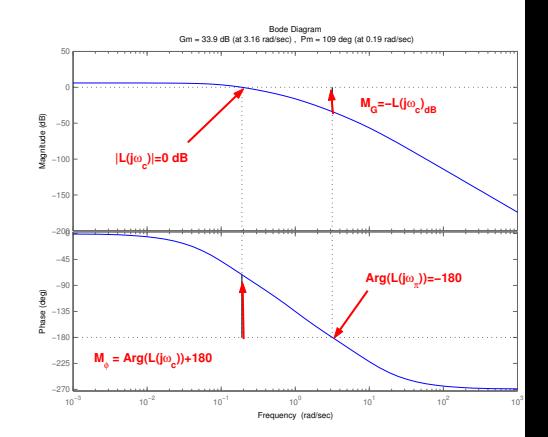

#### 6.4 Robustesse aux bruits de mesure / perturbations

• Si on différentie *bruits de mesure B<sub>m</sub>(p)* et *perturbations P(p)* on a :

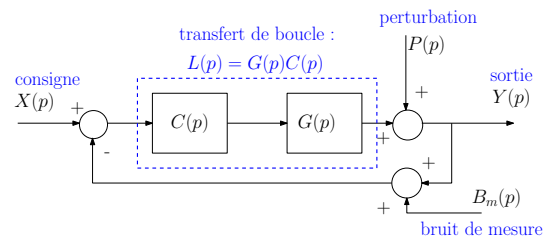

• La réponse  $Y(p)$  est alors :

$$
Y(\rho) = \frac{L(\rho)}{1 + L(\rho)} X(\rho) + \frac{1}{1 + L(\rho)} P(\rho) - \frac{L(\rho)}{1 + L(\rho)} B_m(\rho)
$$

**KORKA SERKER ORA** 

#### 6.4 Robustesse aux bruits de mesure / perturbations

• Si on différentie *bruits de mesure*  $B_m(p)$  et *perturbations*  $P(p)$  on a :

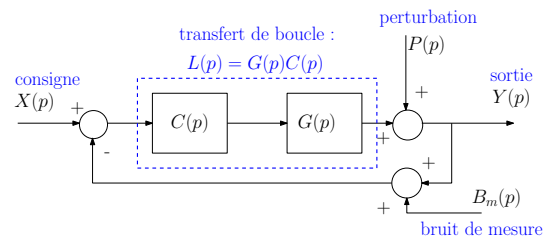

• La réponse  $Y(p)$  est alors :

$$
Y(\rho) = \frac{L(\rho)}{1 + L(\rho)} X(\rho) + \frac{1}{1 + L(\rho)} P(\rho) - \frac{L(\rho)}{1 + L(\rho)} B_m(\rho)
$$

**KORKA SERKER ORA** 

• Pour rejeter des perturbations en **basses fréquences** (lentes)  $\rightarrow$  il faut  $|L(j\omega)| >> 1$ , quand  $\omega$  petit

### 6.4 Robustesse aux bruits de mesure / perturbations

• Si on différentie *bruits de mesure*  $B_m(p)$  et *perturbations*  $P(p)$  on a :

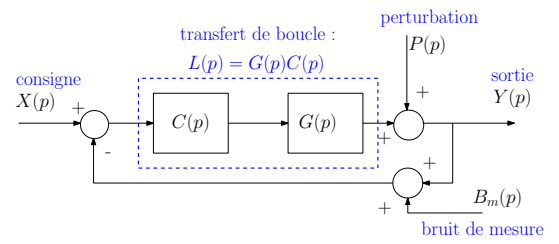

• La réponse  $Y(p)$  est alors :

$$
Y(\rho) = \frac{L(\rho)}{1 + L(\rho)} X(\rho) + \frac{1}{1 + L(\rho)} P(\rho) - \frac{L(\rho)}{1 + L(\rho)} B_m(\rho)
$$

**KORKA SERKER ORA** 

- Pour rejeter des perturbations en **basses fréquences** (lentes)  $\rightarrow$  il faut  $|L(j\omega)| >> 1$ , quand  $\omega$  petit
- · Pour rejeter des bruits en hautes fréquences :  $\rightarrow$  il faut  $|L(j\omega)| << 1$ , quand  $\omega$  grand

### 7.1 Objectifs de synthèse du correcteur

On peut résumer les différents objectifs de synthèse d'un correcteur :  $\rightarrow$  trouver  $C(p)$ , tel que  $L(p) = G(p)C(p)$ 

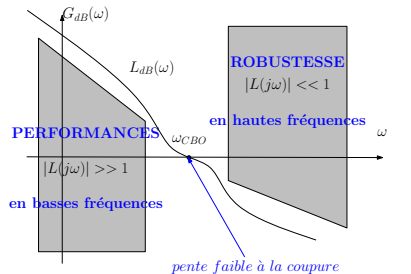

**KORK ERKER ER AGA** 

### 7.1 Objectifs de synthèse du correcteur

On peut résumer les différents objectifs de synthèse d'un correcteur :  $\rightarrow$  trouver  $C(p)$ , tel que  $L(p) = G(p)C(p)$ 

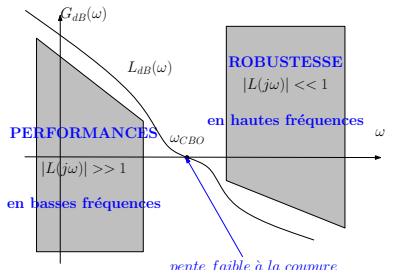

• Si le système en BF est proche d'un système d'ordre 2, on peut utiliser ces relations empiriques :

$$
z_{BF} \approx \frac{M_{\phi}^o}{100} \qquad \omega_{0BF} \approx \omega_{CBO} \qquad 2 \leq \omega_{0BF} t_{rBF} \leq 3
$$

 $z_{BF}$  : coeff. d'amort. en BF  $w_{0BF}$  : puls. propre en BF  $w_{CBO}$  : puls. de coupure en BO  $t_{rBF}$  : temps de montée en BF

 $\frac{p_o}{\phi}$  : marge de phase en degré

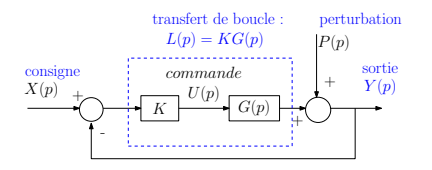

**• Correcteur Proportionnel** 

$$
C(p) = K
$$
  

$$
u(t) = K(x(t) - y(t))
$$

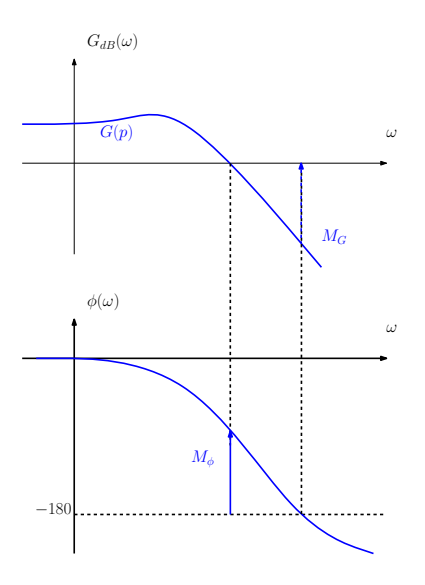

**• Correcteur Proportionnel** 

$$
C(p) = K
$$
  
 
$$
u(t) = K(x(t) - y(t))
$$

**Effets sur le transfert de boucle :** 

K ロ > K @ > K 할 > K 할 > → 할 → ⊙ Q Q\*

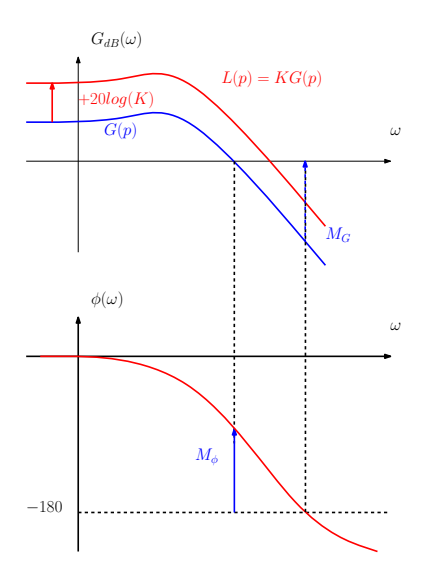

**• Correcteur Proportionnel** 

$$
C(p) = K
$$
  
 
$$
u(t) = K(x(t) - y(t))
$$

**Effets sur le transfert de boucle**  $\rightarrow$  gain de  $L(p)$  augmenté de  $20\log(K)$  dB  $\rightarrow$  phase de  $L(p)$  inchangée

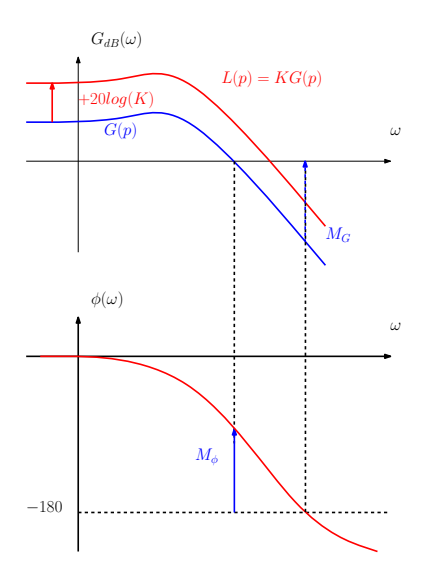

**• Correcteur Proportionnel** 

$$
C(p) = K
$$
  

$$
u(t) = K(x(t) - y(t))
$$

**Effets sur le transfert de boucle**  $\rightarrow$  gain de  $L(p)$  augmenté de  $20\log(K)$  dB  $\rightarrow$  phase de  $L(p)$  inchangée

**KORK STRAIN A BAR SHOP** 

• Pour  $K \gg 1$  $\rightarrow$  précision meilleure car  $|L(\omega)| >> 1$  en BF

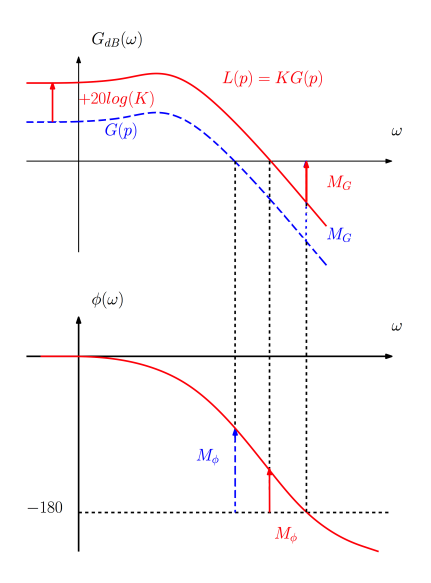

**• Correcteur Proportionnel** 

$$
C(p) = K
$$
  

$$
u(t) = K(x(t) - y(t))
$$

- **Effets sur le transfert de boucle**  $\rightarrow$  gain de  $L(p)$  augmenté de  $20\log(K)$  dB  $\rightarrow$  phase de  $L(p)$  inchangée
- Pour  $K \gg 1$  $\rightarrow$  précision meilleure car  $|L(\omega)| >> 1$  en BF
- Pour  $K \gg 1$  $\rightarrow$  robustesse diminuée car  $M_{\phi}$  et  $M_{G} \searrow$

**·** Généralement, les spécifications en BF sont :

- stabilité  $(M_\phi > 0)$
- précision  $\left( e_\infty = \frac{1}{1+L(0)} \right)$
- dépassement limité ( $X_p = exp^{-\pi z/2}$  $\sqrt{1-z^2}$  et  $z_{BF} \approx \frac{M_{\phi}^o}{100}$ )

**KORKA SERKER ORA** 

• temps de réponse limité ( $2 \leq w_{0BF} t_{rBF} \leq 3$ )

- **·** Généralement, les spécifications en BF sont :
	- stabilité ( $M_{\phi} > 0$ )
	- précision  $\left( e_\infty = \frac{1}{1+L(0)} \right)$
	- dépassement limité ( $X_p = exp^{-\pi z/2}$  $\sqrt{1-z^2}$  et  $z_{BF} \approx \frac{M_{\phi}^o}{100}$ )

**KORKA SERKER ORA** 

- temps de réponse limité (2  $\leq w_{0BF} t_{rBF} \leq 3$ )
- On augmente K
	- $\rightarrow$  pour augmenter le gain statique : **précision**
	- $\rightarrow$  pour augmenter  $\omega_{CBO}$ : rapidité

- **·** Généralement, les spécifications en BF sont :
	- stabilité ( $M_{\phi} > 0$ )
	- précision  $\left( e_\infty = \frac{1}{1+L(0)} \right)$
	- dépassement limité ( $X_p = exp^{-\pi z/2}$  $\sqrt{1-z^2}$  et  $z_{BF} \approx \frac{M_{\phi}^o}{100}$ )
	- temps de réponse limité ( $2 \leq w_{0BF} t_{rBF} \leq 3$ )
- On augmente K
	- $\rightarrow$  pour augmenter le gain statique : **précision**
	- $\rightarrow$  pour augmenter  $\omega_{CBO}$ : rapidité
- **o** On limite K
	- $\rightarrow$  pour garder une marge de phase positive : **stabilité**
	- $\rightarrow$  pour garder une marge de phase suffisante : **dépassement**

4 0 > 4 4 + 4 3 + 4 3 + 5 + 9 4 0 +

- **·** Généralement, les spécifications en BF sont :
	- stabilité ( $M_{\phi} > 0$ )
	- précision  $\left( e_\infty = \frac{1}{1+L(0)} \right)$
	- dépassement limité ( $X_p = exp^{-\pi z/2}$  $\sqrt{1-z^2}$  et  $z_{BF} \approx \frac{M_{\phi}^o}{100}$ )
	- temps de réponse limité (2  $\leq w_{0BF} t_{rBF} \leq 3$ )
- On augmente K
	- $\rightarrow$  pour augmenter le gain statique : **précision**
	- $\rightarrow$  pour augmenter  $\omega_{CBO}$ : rapidité
- **o** On limite K
	- $\rightarrow$  pour garder une marge de phase positive : **stabilité**
	- $\rightarrow$  pour garder une marge de phase suffisante : **dépassement**

4 0 > 4 4 + 4 3 + 4 3 + 5 + 9 4 0 +

- Les spécifications sont souvent contradictoires :
	- $\rightarrow$  compromis performance / robustesse

### 7.3 Augmenter le gain en BF : retard de phase

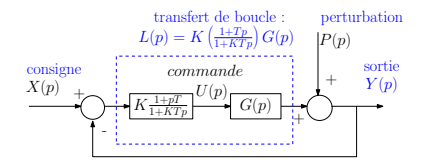

• Correcteur à retard de phase

$$
C(p) = K \frac{1+Tp}{1+KTp}, \ K > 1
$$

 $(1 - 4)$   $(1 - 4)$   $(1 - 4)$   $(1 - 4)$   $(1 - 4)$   $(1 - 4)$   $(1 - 4)$   $(1 - 4)$   $(1 - 4)$   $(1 - 4)$   $(1 - 4)$   $(1 - 4)$   $(1 - 4)$   $(1 - 4)$   $(1 - 4)$   $(1 - 4)$   $(1 - 4)$   $(1 - 4)$   $(1 - 4)$   $(1 - 4)$   $(1 - 4)$   $(1 - 4)$   $(1 - 4)$   $(1 - 4)$   $(1 -$ 

 $\Rightarrow$ 

 $2990$ 

### 7.3 Augmenter le gain en BF : retard de phase

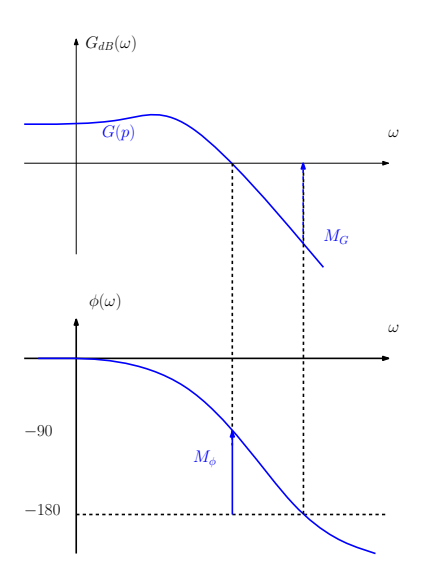

• Correcteur à retard de phase

$$
C(p)=K\frac{1+Tp}{1+KTp}, K>1
$$

**Effets sur le transfert de boucle :** 

イロト イ部 トイ君 トイ君 トッ 君の

 $299$ 

### 7.3 Augmenter le gain en BF : retard de phase

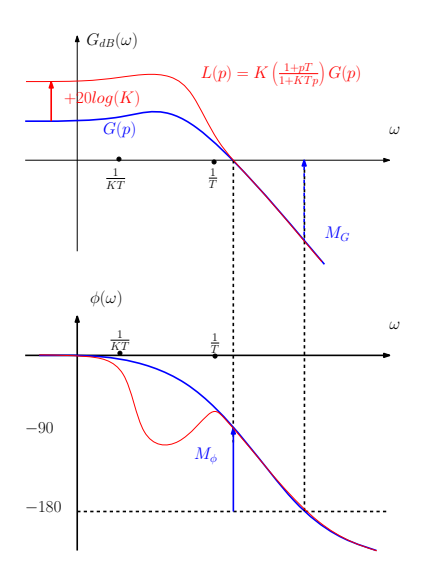

• Correcteur à retard de phase

$$
C(p)=K\frac{1+Tp}{1+KTp}, K>1
$$

- **Effets sur le transfert de boucle :**  $\rightarrow$  gain de  $L(p)$  augmenté de  $20\log(K)$ , pour  $\omega < 1/(KT)$  $\rightarrow$  phase de  $L(p)$  diminuée, pour  $1/(KT) < \omega < 1/T$
- Pour  $K \gg 1$  $\rightarrow$  précision meilleure car  $|L(\omega)| >> 1$  en BF
- o robustesse peu changée si  $1/T < \omega_{CBO}$ (sinon : risque d'instabilité)

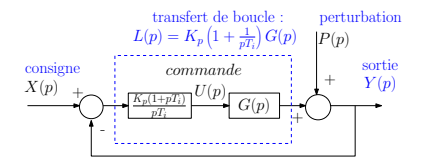

• Correct. Proportionnel-Intégral  $C(\rho)=\mathcal{K}_{\rho}\left(1+\frac{1}{\rho\mathcal{T}_{\rho}}\right)$  $\setminus$  $u(t) = K_p(x - y) + \frac{K_p}{T_i} \int_0^t (x - y)$ 

イロト イ押 トイヨト イヨト

 $299$ 

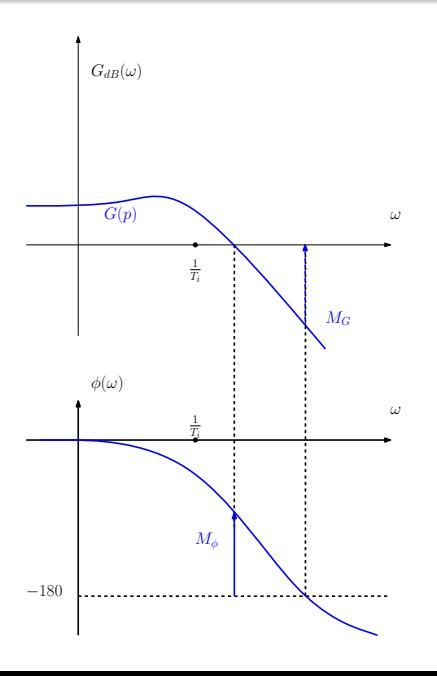

- · Correct. Proportionnel-Intégral  $C(\rho)=\mathcal{K}_{\rho}\left(1+\frac{1}{\rho\mathcal{T}_{\rho}}\right)$  $\setminus$  $u(t) = K_p(x - y) + \frac{K_p}{T_i} \int_0^t (x - y)$
- **Effets sur le transfert de boucle :**

K ロ ▶ K @ ▶ K 할 ▶ K 할 ▶ 이 할 → 9 Q @

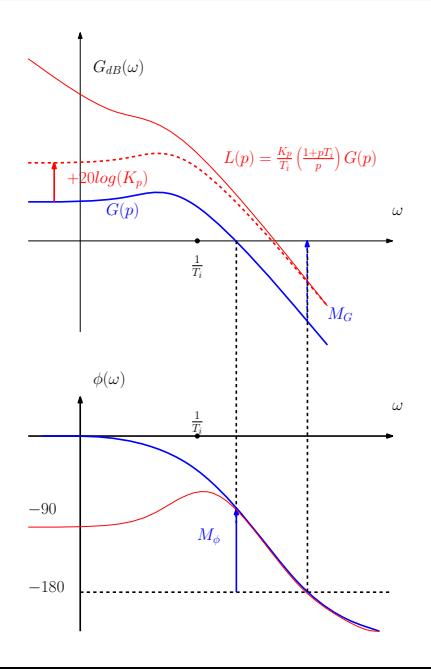

- Correct. Proportionnel-Intégral  $C(\rho)=\mathcal{K}_{\rho}\left(1+\frac{1}{\rho\mathcal{T}_{\rho}}\right)$  $\setminus$  $u(t) = K_p(x - y) + \frac{K_p}{T_i} \int_0^t (x - y)$
- **Effets sur le transfert de boucle :**  $\rightarrow$  gain de  $L(p)$  translaté vers le haut, surtout en BF  $\rightarrow$  phase de  $L(p)$  diminuée de 90<sup>o</sup> en BF

**KORK ERKER ADE YOUR** 

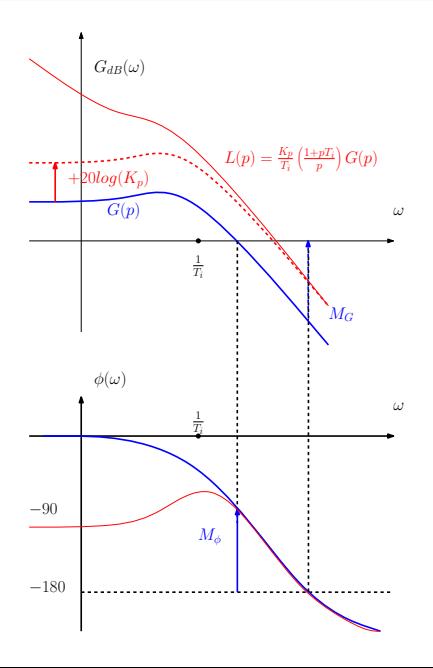

- Correct. Proportionnel-Intégral  $C(\rho)=\mathcal{K}_{\rho}\left(1+\frac{1}{\rho\mathcal{T}_{\rho}}\right)$  $\setminus$  $u(t) = K_p(x - y) + \frac{K_p}{T_i} \int_0^t (x - y)$
- **Effets sur le transfert de boucle :**  $\rightarrow$  gain de  $L(p)$  translaté vers le haut, surtout en BF  $\rightarrow$  phase de  $L(p)$  diminuée de 90<sup>o</sup> en BF
- **précision meilleure**

 $(|L(0)|\rightarrow\infty)$ 

rejet de perturbation constantes suivi de référence constante

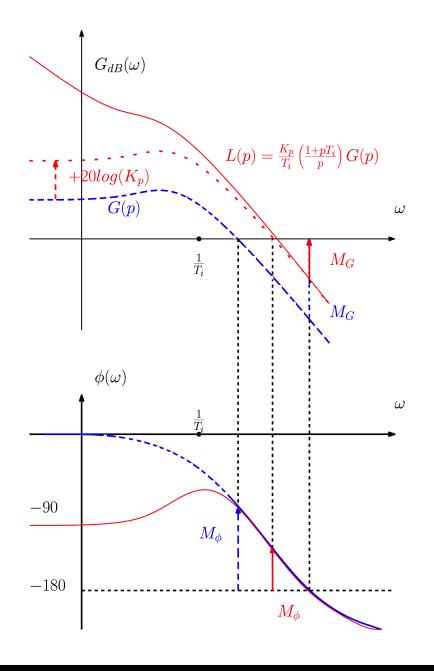

- Correct. Proportionnel-Intégral  $C(\rho)=\mathcal{K}_{\rho}\left(1+\frac{1}{\rho\mathcal{T}_{\rho}}\right)$  $\setminus$  $u(t) = K_p(x - y) + \frac{K_p}{T_i} \int_0^t (x - y)$
- **Effets sur le transfert de boucle :**  $\rightarrow$  gain de  $L(p)$  translaté vers le haut, surtout en BF  $\rightarrow$  phase de  $L(p)$  diminuée de 90<sup>o</sup> en BF
- **précision meilleure**  $(|L(0)|\rightarrow\infty)$

rejet de perturbation constantes suivi de référence constante

- robustesse diminuée
- e réponse parfois lente<br>ಅಂತಿ ಕಾಂಡ್ ತಂತ್ರ ಕಾಂಡ್ ತಂಡಿ

• Généralement, les spécifications en BF sont :

- stabilité  $(M_\phi > 0)$
- précision  $\left( e_\infty = \frac{1}{1+L(0)} \right)$
- dépassement limité ( $X_p = exp^{-\pi z/2}$  $\sqrt{1-z^2}$  et  $z_{BF} \approx \frac{M_{\phi}^o}{100}$ )

**KORK ERKER ADE YOUR** 

• temps de réponse limité ( $2 \leq w_{0BF} t_{rBF} \leq 3$ )

**·** Généralement, les spécifications en BF sont :

- stabilité  $(M_\phi > 0)$
- précision  $\left( e_\infty = \frac{1}{1+L(0)} \right)$
- dépassement limité ( $X_p = exp^{-\pi z/2}$  $\sqrt{1-z^2}$  et  $z_{BF} \approx \frac{M_{\phi}^o}{100}$ )

**KORK ERKER ADE YOUR** 

- temps de réponse limité ( $2 \leq w_{0BF} t_{rBF} \leq 3$ )
- Par construction on a  $|L(0)| \to \infty$  $\rightarrow$  précision parfaite sans augmenter K

**·** Généralement, les spécifications en BF sont :

- stabilité ( $M_\phi > 0$ )
- précision  $\left( e_\infty = \frac{1}{1+L(0)} \right)$
- dépassement limité ( $X_p = exp^{-\pi z/2}$  $\sqrt{1-z^2}$  et  $z_{BF} \approx \frac{M_{\phi}^o}{100}$ )

**KORK ERKER ADE YOUR** 

- temps de réponse limité ( $2 \leq w_{0BF} t_{rBF} \leq 3$ )
- Par construction on a  $|L(0)| \to \infty$  $\rightarrow$  précision parfaite sans augmenter K
- On augmente K
	- $\rightarrow$  pour augmenter  $\omega_{CBO}$  : rapidité

**·** Généralement, les spécifications en BF sont :

- stabilité ( $M_{\phi} > 0$ )
- précision  $\left( e_\infty = \frac{1}{1+L(0)} \right)$
- dépassement limité ( $X_p = exp^{-\pi z/2}$  $\sqrt{1-z^2}$  et  $z_{BF} \approx \frac{M_{\phi}^o}{100}$ )
- temps de réponse limité ( $2 \leq w_{0BF} t_{rBF} \leq 3$ )
- Par construction on a  $|L(0)| \to \infty$  $\rightarrow$  précision parfaite sans augmenter K
- On augmente K
	- $\rightarrow$  pour augmenter  $\omega_{CBO}$  : **rapidité**
- $\bullet$  On augmente  $T_i$  et on limite K
	- $\rightarrow$  pour ne pas dégrader la marge de phase : **stabilité et dépassement**

4 0 > 4 4 + 4 3 + 4 3 + 5 + 9 4 0 +

**·** Généralement, les spécifications en BF sont :

- stabilité ( $M_{\phi} > 0$ )
- précision  $\left( e_\infty = \frac{1}{1+L(0)} \right)$
- dépassement limité ( $X_p = exp^{-\pi z/2}$  $\sqrt{1-z^2}$  et  $z_{BF} \approx \frac{M_{\phi}^o}{100}$ )
- temps de réponse limité (2  $\leq w_{0BF} t_{rBF} \leq 3$ )
- Par construction on a  $|L(0)| \to \infty$  $\rightarrow$  précision parfaite sans augmenter K
- On augmente K
	- $\rightarrow$  pour augmenter  $\omega_{CBO}$  : **rapidité**
- $\bullet$  On augmente  $T_i$  et on limite K
	- $\rightarrow$  pour ne pas dégrader la marge de phase : **stabilité et dépassement**

**KORKAR KERKER EL VOLO** 

• La précision parfaite se paye par une réponse lente
#### 7.5 Améliorer la robustesse : avance de phase

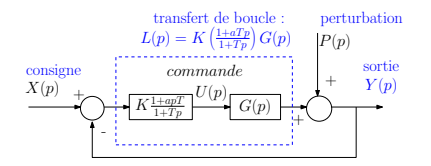

• Correcteur à avance de phase

$$
C(p)=K\frac{1+aTp}{1+Tp},\ a>1
$$

### 7.5 Améliorer la robustesse : avance de phase

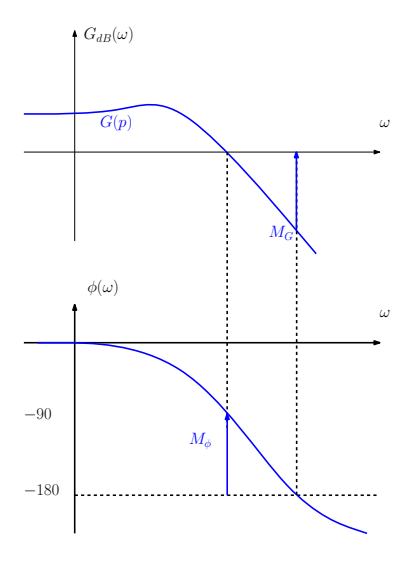

• Correcteur à avance de phase

$$
C(\rho)=K\tfrac{1+aTp}{1+Tp},\ a>1
$$

K ロ ▶ K @ ▶ K 할 ▶ K 할 ▶ 이 할 → 9 Q @

**Effets sur le transfert de boucle :** 

#### 7.5 Am´eliorer la robustesse : avance de phase

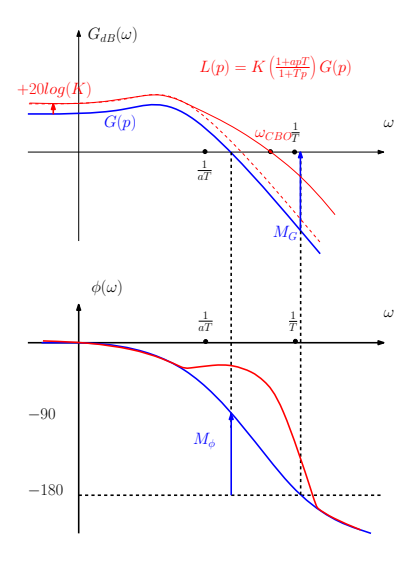

• Correcteur à avance de phase

$$
C(p)=K\frac{1+aTp}{1+Tp},\ a>1
$$

**Effets sur le transfert de boucle**  $\rightarrow$  gain de  $L(p)$  augmenté de  $20\log(K)$  en BF et plus en HF  $\rightarrow$  phase de  $L(p)$  augmentée, pour  $1/(aT) < \omega < 1/T$ 

 $\mathbf{A} \equiv \mathbf{A} + \mathbf{B} + \mathbf{A} + \mathbf{B} + \math$ 

 $2990$ 

\n- Pour 
$$
K \gt\gt 1
$$
\n- $\rightarrow$  **precision** car  $|L(0)| \nearrow$
\n- $\rightarrow$  **rapidité** car  $\omega_{CBO} \nearrow$
\n

#### 7.5 Am´eliorer la robustesse : avance de phase

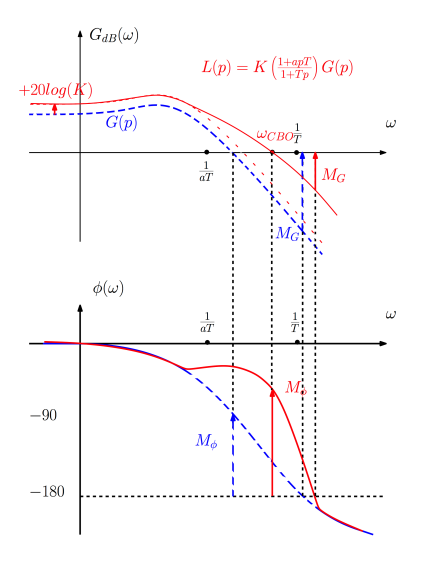

• Correcteur à avance de phase

$$
C(p)=K\frac{1+aTp}{1+Tp},\ a>1
$$

- **Effets sur le transfert de boucle**  $\rightarrow$  gain de  $L(p)$  augmenté de  $20\log(K)$  en BF et plus en HF  $\rightarrow$  phase de  $L(p)$  augmentée, pour  $1/(aT) < \omega < 1/T$
- Pour  $K \gg 1$  $\rightarrow$  **précision** car  $|L(0)| \nearrow$  $\rightarrow$  rapidité car  $\omega_{CBO} \nearrow$
- robustesse  $\rightarrow$   $M_{\phi}$   $\nearrow$  car phase  $\nearrow$  pour
	- $\omega \approx \omega_{CBO}$
	- $\rightarrow$  possible détérioration de  $M_G$

 $\mathbf{E} = \mathbf{A} \oplus \mathbf{A} + \mathbf{A} \oplus \mathbf{A} + \mathbf{A} \oplus \mathbf{A} + \mathbf{A} \oplus \mathbf{A} + \mathbf{A} \oplus \mathbf{A} + \mathbf{A} \oplus \mathbf{A} + \mathbf{A} \oplus \mathbf{A} + \mathbf{A} \oplus \mathbf{A} + \mathbf{A} \oplus \mathbf{A} + \mathbf{A} \oplus \mathbf{A} + \mathbf{A} \oplus \mathbf{A} + \mathbf{A} \oplus \mathbf{A} + \mathbf{A} \oplus \mathbf{A} + \mathbf{A$ 

 $2990$ 

## 7.6 PI  $+$  av. phase : proportionnel intégral dérivé (PID)

**•** Pour accélérer le transitoire du PI on ajoute un terme Dérivé :

$$
C(\rho)=K_{\rho}(1+\frac{1}{\rho T_i}+\rho T_d)
$$

• Le régulateur obtenu cumule les effets d'un PI (en basses fréquences) et d'un avance de phase (en hautes fréquences)

**K ロ ▶ K @ ▶ K 할 X X 할 X 및 할 X X Q Q O** 

# 7.6 PI  $+$  av. phase : proportionnel intégral dérivé (PID)

**•** Pour accélérer le transitoire du PI on ajoute un terme Dérivé :

$$
C(\rho)=K_{\rho}(1+\frac{1}{\rho T_i}+\rho T_d)
$$

- Le régulateur obtenu cumule les effets d'un PI (en basses fréquences) et d'un avance de phase (en hautes fréquences)
- La méthode de Ziegler-Nichols permet d'avoir des valeurs des gains à partir de la réponse indicielle de  $G(p)$  (stable)

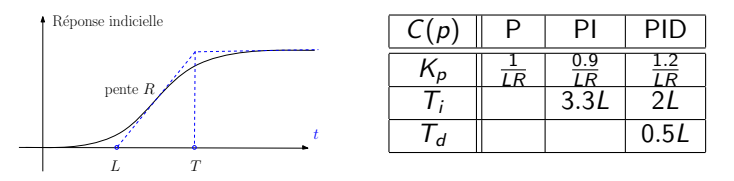

**KORK ERKER ADE YOUR** 

Les valeurs obtenues sont approximatives, il faut ensuite affiner

Système : 2 réservoirs avec une perturbation

- $\bullet$  suivi de référence  $h_{ref}$  -
- rejet de perturbation  $h_{pert}$  –

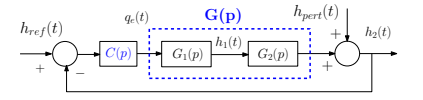

 $\left\{ \begin{array}{ccc} \pm & \pm & \pm \end{array} \right.$ 

 $2990$ 

B

Système : 2 réservoirs avec une perturbation

- $\bullet$  suivi de référence  $h_{ref}$  -
- rejet de perturbation  $h_{pert}$  —

Correcteurs :

• avec  $C(p) = 1 \rightarrow$  suivi médiocre

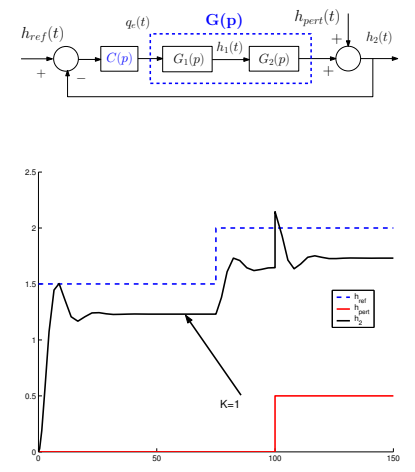

**KORK STRAIN A BAR SHOP** 

Système : 2 réservoirs avec une perturbation

- $\bullet$  suivi de référence  $h_{ref}$  -
- rejet de perturbation  $h_{pert}$  —

Correcteurs :

- avec  $C(p) = 1 \rightarrow$  suivi médiocre
- avec  $C(p) = 5 \rightarrow$  peu précis

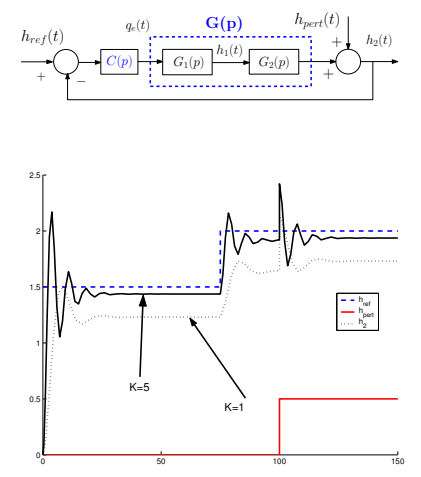

Système : 2 réservoirs avec une perturbation

- $\bullet$  suivi de référence  $h_{ref}$  -
- rejet de perturbation  $h_{pert}$  —

Correcteurs :

- avec  $C(p) = 1 \rightarrow$  suivi médiocre
- avec  $C(p) = 5 \rightarrow$  peu précis
- avec  $C(p) = 10 \rightarrow$  assez précis

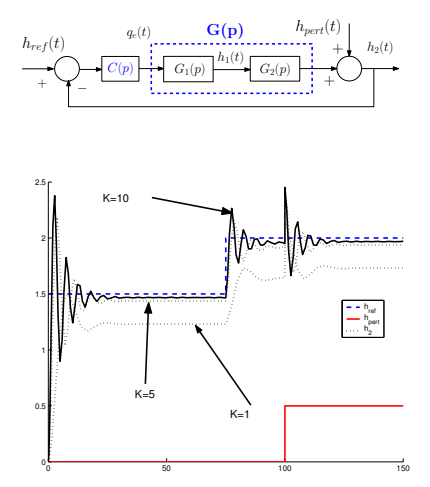

 $\mathbf{A} \equiv \mathbf{A} + \mathbf{B} + \mathbf{A} + \mathbf{B} + \math$ 

 $2990$ 

Système : 2 réservoirs avec une perturbation

- $\bullet$  suivi de référence  $h_{ref}$  -
- rejet de perturbation  $h_{pert}$  —

Correcteurs :

- avec  $C(p) = 1 \rightarrow$  suivi médiocre
- avec  $C(p) = 5 \rightarrow$  peu précis
- avec  $C(p) = 10 \rightarrow$  assez précis
- avec  $C(p) = \frac{p+0.05}{p}$  $\rightarrow$  suivi et rejet corrects

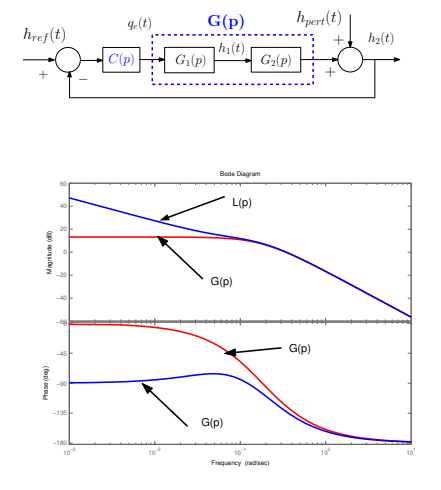

K ロ ▶ K @ ▶ K 할 ▶ K 할 ▶ 이 할 → 9 Q @

Système : 2 réservoirs avec une perturbation

- $\bullet$  suivi de référence  $h_{ref}$  -
- rejet de perturbation  $h_{pert}$  —

Correcteurs :

- avec  $C(p) = 1 \rightarrow$  suivi médiocre
- avec  $C(p) = 5 \rightarrow$  peu précis
- avec  $C(p) = 10 \rightarrow$  assez précis
- avec  $C(p) = \frac{p+0.05}{p}$  $\rightarrow$  suivi et rejet corrects

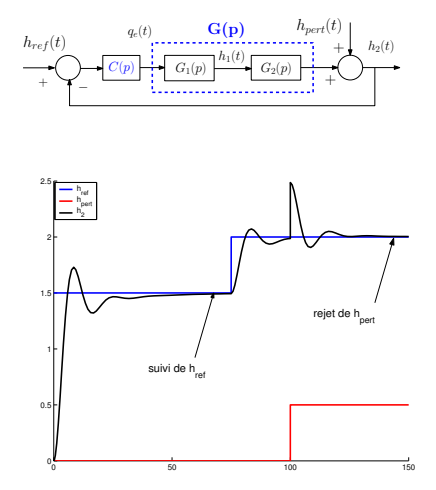

**KORK STRAIN A BAR SHOP** 

Système : 2 réservoirs avec une perturbation

- $\bullet$  suivi de référence  $h_{ref}$  -
- rejet de perturbation  $h_{pert}$  —

Correcteurs :

- avec  $C(p) = 1 \rightarrow$  suivi médiocre
- avec  $C(p) = 5 \rightarrow$  peu précis
- avec  $C(p) = 10 \rightarrow$  assez précis
- avec  $C(p) = \frac{p+0.05}{p}$  $\rightarrow$  suivi et rejet corrects

• avec 
$$
C(p) = 0.9(1 + \frac{1}{12p} + 0.5p)
$$
  
\n $\rightarrow$  transitoire amélioré

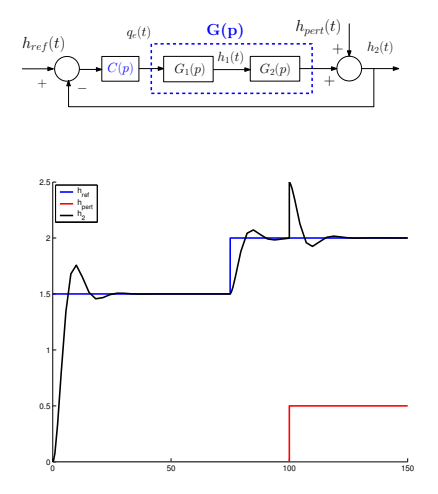

**KOD KAR KED KED E YORA** 

**• Structure du correcteur RST** :

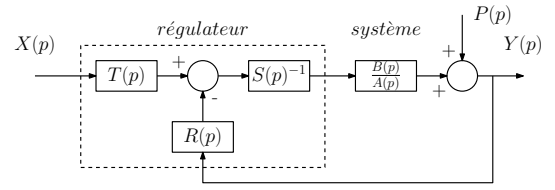

イロト イ団 トイ 差 トイ 差 トー

 $\Rightarrow$ 

 $2990$ 

#### Objectifs :

- rejet parfait de perturbations constantes
- assurer des marges de robustesse minimales
- suivi de  $X(\rho)$  par  $Y(\rho)$  unitaire et défini par  $\frac{B(\rho)}{M(\rho)}$

**• Structure du correcteur RST** :

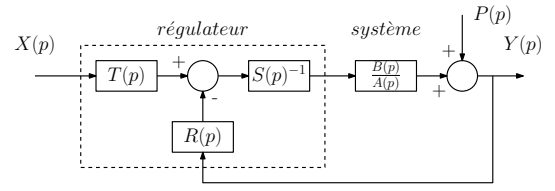

#### Objectifs :

- rejet parfait de perturbations constantes
- assurer des marges de robustesse minimales
- suivi de  $X(\rho)$  par  $Y(\rho)$  unitaire et défini par  $\frac{B(\rho)}{M(\rho)}$
- · La réponse du système est donnée par :

$$
Y(\rho) = \frac{B(\rho)T(\rho)}{A(\rho)S(\rho) + B(\rho)R(\rho)}X(\rho) + \frac{A(\rho)S(\rho)}{A(\rho)S(\rho) + B(\rho)R(\rho)}P(\rho)
$$

 $\left\{ \begin{array}{ccc} \pm & \pm & \pm \end{array} \right.$ 

B

 $2Q$ 

- Rejet de perturbations constantes  $\Leftrightarrow S(0) = 0$
- $\bullet$  Suivi unitaire de  $X(p)$  par  $Y(p) \Leftrightarrow T(0) = R(0)$

K ロ ▶ K @ ▶ K 할 > K 할 > 1 할 > 1 이익어

- Rejet de perturbations constantes  $\Leftrightarrow S(0) = 0$
- $\bullet$  Suivi unitaire de  $X(p)$  par  $Y(p) \Leftrightarrow T(0) = R(0)$
- · Factoriser le dénominateur du système en BF par :

$$
Den(p) = A(p)S(p) + B(p)R(p) = M(p)F(p)
$$

**KORK ERKER ADE YOUR** 

- $M(p)$  : dénominateur de la  $G_{BF}$  entre  $X(p)$  et  $Y(p)$
- $F(p)$  : fixé pour filtrer  $D(p)$  et assurer la robustesse

- Rejet de perturbations constantes  $\Leftrightarrow S(0) = 0$
- $\bullet$  Suivi unitaire de  $X(p)$  par  $Y(p) \Leftrightarrow T(0) = R(0)$
- · Factoriser le dénominateur du système en BF par :

$$
Den(p) = A(p)S(p) + B(p)R(p) = M(p)F(p)
$$

- $M(p)$ : dénominateur de la  $G_{BF}$  entre  $X(p)$  et  $Y(p)$
- $\bullet$   $F(p)$  : fixé pour filtrer  $D(p)$  et assurer la robustesse
- **Il** faut ensuite résoudre en  $S(p)$  et  $R(p)$  l'équation de Bezout

$$
Den(p) = A(p)S(p) + B(p)R(p)
$$

**KORK ERKER ADE YOUR** 

$$
\text{qui a une solution unique pour : } \begin{cases} \deg(R) = \deg(A) \\ \deg(S) = \deg(A) + 1 \end{cases}
$$

- Rejet de perturbations constantes  $\Leftrightarrow S(0) = 0$
- $\bullet$  Suivi unitaire de  $X(p)$  par  $Y(p) \Leftrightarrow T(0) = R(0)$
- Factoriser le dénominateur du système en BF par :

$$
Den(p) = A(p)S(p) + B(p)R(p) = M(p)F(p)
$$

- $M(p)$ : dénominateur de la  $G_{BF}$  entre  $X(p)$  et  $Y(p)$
- $\bullet$   $F(p)$  : fixé pour filtrer  $D(p)$  et assurer la robustesse
- **Il** faut ensuite résoudre en  $S(p)$  et  $R(p)$  l'équation de Bezout

$$
Den(p) = A(p)S(p) + B(p)R(p)
$$

$$
qui a une solution unique pour : \begin{cases} deg(R) = deg(A) \\ deg(S) = deg(A) + 1 \end{cases}
$$

Si on fixe  $T(p) = F(p) \frac{R(0)}{F(0)}$ , on a :

$$
Y(p) = \frac{B(p)\frac{R(0)}{F(0)}}{M(p)}X(p) + \frac{A(p)S(p)}{F(p)M(p)}P(p)
$$

**KORK ERKER ADE YOUR** 

- On cherche à réguler le système  $H(p) = \frac{B(p)}{A(p)} = \frac{p+1}{p^3+3p^2+3p+1.4}$  pour
	- rejeter les perturbations constantes
	- suivre  $X(p)$  avec un temps de réponse à 5% de 0.5 s et un dépassement max de 10%

K ロ ▶ K @ ▶ K 할 > K 할 > 1 할 > 1 이익어

• avoir des marges  $M_G > 6$  dB,  $M_\phi > 50$  et  $M_M > 0.5$ 

- On cherche à réguler le système  $H(p) = \frac{B(p)}{A(p)} = \frac{p+1}{p^3+3p^2+3p+1.4}$  pour
	- rejeter les perturbations constantes
	- suivre  $X(p)$  avec un temps de réponse à 5% de 0.5 s et un dépassement max de 10%
	- avoir des marges  $M_G > 6$  dB,  $M_\phi > 50$  et  $M_M > 0.5$
- $\bullet$  Pour pouvoir résoudre Den = AS + BR il faut :

$$
R(p) = r_0 + r_1 p + r_2 p^2 + r_3 p^3
$$
  

$$
S(p) = s_1 p + s_2 p^2 + s_3 p^3 + s_4 p^4
$$

- On cherche à réguler le système  $H(p) = \frac{B(p)}{A(p)} = \frac{p+1}{p^3+3p^2+3p+1.4}$  pour
	- rejeter les perturbations constantes
	- suivre  $X(p)$  avec un temps de réponse à 5% de 0.5 s et un dépassement max de 10%
	- avoir des marges  $M_G > 6$  dB,  $M_\phi > 50$  et  $M_M > 0.5$
- $\bullet$  Pour pouvoir résoudre Den = AS + BR il faut :

$$
R(p) = r_0 + r_1 p + r_2 p^2 + r_3 p^3
$$
  

$$
S(p) = s_1 p + s_2 p^2 + s_3 p^3 + s_4 p^4
$$

**e** les spécifications de suivi de  $X(p)$  donnent :

$$
\begin{cases} z &= 0.59 \\ \omega_0 &= 10.86 \end{cases} \Rightarrow M(p) = 0.0085p^2 + 0.11p + 1
$$

4 0 > 4 4 + 4 3 + 4 3 + 5 + 9 4 0 +

• comme  $B(p)$  est stable, on peut intégrer  $B(p)$  dans  $M(p)$  $M(p) = (p + 1)(0.0085p^2 + 0.11p + 1)$ 

- On cherche à réguler le système  $H(p) = \frac{B(p)}{A(p)} = \frac{p+1}{p^3+3p^2+3p+1.4}$  pour
	- rejeter les perturbations constantes
	- suivre  $X(p)$  avec un temps de réponse à 5% de 0.5 s et un dépassement max de 10%
	- avoir des marges  $M_G > 6$  dB,  $M_\phi > 50$  et  $M_M > 0.5$
- $\bullet$  Pour pouvoir résoudre Den = AS + BR il faut :

$$
R(p) = r_0 + r_1 p + r_2 p^2 + r_3 p^3
$$
  

$$
S(p) = s_1 p + s_2 p^2 + s_3 p^3 + s_4 p^4
$$

**e** les spécifications de suivi de  $X(p)$  donnent :

$$
\begin{cases} z &= 0.59 \\ \omega_0 &= 10.86 \end{cases} \Rightarrow M(p) = 0.0085p^2 + 0.11p + 1
$$

• comme  $B(p)$  est stable, on peut intégrer  $B(p)$  dans  $M(p)$ 

$$
M(\rho)=(\rho+1)(0.0085\rho^2+0.11\rho+1)
$$

**KORKAR KERKER EL VOLO** 

on fixe le polynôme de filtrage à  $F(p) = (p + 2.1)^4$  et on a  $Den(p)$  :  $Den(p) = (p + 2.1)^4(p + 1)(0.0085p^2 + 0.11p + 1)$ 

 $\bullet$  On résout l'équation de Bézout :  $A(p)S(p) + B(p)R(p) = Den(p)$ 

$$
\begin{pmatrix}\n a_3 & 0 & 0 & 0 & 0 & 0 & 0 & 0 \\
a_2 & a_3 & 0 & 0 & 0 & 0 & 0 & 0 \\
a_1 & a_2 & a_3 & 0 & 0 & 0 & 0 & 0 \\
a_0 & a_1 & a_2 & a_3 & b_1 & 0 & 0 & 0 \\
0 & a_0 & a_1 & a_2 & b_0 & b_1 & 0 & 0 \\
0 & 0 & a_0 & a_1 & 0 & b_0 & b_1 & 0 \\
0 & 0 & 0 & a_0 & 0 & 0 & b_0 & b_1 \\
0 & 0 & 0 & 0 & 0 & 0 & b_0 & b_1\n\end{pmatrix}\n \begin{pmatrix}\n s_4 \\
s_2 \\
s_3 \\
s_1 \\
s_2 \\
s_3 \\
r_4 \\
r_5 \\
r_6\n\end{pmatrix}\n \begin{pmatrix}\n d_7 \\
\leftarrow eq. \text{ en } p^5 \\
\leftarrow eq. \text{ en } p^6 \\
d_6 \\
\leftarrow eq. \text{ en } p^6 \\
d_7 \\
\leftarrow eq. \text{ en } p^4 \\
d_8 \\
\leftarrow eq. \text{ en } p^3 \\
d_9 \\
\leftarrow eq. \text{ en } p^3 \\
d_1 \\
\leftarrow eq. \text{ en } p^3 \\
d_2 \\
\leftarrow eq. \text{ en } p^2 \\
d_3 \\
\leftarrow eq. \text{ en } p^3 \\
d_4 \\
\leftarrow eq. \text{ en } p^3 \\
d_5 \\
\leftarrow eq. \text{ en } p^4 \\
d_6 \\
\leftarrow eq. \text{ en } p^5 \\
d_7 \\
\leftarrow eq. \text{ en } p^3 \\
d_8 \\
\leftarrow eq. \text{ en } p^3 \\
d_9 \\
\leftarrow eq. \text{ en } p^3 \\
d_1 \\
\leftarrow eq. \text{ en } p^2 \\
d_0 \\
\leftarrow eq. \text{ en } p^3 \\
d_1 \\
\leftarrow eq. \text{ en } p^3 \\
d_2 \\
\leftarrow eq. \text{ en } p^3 \\
d_3 \\
\leftarrow eq. \text{ en } p^3 \\
d_4 \\
\leftarrow eq. \text{ en } p^3 \\
d_5 \\
\leftarrow eq. \text{ en } p^3 \\
d_6 \\
\leftarrow eq. \text{ en } p^3 \\
d_7 \\
\leftarrow eq. \text{ en } p^2 \\
d_8 \\
\leftarrow eq. \text{ en } p^3 \\
d_9 \\
\leftarrow eq. \text{ en } p^2
$$

K □ ▶ K @ ▶ K 할 X K 할 X T 할 X 1 9 Q Q \*

 $\bullet$  On résout l'équation de Bézout :  $A(p)S(p) + B(p)R(p) = Den(p)$ 

$$
\begin{pmatrix}\n a_3 & 0 & 0 & 0 & 0 & 0 & 0 & 0 \\
a_2 & a_3 & 0 & 0 & 0 & 0 & 0 & 0 \\
a_1 & a_2 & a_3 & 0 & 0 & 0 & 0 & 0 \\
a_0 & a_1 & a_2 & a_3 & b_1 & 0 & 0 & 0 \\
0 & a_0 & a_1 & a_2 & b_0 & b_1 & 0 & 0 \\
0 & 0 & a_0 & a_1 & 0 & b_0 & b_1 & 0 \\
0 & 0 & 0 & 0 & 0 & 0 & b_0 & b_1 \\
0 & 0 & 0 & 0 & 0 & 0 & b_0 & b_1\n\end{pmatrix}\n\begin{pmatrix}\n s_4 \\
s_2 \\
s_3 \\
s_1 \\
r_3 \\
r_4 \\
r_5 \\
r_6\n\end{pmatrix}\n=\n\begin{pmatrix}\n d_7 \\
d_6 \\
d_7 \\
d_8 \\
d_9 \\
d_1 \\
d_2 \\
e_1 \\
e_2 \\
e_3 \\
e_4 \\
e_5 \\
e_6 \\
e_7 \\
e_8 \\
e_9 \\
e_1 \\
e_1 \\
e_2 \\
e_3 \\
e_1 \\
e_2 \\
e_3 \\
e_4 \\
e_5 \\
e_6 \\
e_7 \\
e_8 \\
e_1 \\
e_2 \\
e_3 \\
e_4 \\
e_5 \\
e_6 \\
e_7 \\
e_8 \\
e_1 \\
e_2 \\
e_3 \\
e_4 \\
e_5 \\
e_6 \\
e_7 \\
e_8 \\
e_1 \\
e_2 \\
e_3 \\
e_4 \\
e_5 \\
e_6 \\
e_7 \\
e_8 \\
e_9 \\
e_1 \\
e_2 \\
e_3 \\
e_4 \\
e_5 \\
e_6 \\
e_7 \\
e_8 \\
e_9 \\
e_1 \\
e_2 \\
e_3 \\
e_4 \\
e_5 \\
e_6 \\
e_7 \\
e_8 \\
e_9 \\
e_1 \\
e_2 \\
e_3 \\
e_4 \\
e_5 \\
e_6 \\
e_7 \\
e_8 \\
e_9 \\
e_1 \\
e_2 \\
e_3 \\
e_4 \\
e_5 \\
e_6 \\
e_7 \\
e_8 \\
e_1 \\
e_2 \\
e_3 \\
e_4 \\
e_5 \\
e_5 \\
e_6 \\
e_7 \\
e_8 \\
e_1 \\
e_2 \\
e_3 \\
e_4 \\
e_5 \\
e_4 \\
e_5 \\
e_6 \\
e_7 \\
e_1 \\
e_2 \\
e_3 \\
e_3 \\
e_4 \\
e_5 \\
e_4 \\
e_5 \\
e_5 \\
e_6 \\
e_7 \\
e_7 \\
e_8
$$

**o** pour obtenir

 $R(p) = 6.1704p^3 + 25.4925p^2 + 36.8518p + 19.4481$  $\mathcal{S}(p)=0.0085p^4+0.1631p^3+1.8039p^2+1.6493p$ 

K ロ ▶ K @ ▶ K 할 ▶ K 할 ▶ 이 할 → 9 Q @

 $\bullet$  On résout l'équation de Bézout :  $A(p)S(p) + B(p)R(p) = Den(p)$ 

 a<sup>3</sup> 0 0 0 0 0 0 0 a<sup>2</sup> a<sup>3</sup> 0 0 0 0 0 0 a<sup>1</sup> a<sup>2</sup> a<sup>3</sup> 0 0 0 0 0 a<sup>0</sup> a<sup>1</sup> a<sup>2</sup> a<sup>3</sup> b<sup>1</sup> 0 0 0 0 a<sup>0</sup> a<sup>1</sup> a<sup>2</sup> b<sup>0</sup> b<sup>1</sup> 0 0 0 0 a<sup>0</sup> a<sup>1</sup> 0 b<sup>0</sup> b<sup>1</sup> 0 0 0 0 a<sup>0</sup> 0 0 b<sup>0</sup> b<sup>1</sup> 0 0 0 0 0 0 0 b<sup>0</sup> s4 s2 s2 s1 r3 r2 r1 r0 = d7 d6 d5 d4 d3 d2 d1 d0 <sup>←</sup> eq. en p<sup>7</sup> <sup>←</sup> eq. en p<sup>6</sup> <sup>←</sup> eq. en p<sup>5</sup> <sup>←</sup> eq. en p<sup>4</sup> <sup>←</sup> eq. en p<sup>3</sup> <sup>←</sup> eq. en p<sup>2</sup> <sup>←</sup> eq. en p<sup>1</sup> <sup>←</sup> eq. en p<sup>0</sup>

**·** pour obtenir

$$
R(p) = 6.1704p3 + 25.4925p2 + 36.8518p + 19.4481
$$
  

$$
S(p) = 0.0085p4 + 0.1631p3 + 1.8039p2 + 1.6493p
$$

enfin  $T(p) = F(p) \frac{r_0}{f_0}$  donne :

$$
T(p) = p^4 + 8.4p^3 + 26.46p^2 + 37.044p + 19.4481
$$

· Réponses indicielles du système en BO et du modèle à suivre

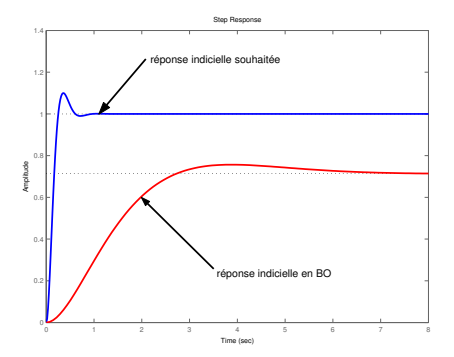

**•** Entrée de référence  $x(t)$  et entrée de perturbation  $p(t)$ 

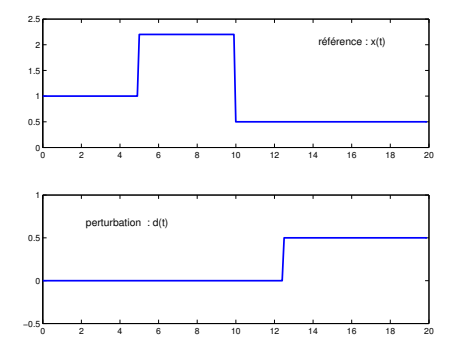

**•** Entrée de référence  $x(t)$  et entrée de perturbation  $p(t)$  · résultats de la régulation

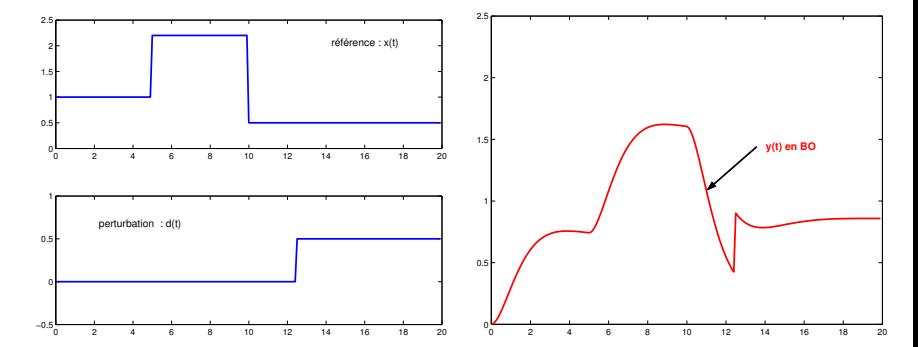

**•** Entrée de référence  $x(t)$  et entrée de perturbation  $p(t)$  · résultats de la régulation

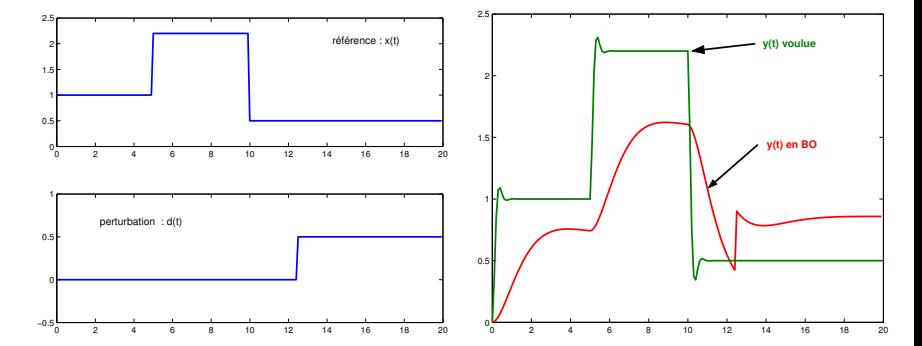

**•** Entrée de référence  $x(t)$  et entrée de perturbation  $p(t)$  · résultats de la régulation

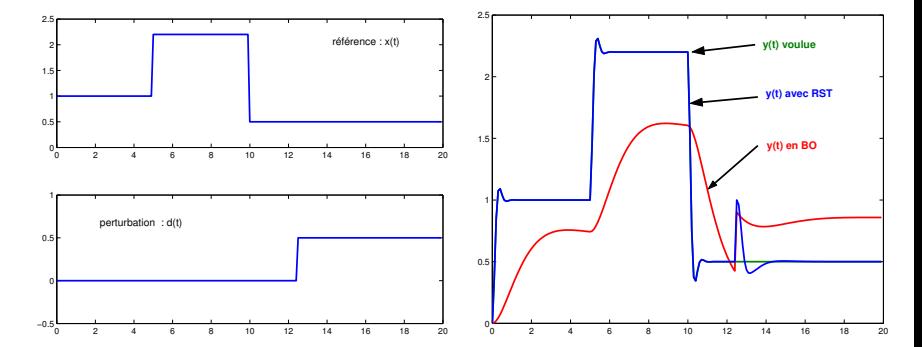